"AÑO DE LA DIVERSIFICACIÓN PRODUCTIVA Y DEL FORTALECIMIENTO DE LA EDUCACIÓN"

# **UNIVERSIDAD NACIONAL DE HUANCAVELICA**

(Creada por Ley N°. 25265)

FACULTAD DE INGENIERÍA DE MINAS CIVIL AMBIENTAL ESCUELA PROFESIONAL DE INGENIERÍA DE MINAS

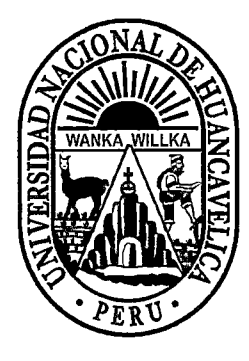

**TESIS** 

~"DISEÑO DE MALLA DE PERFORACIÓN Y VOLADURA PARA~ LA REDUCCIÓN DE COSTOS EN LOS FRENTES DE AVANCES DE LA U.E.A. RELIQUIAS -CORPORACIÓN MINERA CASTROVIRREYNA S.A."

PARA OPTAR EL TITULO PROFESIONAL DE:

# **INGENIERO DE MINAS**

PRESENTADO POR:

BACH. CONDOLI FLORES, Felix. BACH. PORRAS SAYRITUPAC, Lucas Cesar.

ASESOR:

Dr. RAMÍREZ ROSALES, Felisícimo Germán.

LIRCAY- HUANCAVELICA

2015

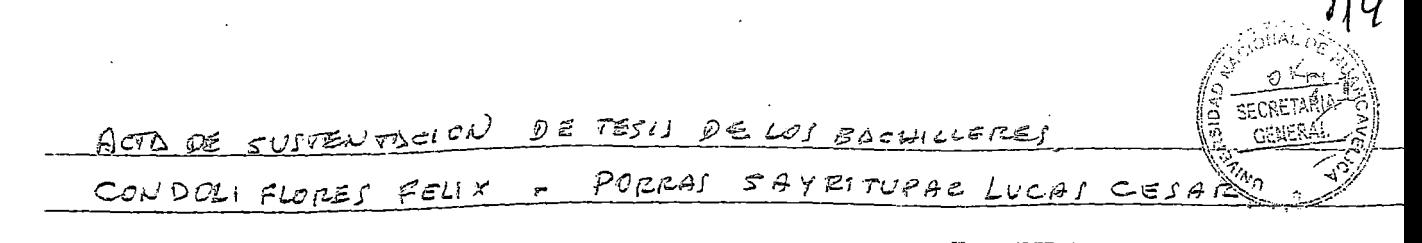

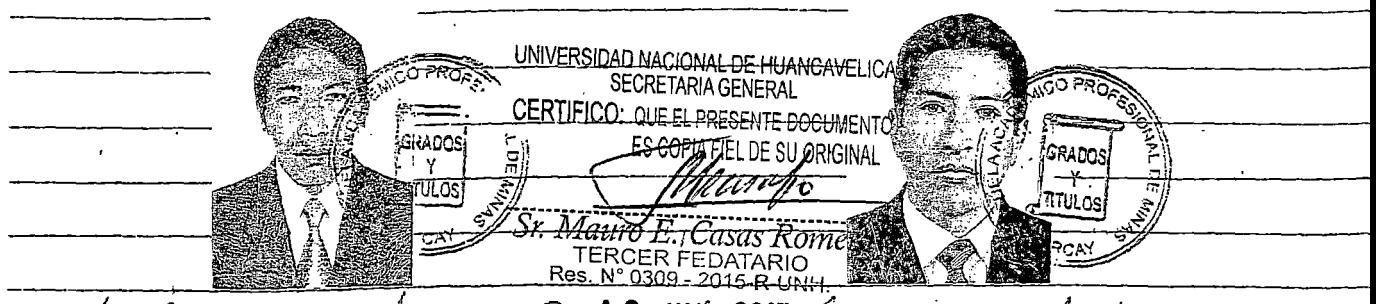

En La Ciudad di hiray Part 3/ Who 2015 G FIMEA de la Universidad Nacional de Huancavalica, a la catores dias dui mes de Enero des  $\%$ smil aguince a hors. 10:00 am, reunidos los miembros du  $J$ urado Calificade conformado por: President: M2. Quispealag firmen Luis, Secretario: Msc.Amadeo Empouse Doueire, Vecan Mic. Cesar Salvador Guernão Ibañze, El Preniducto du Juros de lectura cf!t *{¿¡* ¿~.d,¿zr,;--1~~ ¿;!.¿ t.•:C.~¿Jc *e(¿ P:c?c\_¿dl/'.r/, d-vrJ2C/-* 20(5- F 1 fí¡ C.Cl- <sup>Ü</sup>*N* H Pora le cual se étorga 25 minutos para la exposición de la Trais. demominado "DISEÑO DEMALLA DE PERFORATION Y VOLADURO PARA 20 f2-é~'C-C...IetU o"e\_ éCJ---vo.J "é-fi.J: *1.-oj* ~t!6tl./r¡-e4 'l)'é I.JV-01\.rC<EJ~p¡;"¿..\_p *c.¿E,A* iZELi~V'liH - CORPORACION MINERO CASTROVIRREYND S.A." dil o Bachi Hero, Condeli Flores Felix, Porras saynitupes fucas lesar *una vez conduido la* Surtentación de la Tesis, se para ela miguiente fare que a la nanda de preguntas por parte de los miembros del gurado, los mismos que sur respondidos por los suntentantes seguidamente a la inviter at publice asistents included to surtentantes adamdes el auditorio por unos minutos para la deliberación del perelitado 24 privado per parti di los minutus, del Jursto, lugo es invitant public resort at durantess, or secureus au service couples ;¡ *f"f4* e 6 A!..YV p *o* IZ. *()(f../¡;¡* ¡.\_,IJ *vi\.* '\).,1.1 \_0 ' . d~ ¡;M::z; 77Jt:t/'A~ ·?'---" ~,¿,.r ¿?7J"'Y" ~ ~L *w:. .*  $\frac{1}{2}$   $\frac{1}{2}$   $\frac{1}{2}$   $\frac{1}{2}$   $\frac{1}{2}$   $\frac{1}{2}$   $\frac{1}{2}$   $\frac{1}{2}$ , La sustuitación de la Tesis, piendo from: 10:45 a.m., firmando d  $F$ ie la minutal, en reñal de Conformidad. Alse PUISDOISPEALOYA ARLIAI. HSC. CETAR GUZHAN IBANEZ **ING. ALLADED ENRIQUEZD.**  $\overline{V}$  $\circ$   $\circ$   $\circ$   $\sim$ . SECRETARIO PRESIDENTE

 $\hat{\boldsymbol{\theta}}$ 

# **DEDICATORIA:**

 $\chi^2$ 

A nuestros queridos padres, por ser fuente y motivación en nuestros quehaceres diarios y por su apoyo incondicional y desinteresado.

**Lucas Cesar y Felix.** 

# **AGRADECIMIENTOS**

 $112$ 

A Dios, por todo lo que somos.

A nuestros familiares, principalmente a nuestros padres, por su apoyo en bien de nuestra formación personal y profesional.

Al personal directivo, jerárquico, docente y administrativo de la Facultad de Ingeniería Minas-Civil de la Universidad Nacional de Huancavelica, sede Lircay.

A la U.E.A. RELIQUIAS- CORPORACIÓN MINERA CASTROVIRREYNA S.A. y en forma especial al Superintendente General Ing. Víctor Vivas Clemente, Jefe de área de mina lng. Pantoja Flores Sánchez, Residente de la contrata PROSSAC S.A.C. lng. Cesar Salvatierra Quispe. Y a todo el personal quienes me apoyaron en forma desinteresada durante mi permanencia en esta compañía que me valieron para el desarrollo de mi investigación para la tesis en el área de Mina,

Y finalmente a los Señor Asesor y a los Jurados, quienes pues nos apoyado en las sugerencia como en las conclusiones para poder concluir satisfactoriamente el presente tesis.

**111** 

# ÍNDICE

 $\hat{\mathcal{A}}$ 

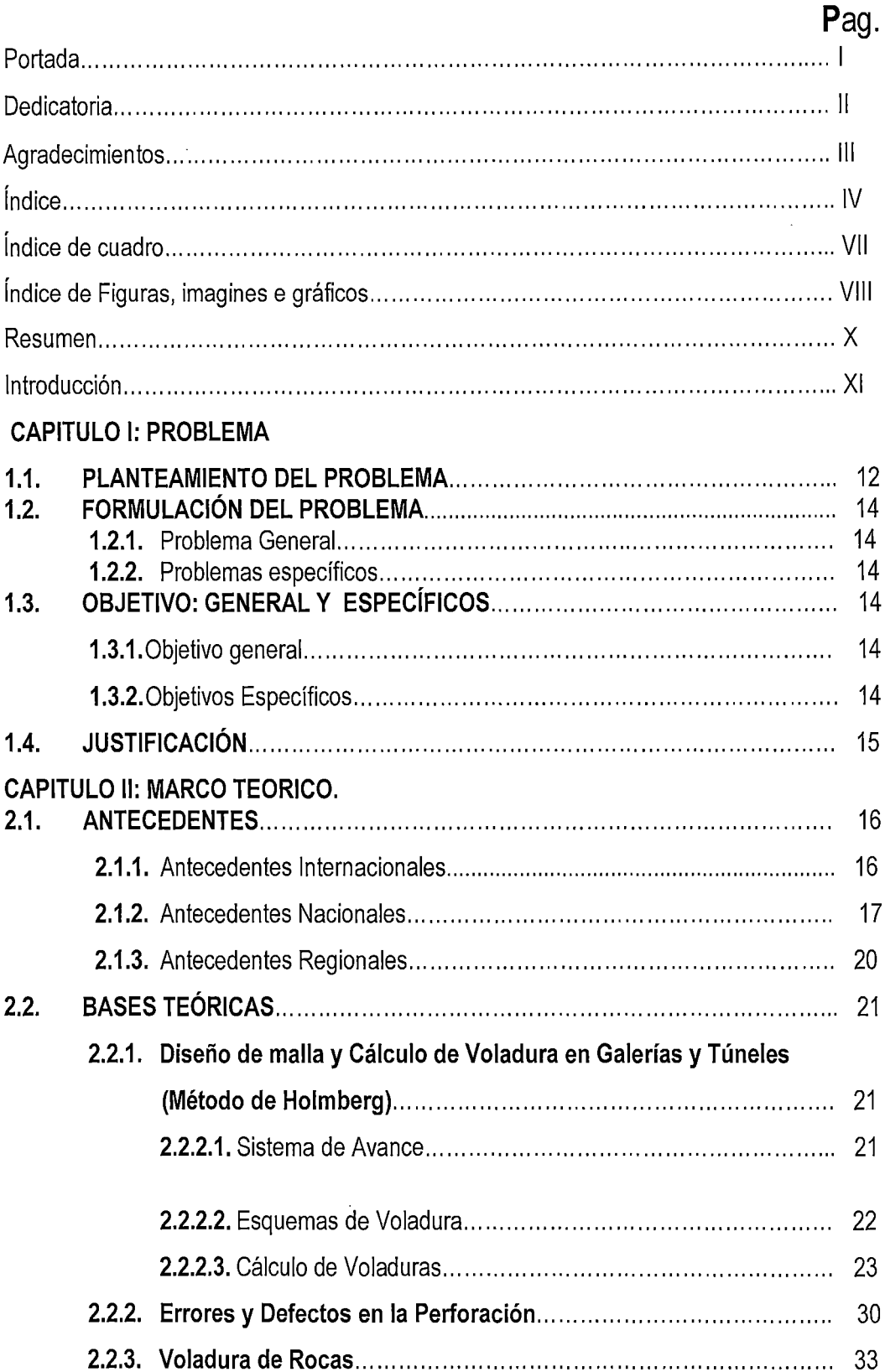

# $110$

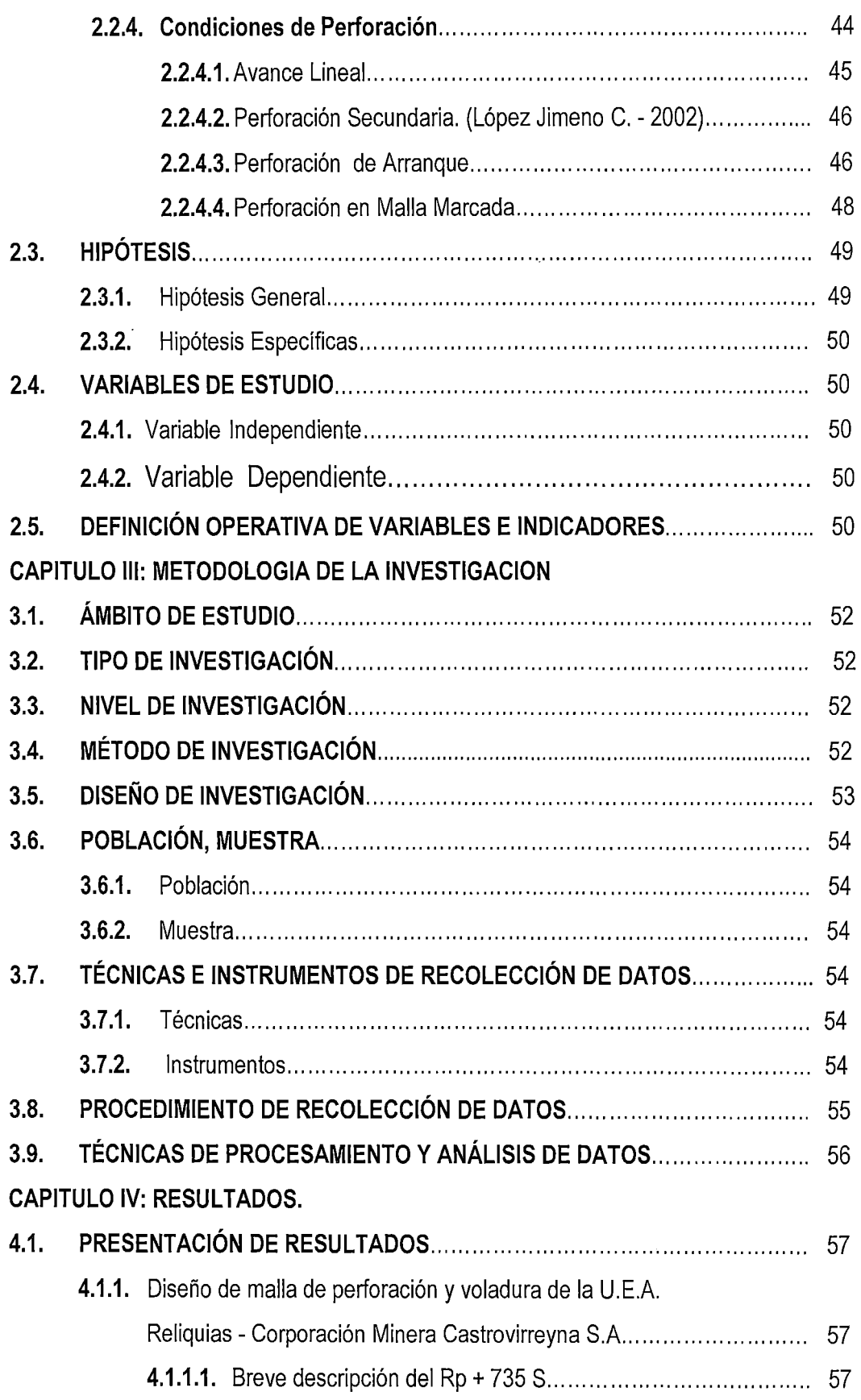

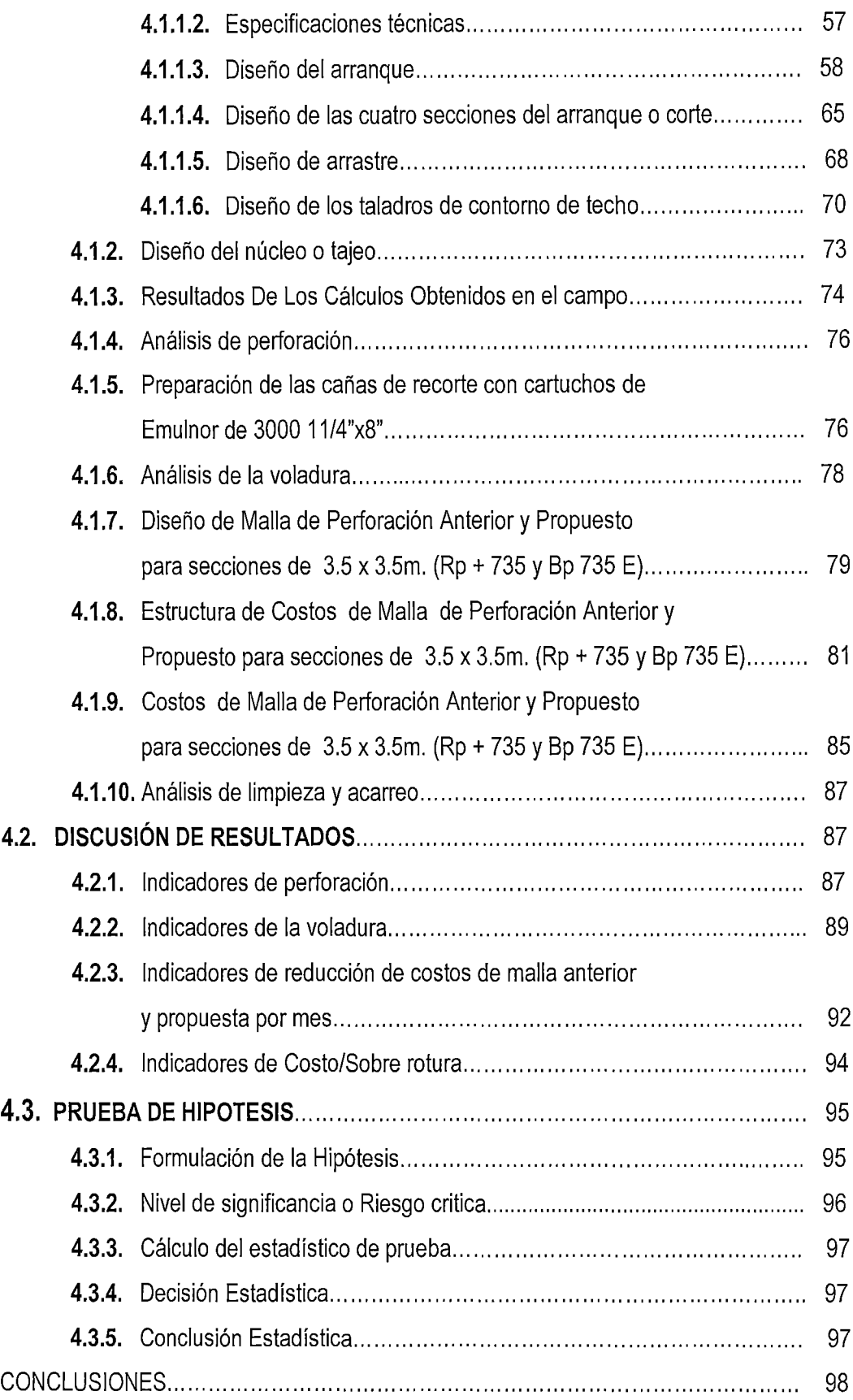

 $\ddot{\phantom{0}}$ 

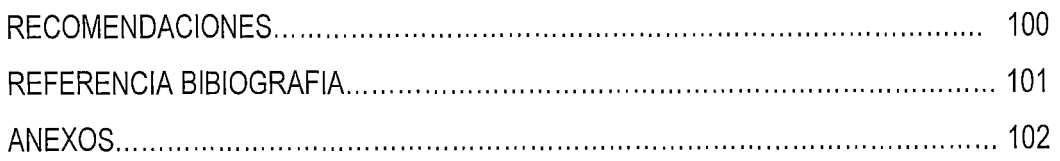

# **ÍNDICE DE CUADRO**

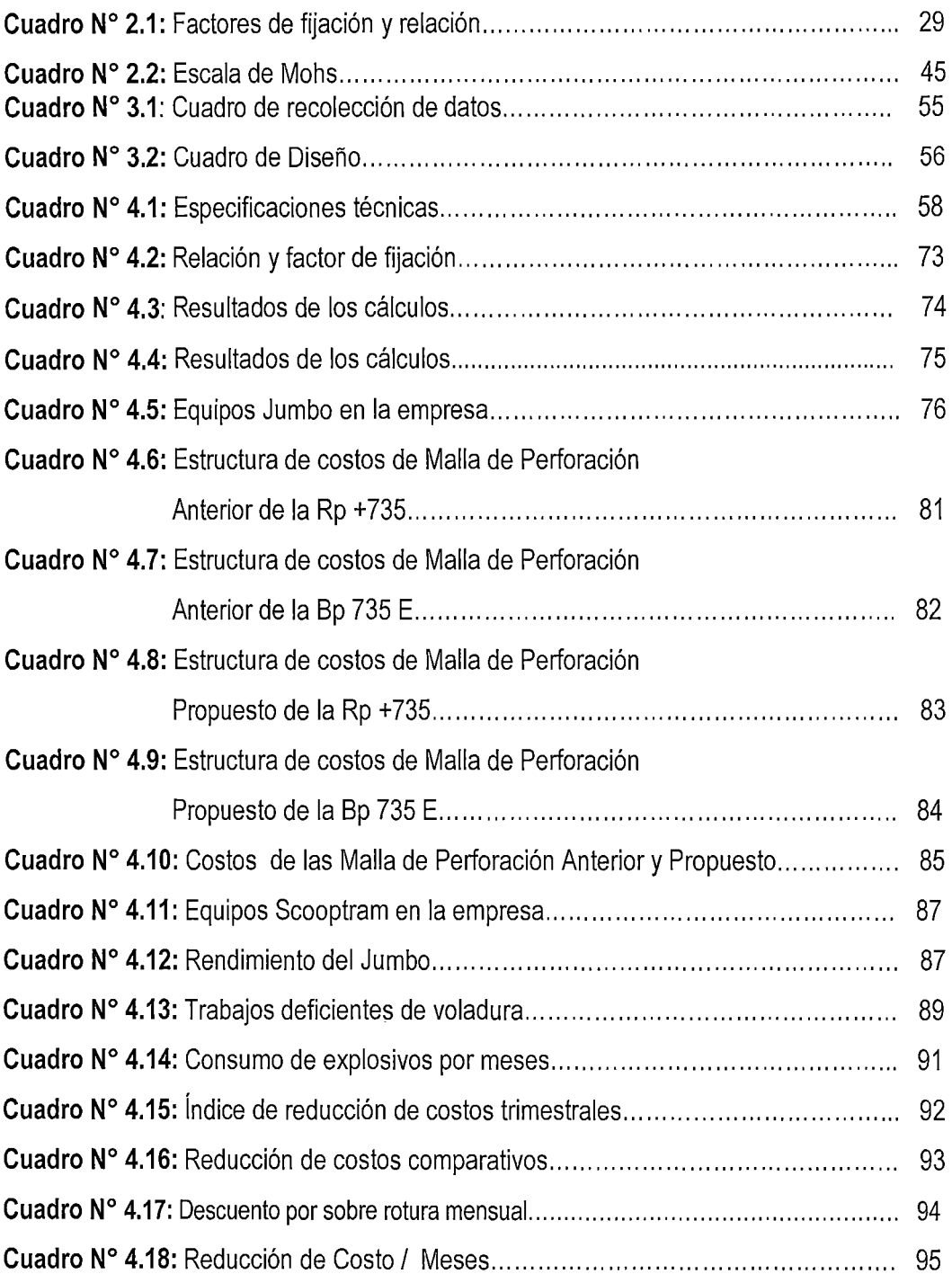

 $\hat{\mathcal{L}}$ 

# **ÍNDICE DE FIGURAS, IMAGINES E GRÁFICOS**

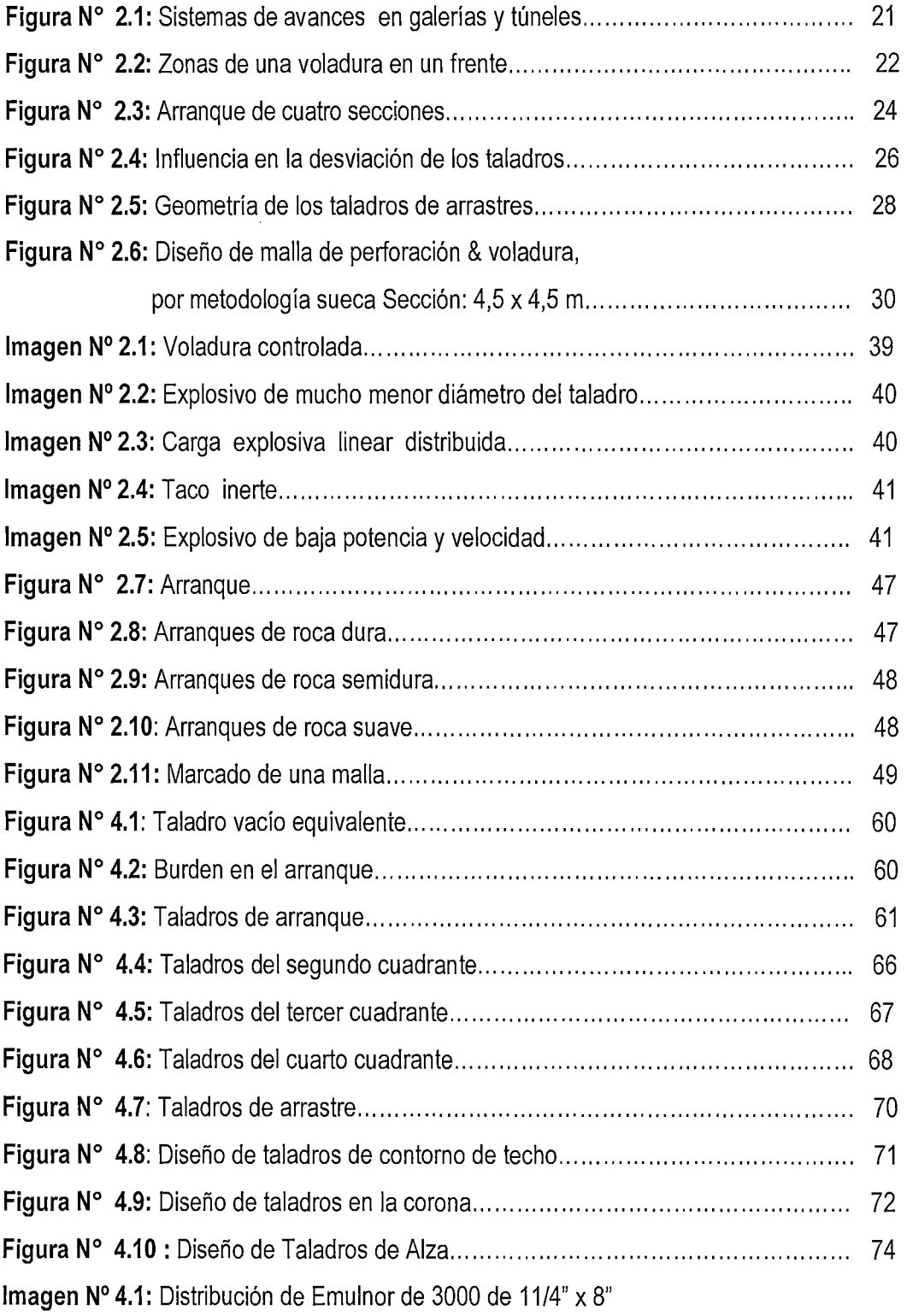

 $\mathcal{L}^{\mathcal{L}}$ 

 $\ddot{\phantom{0}}$ 

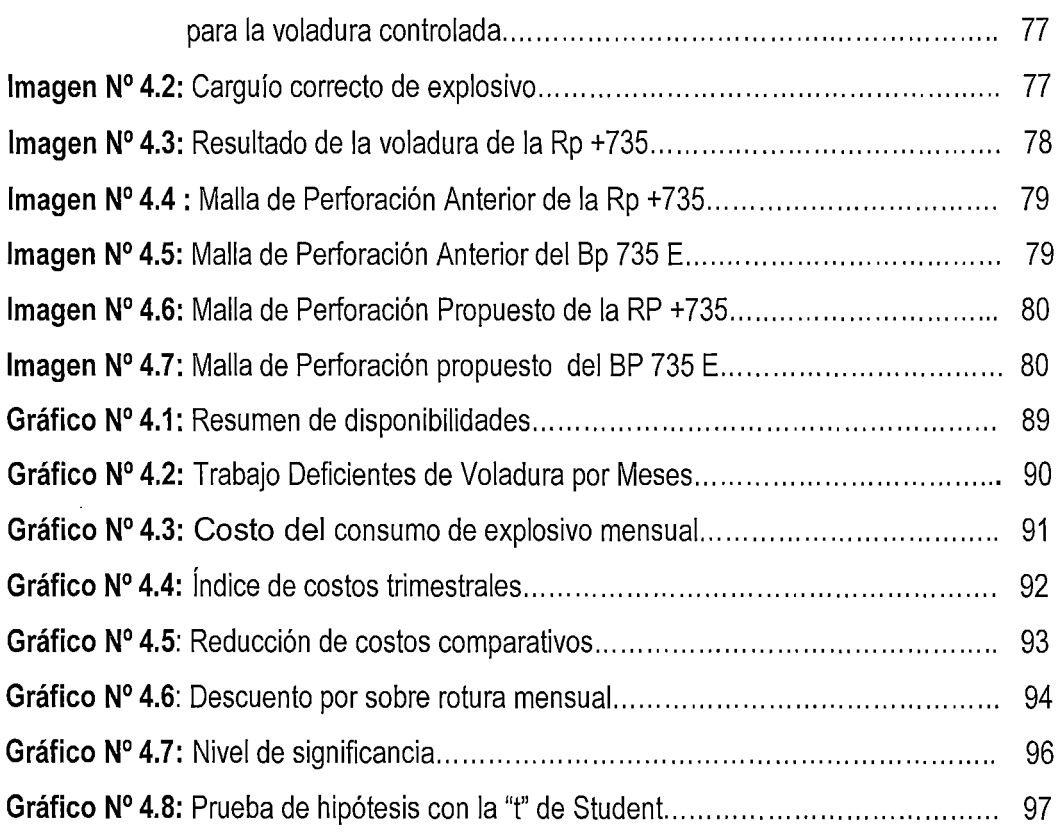

 $\mathcal{A}^{\mathcal{A}}$ 

- 7

# **RESUMEN**

\⊘>

Desde el año 2010 en la **U.E.A- Reliquias · Corporación Minera Castrovirreyna S.A.**  Se a implementando, modificaciones y cambios en la gestión de los procesos, buscando la mejorar en la productividad de sus trabajos, reduciendo en los costos operativos diferentes labores de avances y trabajar con estándares óptimos de seguridad. Como parte del plan estratégico y con el objetivo de reducir los costos en los procesos en la mina, se decidió optar con el método de producción, el cual implica realizar trabajos de desarrollo; para tal fin es de suma importancia realizar de manera efectiva estos procesos que la compañía considera importante para el plan de minado correspondiente.

Lo cual obliga realizar un disparo óptimo, haciendo un buen diseño de los parámetros de perforación y voladura, que permita alcanzar la mayor eficiencia posible en perforación, reduciendo los costos en los frentes de avance.

Además el taladro perforado no serviría de nada, si no se tiene en cuenta el diámetro optimo y paralelismo del taladro, en tal sentido todas estas operaciones en conjunto son de suma importancia para llevar a cabo una buena voladura y reduciendo los costos.

La presente tesis, diseño de malla de perforación y voladura tiene la finalidad de reducir los costos en la voladura, para este efecto se hace un diseño de investigación **Cuasi Experimental.,** usando reportes de los costos de la empresa, diseños gráficos, fotografías, ecuaciones, etc., que nos permita diseñar la malla de perforación y voladura. Los resultados del presente trabajo nos permitieron reducir los costos y cumplir con la producción programada, reduciendo los costos anteriores, ya que el costo promedio de los avance en los tres primeros meses tubo costo s/. 508990.08 y el promedio de los avance en los tres últimos meses tubo costo s/. 465398.4, como resultado del nuevo aplicación del diseño de malla de perforación y voladura, notamos una reducción de costos de s/. 43591.68 por mes haciendo un porcentaje de reducción de costo en un 9% por metro lineal.

X

# **INTRODUCCIÓN**

La presente tesis de investigación se refiere a **"DISEÑO DE MALLA DE PERFORACION Y VOLADURA PARA LA REDUCCION DE COSTOS EN LOS FRENTES DE AVANCES DE LA U.E.A. RELIQUEAS · CORPORACION MINERA CASTROVIRREYNA S.A.",** se realizara, la investigación situado entre 4500 a 4900 m.s.n.m. en el distrito de Santa Ana, provincia de Castrovirreyna, departamento de Huancavelica, trata de diseñar la malla de perforación y voladura; Donde Luego de evaluar los principales índices de eficiencia, productividad y control de perforación y voladura, procederemos a evaluar los diseños de mallas de perforación y voladura en frentes, el cual nos permitirá optimizar los costos.

La presente tesis de investigación se desarrolla en cuatro capítulos principales:

**El Capítulo 1,** que trata sobre el problema de investigación; en donde se visualiza el planteamiento y formulación del problema, los respectivos objetivos de investigación, seguido de la justificación e importancia.

**El Capítulo 11,** del marco teórico conceptual de la investigación; donde se aprecia primero los antecedentes y luego la información teórica relevante sobre las variables de estudio, es decir sobre la voladura basada en los tipos de rocas y bibliografía actualizada y finalmente la definición de términos básicos utilizados en la investigación, seguido de la hipótesis y el sistema de variables.

**El Capítulo 111,** del marco metodológico, en el cual se detalla el tipo, nivel, método y diseño de investigación, además de las técnicas de recolección de datos y el procesamiento de información.

**El Capítulo** IV, de los resultados; donde se detalla los pormenores del análisis y procesamiento de la información tanto del pre test como del post test, seguido de la prueba de hipótesis.

Al final se complementa con las conclusiones, recomendaciones, referencias bibliográficas según el estilo Vancouver, y los respectivos anexos del presente trabajo de investigación.

**Los Autores.** 

# **CAPITULO 1 PROBLEMA**

# **1.1. PLANTEAMIENTO DEL PROBLEMA.**

La necesidad de reducir costos en el cumplimiento de los programas de avance de la empresa, tales como labores de exploración, desarrollo y preparación, destinadas a ejecutarlas con eficiencia, cuidando la significación de sus costos; han hecho que continuamente se vayan diseñando modalidades destinadas a mejores logros. Es más la actividad de perforación y voladura es el primer trabajo en la operación de la cual dependen muchos trabajos que se derivan de ella.

**Entre los principales problemas detectados en las operaciones de perforación y voladura en los frentes de avance se destacan:** 

- ./ **Aplicar la malla de perforación,** se tiene un diseño para diferentes tipos de roca, y sobre el cual se ha realizado el presupuesto, sin embargo no se cumple éste.
- ./ **Deficiencias en el modo de perforación,** falta de paralelismo de los taladros, longitud incompleta de los taladros perforados, variaciones en la inclinación de los taladros, inadecuada cara libre o insuficientes taladros de alivio, inadecuados espaciamiento y burden. El modo de Perforación está directamente relacionado a la falta de la demarcación o delineado de la malla de perforación (pintado de los puntos de perforación que conforman la malla de

perforación). La demarcación de los puntos a perforar asegura que el espaciamiento y el burden sean uniformes y adecuados, además de que permite delimitar la sección a perforar y que la carga explosiva y su energía se distribuyan de manera uniforme .

- ./ **Deficiencias en el secuenciamiento de los tiempos de retardo en la malla de voladura,** el secuenciamiento de los tiempos retardo en los faneles debe iniciarse siempre desde la cara libre y en orden progresivo hasta el último grupo de taladros que explosionará. Del mismo modo es importante resaltar que el orden del secuenciamiento de las filas de los taladros que explosionaran, debe ser realizado con un amarre en "V" de los faneles, esto permitirá obtener un montículo central del material roto producto del disparo, lo cual es conveniente para la optimización del rendimiento del equipo de limpieza, y aprovechar una adecuada distribución de la energía en la malla de voladura.
- ./ **Inadecuada columna explosiva,** se detectó que a los taladros se les cargaba a más 75% de la columna explosiva llegándose incluso al 100% de la columna. Esto lo realizaban creyendo que así "se aseguraba obtener un buen disparo", y por la falta de conocimiento por parte de la supervisión encargada. Siendo lo adecuado cargar en promedio las 2/3 partes de la columna explosiva, es decir el 66.6% .
- ./ **Mala distribución de la carga explosiva en mina,** el problema comenzaba desde que el supervisor realizaba o generaba el vale de pedido de explosivos siempre con las mismas cantidades y no analizaba u observaba detalladamente la malla de perforación y/o voladura que se dispararía.

Se debe realizar voladuras secundarias producto de la presencia de tiros cortados y soplados, bancos de gran dimensión que generan una condición sub estándar. Trayendo todo esto como consecuencia que los costos unitarios de perforación y voladura, y de todo el ciclo de minado aumente. Lo explicado constituye un problema generalizado en nuestra mina ejemplo de estudio.

# **1.2. FORMULACIÓN DEL PROBLEMA.**

# **1.2.1. Problema General:**

¿Cómo influye el diseño de malla de perforación y voladura para la reducción de costos en los frentes de avance de la U.E.A. Reliquias - Corporación Minera Castrovirreyna S.A.?

# **1.2.2. Problemas específicos:**

- a. ¿Qué características presenta el diseño de mallas de perforación y voladura afectara la reducción de costos en los frentes de avances de la U.E.A. Reliquias- Corporación Minera Castrovirreyna S.A?
- **b.** ¿Cómo afectara el índice en la reducción de costos en los frentes de avances de la U.E.A. Reliquias - Corporación Minera Castrovirreyna S.A.?
- c. ¿Qué relación habrá en cuanto al diseño de malla de perforación y voladura para la reducción de costos en los frentes ·de avances de la U.E.A. Reliquias- Corporación Minera Castrovirreyna S.A.?

# **1.3. OBJETIVO: GENERAL Y ESPECÍFICOS.**

# **1.3.1. Objetivo general:**

Determinar la influencia del diseño de malla de perforación y voladura y la reducción de costos en los frentes de avance de la U.E.A. Reliquias - Corporación Minera Castrovirreyna S.A.

# **1.3.2. Objetivos Específicos:**

**a.** Identificar las características del diseño de malla de perforación y voladura de la U.E.A. Reliquias - Corporación Minera Castrovirreyna S.A.

- **b.** Establecer el índice de la reducción de costos en los frentes de avances en la U.E.A. Reliquias - Corporación Minera Castrovirreyna S.A.
- c. Determinar la relación entre el diseño de malla de perforación y voladura y la reducción de costos en los frentes de avances de la U.E.A. Reliquias- Corporación Minera Castrovirreyna S.A.

# **1.4. JUSTIFICACIÓN.**

El desarrollo de la tesis expone la situación de una mina ejemplo donde no existe un adecuado sistema de productividad, control y reducción de costos operativos mina y de optimización de las operaciones de minado en función al diseño de malla y mejoras operativas de trabajo, obteniéndose un primer diagnóstico de la situación mediante la supervisión y control en campo de las operaciones y la revisión de los presupuestos existentes de las operaciones y proyectos. Es más la actividad de perforación y voladura es el primer trabajo en la operación de la cual dependen muchos trabajos que se derivan de ella.

Diseño de malla de trabajo en las operaciones unitarias de perforación y voladura, tiene como objetivo exponer la factibilidad de la reducción de los costos operativos en una empresa minera, aplicando para ello estándares óptimos y mejoras operativas de trabajo en las principales operaciones unitarias de minado que son la perforación y voladura, acotándose como una de las recomendaciones la vital importancia que representa la capacitación continua al personal en las técnicas de perforación y voladura y sobre todo el rol que juegan estas como el núcleo de todo el sistema, asegurando de esta manera el éxito de todo el ciclo de minado. Éxito que se logra con un sistema de control y medición exhaustiva de las operaciones y que se sintetizan en la supervisión y capacitación continua en lo concerniente a la aplicación del diseño de mallas óptimos de trabajo en las operaciones mineras. Lográndose de esta manera que la empresa minera obtenga una mayor utilidad bruta en los costos.

# **CAPITULO 11 MARCO TEORICO**

#### **2.1. ANTECEDENTES.**

## **2.1.1. Antecedentes Internacionales.**

**2.1.1.1. AUTOR:** Andrés Fernando CAGUANA GUTIERREZ.

**CUENCA- ECUADOR· OCTUBRE de 2013. "OPTIMIZACION DE LOS PARAMETROS DE PERFORACION Y VOLADURA EN LA CANTERA LAS VICTORIAS" UNIVERSIDAD DE CUENCA - ESCUELA DE INGENIERIA DE MINAS** 

Al considerarse el tipo de roca en la cantera "Las Victorias", el diámetro de barrenos empleado de 38 mm podría ser insuficiente para las labores de trabajo y que según (otoño. C., 2013) un barreno de 38 mm para este tipo de trabajo inadecuado y no recomendable.

De acuerdo al análisis realizado de los diferentes métodos de cálculo, se consideró que el método de López - Jimeno es el método más confiable y puede ser utilizado para el cálculo de un adecuado patrón de voladura.

En todos los métodos analizados se estimó el tamaño medio de fragmentación de roca esperada producto de la voladura, en tal caso se observó que aumentando la cantidad de sustancia explosiva por barreno, el tamaño de fragmentación disminuye para una separación entre barrenos constante, así como también se pudo verificar que a medida que aumenta la separación entre barrenos el tamaño de fragmentación será mayor.

**2.1.1.2. AUTOR:** Andrés ALEJANDRO GARRIDO.

**SANTIAGO -CHILE· JUNIO de 2007. "DIAGNÓSTICO Y OPTIMIZACIÓN DE DISPAROS EN DESARROLLO HORIZONTAL MINA EL TENIENTE" UNIVERSIDAD DE CHILE - ESCUELA DE INGENIERIA DE MINAS** 

Reducción del número de perforaciones por disparo un 10%, reducción de la sobre excavación de un 24% a un 6%, menor exposición al riesgo por desprendimientos y caídas de rocas, disminución de los tiempos de trabajo y disminución de los costos directos de perforación y tronadura.

# **2.1.2. Antecedentes Nacionales.**

# **2.1.2.1. AUTOR:** Osear Alberto JÁUREGUI AQUINO.

**LIMA- PERU - 2009.** 

**"REDUCCIÓN DE LOS COSTOS OPERATIVOS EN MINA MEDIANTE LA OPTIMIZACIÓN DE LOS ESTÁNDARES DE LAS OPERACIONES UNITARIAS DE PERFORACIÓN Y VOLADURA"** 

# **PONTIFICIA UNIVERSIDAD CATÓLICA DEL PERÚ INGENIERO DE MINAS**

Los principales factores de éxito para concretar la optimización de los estándares de perforación y voladura y en general del ciclo de minado, son el seguimiento y control operativo, la capacitación y creación de conciencia de los trabajos en los temas de optimización de la perforación y voladura debe darse de manera

constante, la mayor reducción de costo operativo se obtuvo en la operación unitaria de sostenimiento 0.96 \$/tm (56% de la reducción total), seguido por la perforación 0.37 \$/tm (21.76% de la reducción total), voladura 0.28 \$/tm (16.47% de la reducción total) y la limpieza-acarreo 0.09 \$/tm (5.3% de la reducción total).

## **2.1.2.2. AUTOR:** Mónica Paola ZAPATA DEGREGORI.

**LIMA- PERU - 2002.** 

**"CONTROL DE COSTOS DE UNA OPERACIÓN MINERA MEDIANTE EL MÉTODO DEL RESULTADO OPERATIVO" UNIVERSIDAD NACIONAL MAYOR DE SAN MARCOS** 

El resultado operativo nos permite saber si estamos adelantados o atrasados respecto al tiempo, evaluar si estamos ganando o perdiendo y porque, el método del resultado operativo es una herramienta de control que nos permite identificar y evaluar los costos operativos en los procesos productivos.

# **2.1.2.3. AUTOR:** Osear Alberto JÁUREGUI AQUINO

**LIMA · PERU- 2009.** 

**"DISEÑO DE MALLAS DE PERFORACIÓN Y VOLADURA SUBTERRÁNEA APLICANDO UN MODELO MATEMATICO DE AREAS DE INFLUENCIA".** 

**UNIVERSIDAD NACIONAL DE INGENIERÍA- FACULTAD DE INGENIERIA GEOLÓGICA MINERA Y METALURGICA.** 

Si fue posible Diseñar mallas de perforación y voladura subterránea para frentes en la mina San Rafael, utilizando la nueva teoría para calcular el burden.

El diseño de mallas de perforación realizados por esta teoría se usó solamente para cortes en paralelo. Fue posible utilizar el análisis granulométrico para pronosticar la fragmentación y evaluar el diseño de malla de perforación y voladura para determinar dicho diseño si era el ideal.

Para que el diseño de malla de perforación es el ideal debe de tener como minino un 95 %pasante de fragmento roto para un determinado tamaño característico de roca

## **2.1.2.4. AUTOR:** Osear Alberto JÁUREGUI AQUINO

# **TACNA · PERÚ - 2013.**

**"APLICACIÓN DEL METODO DE HOLMBERG PARA EL MEJORAMIENTO DE LA MALLA DE VOLADURA EN LA EMPRESA MINERA AURIFERA RETAMAS S. A".** 

**Universidad Nacional Jorge Basadre Grohmann, Facultad de Ingeniería, Escuela Académico Profesional de Ingeniería de Minas.** 

Diseñar una malla de perforación y voladura en base a las clasificaciones geomecánicas, permite optimizar la distribución de energía, con mucha más precisión que de manera común o empleando otros modelos matemáticos.

Las mediciones geomecánicas realizadas para este tipo de roca son: GSI=47; y RQD= 55,6%

El ángulo de fricción interna varía entre 44° y 55°, El factor de seguridad es de 1,5.

Se perfora 41 taladros (39 de producción y 02 de alivio) para este tipo de roca (regular  $-$  A), donde se realiza los trabajos de perforación y voladura, en el CX 10 111-Norte.

El factor de energía es de 10,85 MJ/t.

El factor de carga 1,7 Kg/m3.

El avance del disparo se mejora en un 95%.

Se demuestra que mejorando la malla de perforación se reduce la cantidad de fallas de la voladura en un 20 % a comparación de los años 2009 - 2010, con una disminución de 144 disparos fallados.

## **2.1.3. Antecedentes Regionales.**

## **2.1.3.1. AUTOR:** Osear Alberto JÁUREGUI AQUINO

**LIMA- PERU - 2012.** 

**"PERFORACION Y VOLADURA PARA LA INSTACION DE DUCTOS ENTERRADOS EN LA CIA. CASTROVIREYNA COMPAÑÍA MINERA SAC · UNIDAD SAN GENARO".** 

UNIVERSIDAD NACIONAL DE INGENIERÍA

**FACULTAD DE INGENIERÍA GEOLOGICA, MINERA Y METALURGICA** 

## **ESCUELA PROFESIONAL DE INGENIERÍA DE MINAS**

Para realizar la perforación y voladura en pista el parámetro que nos ayudó mucho y nos dio los mejores resultados es utilizar la relación de rigidez K no menor a 1.5 y no mayor a 2.5, esto nos permitió redimensionar las mallas de perforación de forma dinámica en campo y obtener los resultados deseados. Este parámetro fue probado en diámetros de 2 Yz".Otro parámetro de gran importancia es el factor de carga de 200 gramos por metro cubico, cabe recalcar que hubo zonas en las que el factor de carga se incrementó debido al tipo de roca, pero en términos generales este fue el factor de carga que se utilizó en la mayoría del proyecto. Los accesorios con los que se obtuvo los mejores resultados fue el fanel dualy los conectores CTD, dado que nos permitió tanto en zanja como en pista controlar la salida en secuencias taladro por taladro, reducir la contaminación del espectro sonoro y reducir los efectos de fly rocks.

20

# **2.2. BASES TEÓRICAS.**

# **2.2.1. Diseño de malla y Cálculo de Voladura en Galerías y Túneles (Método de Holmberg).**

## **2.2.2.1. Sistema de Avance.**

La forma o el esquema según el cual se atacará sección de un frente dependen de diversos factores:

- Equipo de perforación empleado.
- Tiempo disponible para la ejecución.
- Tipo de roca.
- Tipo de sostenimiento.
- Sistema de ventilación.

En rocas competentes las labores con secciones inferiores a 1 00  $\mathrm{m}^2$  pueden excavarse con perforación y voladura a sección completa o en un solo paso, la excavación por fases se utiliza para la apertura de grandes túneles donde la sección resulta demasiado grande para ser cubierta por el equipo de perforación o cuando las características geomecánicas de las rocas no permite la excavación a plena sección (ver figura siguiente).

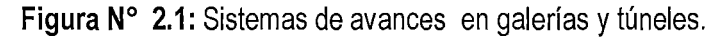

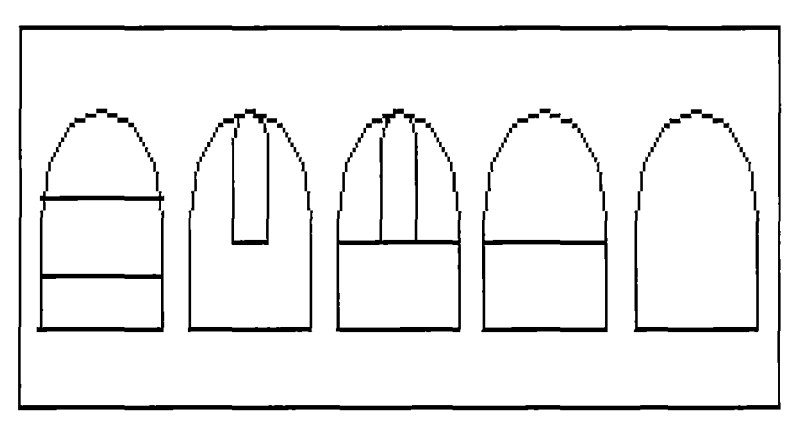

Fuente: Manual P&V- López Jimeno.

#### **2.2.2.2. Esquemas de Voladura.**

La voladura en frentes subterráneos se caracteriza por no existir, inicialmente, ninguna superficie libre de salida salvo el propio frente de ataque. El principio de ejecución se basa en crear un hueco libre con los taladros de arranque hacia el cual rompen las cargas restantes de la sección. Dicho hueco tiene, generalmente, una superficie de 1 a 2m<sup>2</sup>. Aunque con diámetros de perforación grandes se alcanzan hasta los  $4m^2$ .

93

En el núcleo, aunque sea comparable geométricamente a las voladuras en banco, requiere consumos específicos de explosivo entre 4 y 10 veces superiores, puesto que hay errores de perforación, menor hueco de esponjamiento e inclinación con respecto al eje de avance, menor cooperación entre cargas adyacentes y en algunas zonas existe la acción negativa de la gravedad, como sucede con los taladros de arrastre (Figura 2.2).

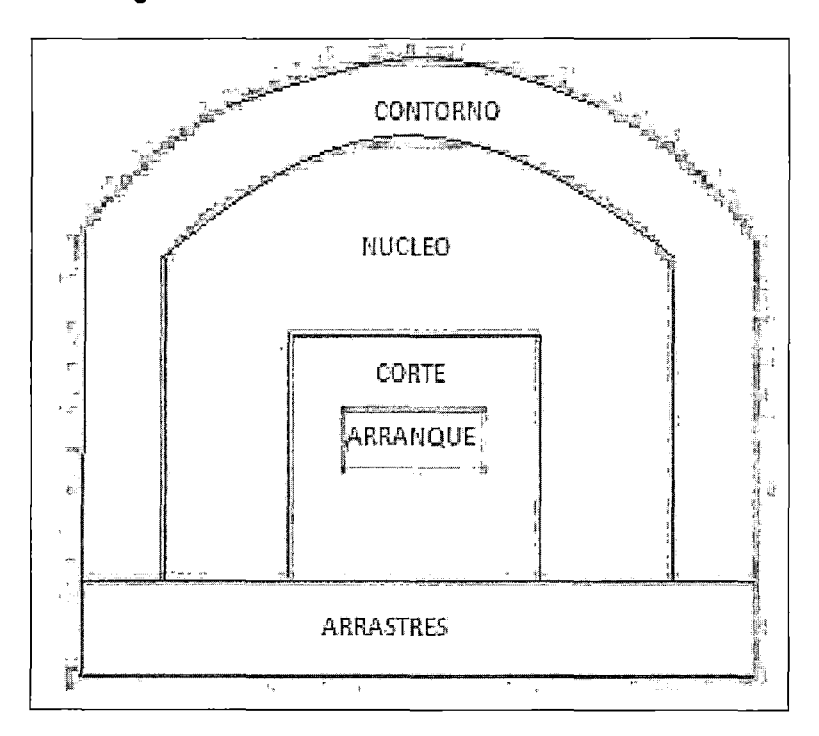

**Figura N° 2.2:** Zonas de una voladura en un frente.

Fuente: Manual P&V- López Jimeno.

92

Los taladros de contorno son los que establecen la forma final de una labor, y se disponen con un reducido espaciamiento y orientados hacia el interior del macizo para dejar hueco a las perforadoras el emboquille y avance.

En cuanto a la posición del arranque, esta influye en la proyección del escombro, en la fragmentación y también en el número de taladros. De las tres posiciones: en rincón, centrada inferior y centrada superior, se elige normalmente esta última, ya que se evita la caída libre del material, el perfil del escombro es más tendido, menos compacto y mejor fragmentado (Piñas, 2007).

#### **2.2.2.3. Cálculo de Voladuras.**

(Manual Perforación y Voladura- López Jimeno.)

#### **a) Avance por Disparo.**

El avance está limitado por el diámetro del taladro vacío y la desviación de los taladros cargados. Siempre que esta última se mantenga por debajo del 2% los avances medios "x" pueden llegar al 95% de la profundidad de los taladros "L".

$$
X = 0.95 \times L
$$
 (Ecu. 2.1)

En los arranques de cuatro secciones la profundidad de los taladros puede estimarse con la siguiente expresión:

$$
L = 0, 15 + 34, 102 - 39, 4022
$$
 (Ecu.2.2)

**Dónde: Ø**<sub>2</sub>= Diámetro del taladro vacío (m).

Cuando se utilizan arranques de "NB" taladros vacíos en lugar de uno solo de mayor diámetro, la ecuación anterior sigue siendo válida haciendo:

**Dónde: Ø'**<sub>2</sub>= Es el diámetro del taladro vacíos de menor diámetro.

 $\varphi_2 = \varphi'_2 x \sqrt{NB}$  (Ecu. 2.3)

#### **b) Arranque de cuatro Secciones.**

El esquema geométrico general de un arranque de cuatro secciones con taladros de paralelos se indica en la figura 2.3. La distancia entre el taladro central vacío y los taladros de la primera sección, no debe exceder de "1,7  $\varnothing$ " para obtener una fragmentación y salida satisfactoria de la roca (Langefors y Kilhstrom, 1963. Las condiciones de fragmentación varían mucho, dependiendo del tipo de explosivo, características de la roca y distancia entre el taladro cargado y el vacío.

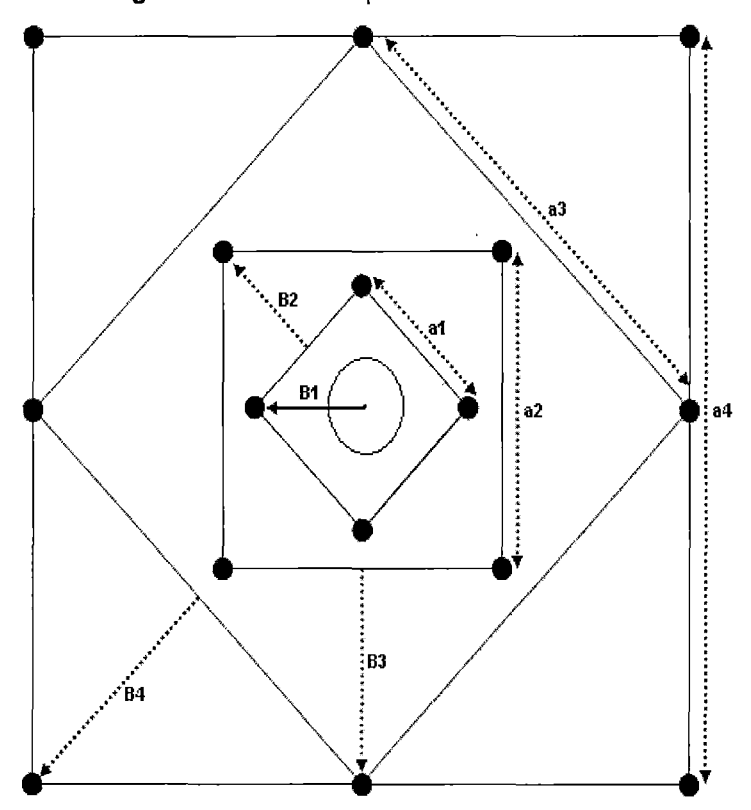

**Figura No 2.3:** Arranque de cuatro secciones.

**Fuente:** Manual de P&V López Jimeno.

Para los burden mayores " $2\%$ " el ángulo de salida es demasiado pequeño y se produce una deformación plástica de la roca entre los dos taladros. Incluso si el burden es inferior a " $\mathcal{O}_2$ ", pero la concentración de carga es muy elevada se producirá la sinterización de la roca fragmentada y el fallo del arranque, por eso se recomienda que el burden se calcule sobre la base de:

$$
B_1 = 1, 5 \, \emptyset_2 \tag{Ecu. 2.4}
$$

Cuando la desviación de perforación es superior al 1%, el burden práctico se calcula a partir de:

$$
B_1 = 1.7\phi_2 - E_p = 1.7\phi_2 - (\alpha L + \epsilon)
$$
 (Ecu. 2.5)

Dónde:

Ep= Error de perforación (m).

 $a =$  Desviación angular (min/m).

 $L =$  Profundidad de los taladros (m).

e = Error de emboquille (m).

La concentración lineal de carga se calcula a partir de la siguiente expresión:

$$
q_1 = 55 \varnothing_1 \left[ \frac{B}{\varnothing_2} \right]^{1,5} x \left[ B - \frac{\varnothing_2}{2} \right] x \left[ \frac{c}{0.4} \right] x \frac{1}{RWS_{ANFO}} \qquad \text{(Ecu. 2.6)}
$$

Dónde:

q1= Concentración lineal de carga (kg/m)

 $\varnothing$ <sub>1</sub>= Diámetro de perforación (m)

 $\varnothing$ <sub>2</sub>= Diámetro del taladro vacío (m)

 $B = Burden$ 

C = Constante de roca

RWSANFO = Potencia relativa en peso del explosivo referida al ANFO.

Frecuentemente, los valores posibles de las concentraciones lineales de carga están bastante limitados, por cuanto no existe una variedad amplia de explosivos encartuchados. Esto significa que para una concentración lineal fijada de antemano, puede determinarse la dimensión del burden a

partir de la ecuación anterior, si bien el cálculo resulta un poco más complejo.

BЧ

Para calcular el resto de las secciones se considera que ya existe unos huecos rectangulares de anchura "Ah" y que se conocen las concentraciones lineales de carga "q1" el valor del burden se calculará a partir de:

$$
B = 8,8x10^{-2} \sqrt{\frac{A_h x q_1 x R W S_{\text{ANFO}}}{\varphi_1 x c}}
$$
 (Ecu. 2.7)

Cuando existe un error de perforación tal y como se muestra en la superficie libre "Ah" difiere de la distancia "Ah" en la primera sección, por lo que:

$$
A_h = \sqrt{2} (B_1 - E_p) \tag{Ecu. 2.8}
$$

Y sustituyendo este valor en la ecuación anterior resulta:

$$
B = 10.5 \, \text{x} 10^{-2} \sqrt{\frac{(B_1 - E_P)\text{xq}_1 \text{xRW} \text{xq}_P \text{N}}{\sigma_1 \text{xc}}} \tag{Ecu. 2.9}
$$

Este valor tiene que reducirse con la desviación de los taladros para obtener el burden práctico.

$$
B2 = B - EP
$$
 (Ecu.2.10)

Existen algunas restricciones en cuanto a "82" ya que debe satisfacer:

 $B2 \leq 2$  Ah

**Figura No 2.4:** Influencia en la desviación de los taladros.

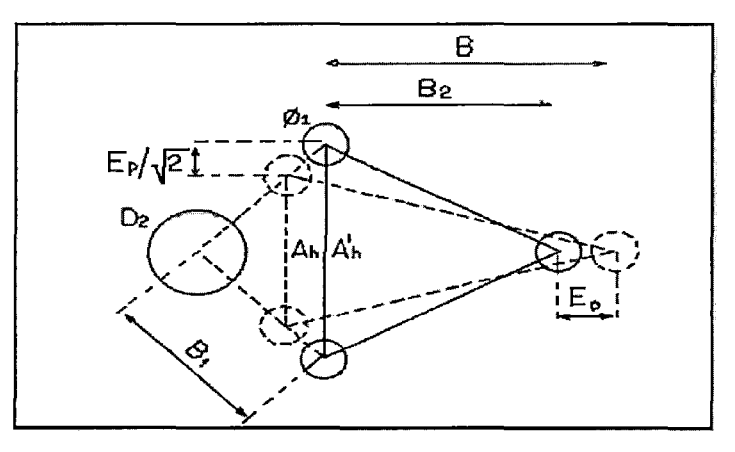

**Fuente:** Manual P&V López Jimeno.

Para que no se produzca solo la deformación plástica. Si esto no se cumple, se modificará la concentración lineal de carga calculándola con:

88

$$
q_1 = \frac{540 \, o_1 x c x A_h}{RWS_{ANFO}} \tag{Ecu. 2.11}
$$

Si la restricción de deformación plástica no es satisfactoria, es mejor normalmente elegir un explosivo de menor potencia, con el fin de optimizar la fragmentación.

El ángulo de apertura debe ser también menor de 1,6 radianes (90°), pues sino el arranque pierde su carácter de arranque de cuatro secciones. Esto significa que:

#### B2>0.5Ah

Gustafsson (1973), sugiere que el burden para cada sección se calcule con:

$$
B2 = 0,7B
$$
 (Ecu. 2.12)

Una regla de dedo para determinar el número de secciones, es que la longitud del lado de la última sección "B" no sea menor que la raíz cuadrada del avance. El método de cálculo del resto de las secciones es el mismo que el aplicado para la segunda sección.

La longitud del retacado se puede calcular con la ecuación:

$$
T = 10 \varnothing_1 \tag{Ecu. 2.13}
$$

#### **e) Arrastres.**

El burden de los taladros de arrastre dispuestos en filas se calcula, básicamente con la misma fórmula que se emplea en las voladuras de banco, considerando que la altura de esta última es igual al avance del disparo.

$$
B = 0, 9 \sqrt{\frac{q_1 x RWS_{ANFO}}{\hat{c} x f (s/B)}}
$$
 (Ecu. 2.14)

Dónde:

- **f** = Factor de fijación, generalmente se toma 1,45 para tener en cuenta el efecto gravitacional *y* el tiempo de retardo entre taladros.
- **S/8** = Relación entre el espaciamiento *y* el burden. Se suele tomar igual a 1.

$$
\overline{c} = \text{Constante de roca corregida}
$$

$$
\bar{c} = c + 0.05 \text{ para burden} \ge 1.4 \text{ m}
$$

$$
\vec{c} = c + 0.07/B
$$
 para burden< 1.4 m

En los taladros de arrastre es necesario considerar el ángulo de realce 'V' o inclinación que se precisa para proporcionar un hueco adecuado a la perforadora para realizar el emboquille del próximo disparo (Figura 2.7). Para un avance de 3 m un ángulo de 3°, que equivale a 5 cm/m, es suficiente, aunque dependerá lógicamente de las características del equipo.

El número de taladros vendrá dado por:

NT = NÚMERO ENTERO DE  $\left[\frac{AT + 2Lx \text{seny}}{B} + 2\right]$  (Ecu. 2.15) Dónde:

AT = anchura de la labor (m).

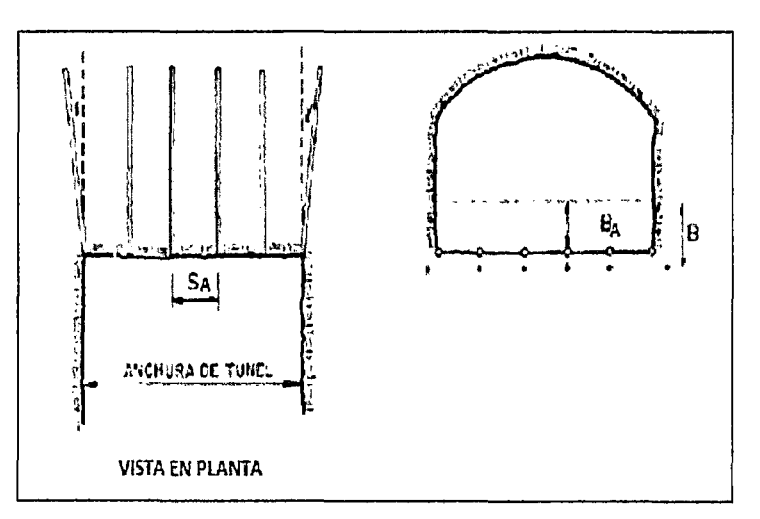

**Figura No 2.5:** Geometría de los taladros de arrastres.

**Fuente:** Manual P&V López Jimeno.

El espaciamiento práctico para los taladros del rincón será:

 $86$ 

$$
S'_A = S_A - Lxseny
$$
 (Ecu. 2.16)

El burden práctico "BA" se obtiene a partir de:

$$
B_A = B - Lxseny - E_P
$$
 (Ecu. 2.17)

En la práctica, generalmente, se utiliza longitudes de carga de fondo y columna igual, pero lo que si debe cumplirse es la condición:  $B \le 0.6$  L.

**d) Núcleo.** 

El método para calcular el esquema de los taladros del núcleo es similar al empleado para las de arrastre, aplicando únicamente unos valores distintos del factor de fijación y relación espaciamiento/ burden. (Cuadro 2.1).

| Dirección de salida de los | Factor de   | Relación |
|----------------------------|-------------|----------|
| taladros                   | fijación    | S/B      |
|                            | $u_{f^{n}}$ |          |
| <b>HACIA</b><br>ARRIBA     | 1,45        | 1.25     |
| <b>HORIZONTALMENTE</b>     |             |          |
| <b>HACIA ABAJO</b>         | 1,20        | 1,25     |

**Cuadro No 2.1:** Factores de fijación y relación.

**Fuente:** Manual P&V López Jimeno.

La concentración de carga de columna, para ambos tipos de taladros, debe ser igual al 50% de la concentración de la carga de fondo.

# **e) Contorno.**

En caso que en la excavación no se utilice la voladura controlada, los esquemas se calculan de acuerdo con lo indicado para los taladros de arrastres con los siguientes valores:

- Factor de fijación  $f = 1, 2$ .
- Relación S/B S/B =  $1,25$ .

Concentración de la carga de columna qc = 0,5 qf

Siendo **qf** la concentración de carga de fondo.

En el caso que se tenga que realizar voladuras controladas el espaciamiento entre taladros se calcula a partir de

୪୨

$$
s_c = K \varnothing_1 \tag{Ecu. 2.18}
$$

Dónde:

 $K =$  constante  $[15, 16]$ 

Ø1 = diámetro de taladro (se expresa en metros).

**Figura N° 2.6:** Diseño de malla de perforación & voladura,

por metodología sueca Sección: 4,5 x 4,5 m.

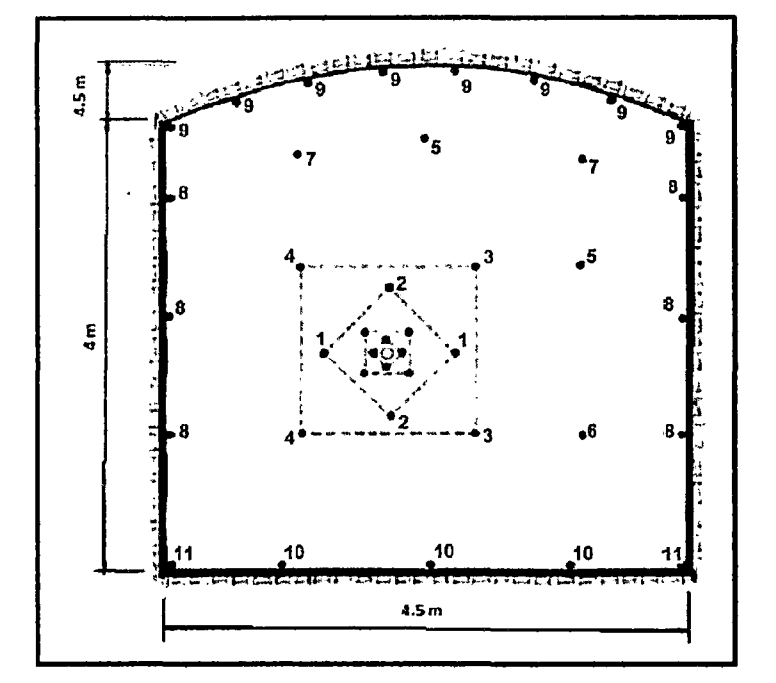

**Fuente:** Manual P&V López Jimeno.

# **2.2.2. Errores y Defectos en la Peñoración:**

**EXSA (2004}. "Manual práctico de voladura de rocas".** La perforación debe ser realizada, en el menor tiempo y con acabado de calidad.

Evitando que se quede mineral en las cajas o que se diluya por deficiente perforación. También en las labores de desarrollo el avance debe ser el 95% de la longitud perforada de lo contrario no estamos realizando un trabajo eficiente.

BY

Los conocimientos necesarios que le faltan para mejorar su trabajo, el perforista debe ser consiente en su capacitación buscando ser multihabiloso, flexible al cambio permanente, participando en grupos de mejoramientos continuo.

Finalmente el perforista debe cumplir satisfactoriamente las órdenes de sus jefes, tener un conocimiento perfecto de los procedimientos escritos de trabajo PETS, estándares de trabajo, realizando sus IPERC y trabajar con ellas. A continuación se muestra los errores en la perforación, de los cuales son causantes de trabajos de mala calidad en avances.

• **Hueco de alivio de diámetro muy pequefto:** Los errores son significativos, especialmente si afectan al arranque del disparo.

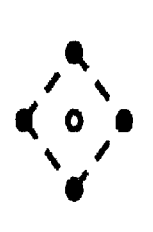

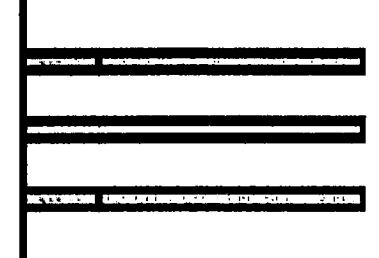

• **Desviaciones en el paralelismo:** En este caso el burden no se mantiene uniforme, resulta mayor al fondo lo que afecta al fracturamiento y al avance. Este problema es determinante en los arranques y en la periferia (techos) de túneles y galerías.

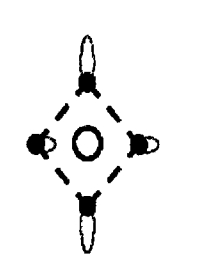

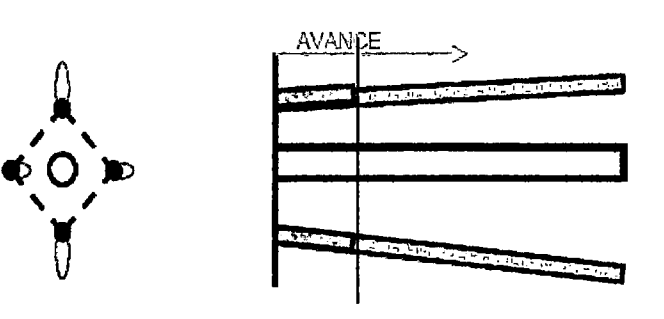

• Espaciamientos irregulares entre taladros: Propician fragmentación gruesa o soplo del explosivo.

 $65$ 

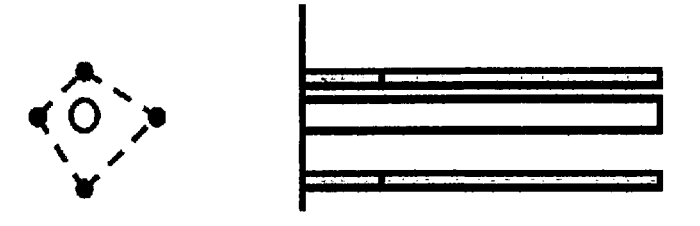

• Irregular longitud de los taladros: Influye en el avance (Especialmente si el de alivio es muy corto) y también determina una nueva cara muy irregular.

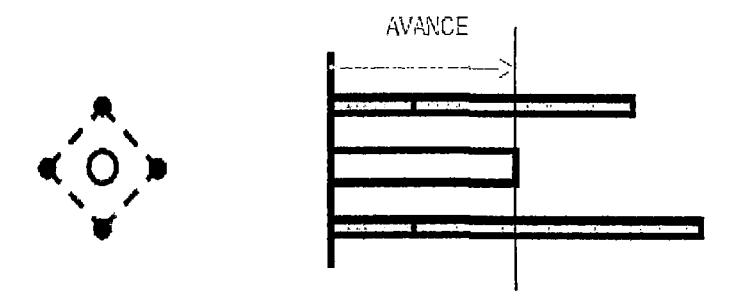

• Intersección entre taladros: Afecta a la distribución de la carga explosiva en el cuerpo de la roca a romper.

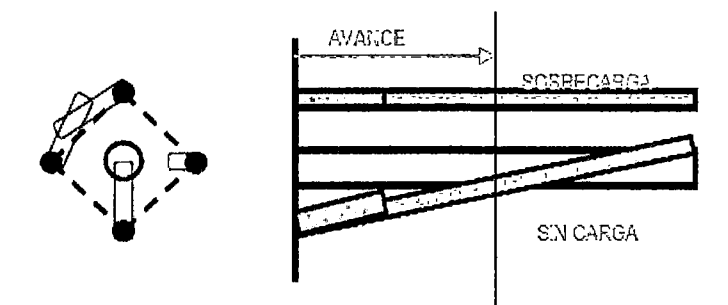

Sobrecarga (excesiva densidad de carga):

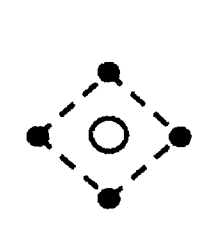

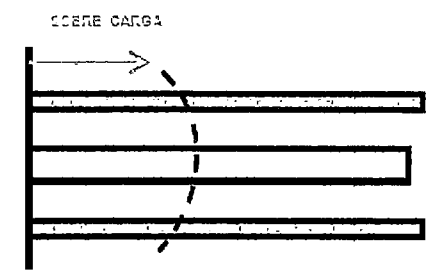

#### **2.2.3. Voladura de Rocas:**

**López Jimeno C. y García Bermúdez (2003)** La voladura de rocas, es la actividad final que se realiza, es el cierre con éxito la guardia. Para realizar tal efecto en la roca se utiliza los explosivos comerciales en el carguío de los taladros previamente perforados, desde luego el disparador tiene que tener bien presente la actividad que desarrolla es de suma importancia y delicadeza en el uso del explosivo.

ರ್ $\ell$ 

De acuerdo a los criterios de la mecánica de rotura, la voladura es un . proceso tridimensional, en el cual las presiones generadas por explosivos confinados dentro de taladros perforados en la roca, originan una zona de alta concentración de energía que produce dos efectos dinámicos, fragmentación y desplazamiento. El primero se refiere al tamaño de los fragmentos producidos a su distribución y porcentajes por tamaños mientras que el segundo se refiere al movimiento de la masa de roca triturada.

Una adecuada fragmentación es importante para facilitar la remoción y transporte del material volado y esta relación directa con el uso al que se destinará este material, lo que calificará a la "Mejor" fragmentación. Así la explotación de minerales se busca preferentemente fragmentación menuda, que facilita los procesos posteriores de conminución en las plantas metalúrgicas, mientras que el desplazamiento y la forma de acumulación del material volado se proyecta de la manera más conveniente para el paleo o acarreo de acuerdo al tipo y dimensiones de las palas y vehículos disponibles.

#### **a. Condiciones para una Voladura de Rocas.**

Existe una serie de factores o variables que intervienen directa o indirectamente en la voladura que son mutuamente dependientes o que están relacionados uno u otro; unos son controlables y otros no son controlables, por ejemplo las variables de diseño, de perforación o del explosivo a emplear, mientras que no podemos modificar la geología o las características de la roca. Para facilidad

33

de interpretación se resume a estos factores afines en grupos, que suelen denominarse variables, factores, parámetros o condiciones fundamentales que comprende:

# **Propiedades Físicas:**

- **Dureza:** Indica aproximadamente la dificulta de perforarla.
- **Tenacidad:** Indica aproximadamente entre la dificultad de romperse ajo el efecto de fuerza de compresión, tensión e impacto, variando entre los rangos de friable (fácil), intermedia a tenaz (difícil).
- **Densidad:** Indica aproximadamente entre la dificultad para velarla y varía entre 1.0 a 4.5 g/cm3 en promedio. Rocas densas requieren también explosivos y rápidos para romperse.

# **Densidad = peso/volumen (g/cm3)**

- **Textura:** Forma de amarre de los cristales o granos y sus grado de concentración o cohesión, también relacionada con su facilidad de rotura.
- **Porosidad:** Proporción de poros u oquedades y su capacidad de captar agua.
- **Variabilidad:** Las rocas no son homogéneas en su composición y textura, tiene un alto índice de anisotropía o heterogeneidad.
- **Grado de Alteración:** Deterioro producido por efecto del intemperismo y aguas freáticas, además de fenómenos geológicos que las modifican o transforman.
- **b. Propiedades elásticas o de resistencia dinámica de las rocas:** 
	- **Frecuencia Sísmica:** Velocidad con la que estas ondas atraviesan las rocas.
	- **Resistencia Mecánica:** Resistencia a las fuerzas de compresión y tensión.
	- **Fricción interna:** Habilidad de las superficies internas para deslizarse bajo esfuerzos (rocas estratificadas)
- **Módulo de Yung:** Resistencia elástica a la deformación.
- **Radio de Poisson:** Radio de concentración transversal o extensión longitudinal de material bajo tensión.

るも

• **Impedancia:** Relación de la velocidad sísmica y densidad de la roca versus la velocidad de detonación y la densidad del explosivo. Usualmente las rocas con altas frecuencias sísmicas requieren explosivos de alta velocidad de detonación.

## **c. Condiciones Geológicas:**

- **Estructura:** Es la forma de presentación de las rocas y está en relación con su origen y formación (macizo, estratos, etc.)
- **Grado de Fisuramiento:** Indica la intensidad y amplitud del fracturamiento natural de las rocas. Son importantes la orientación (rumbo y buzamiento) de los sistemas de fisuras y el espaciamiento entre ellos, así como la apertura y los tipos de relleno en las discontinuidades.
- **Presencia de Agua:** Define incluso el tipo de explosivo a utilizar.
- **d. Parámetros de Explosivo (Propiedades Físico -Químicas):** 
	- **Densidad:** Peso específico en g/cc (a mayor densidad, mayor potencias), varía entre 0.7 a 1.6 g/cc. Todo explosivo tiene una densidad crítica encima de la cual ya no detona.
	- **Transmisión o Simpatía:** Transmisión de la onda de detonación en la columna de carga, una buena simpatía asegura la explosión total de la columna de carga.
	- **Resistencia al Agua:** Varía desde nula hasta excelente (varias horas).
	- **Energía del Explosivo:** Calculada en base a su formulación, aplicable para calcular su capacidad de trabajo.
	- **Sensibilidad a la Iniciación:** Cada explosivo requiere de un iniciador o cebo mínimo para iniciarse (u su a 1m en te se tiene como referencia al detonador n° 8 para calificarlos como

35
altos explosivos (sensibles) y agentes de voladura (insensibles), por lo que requieren un cebo más potente).

- **Volumen Normal de Gases:** Cantidad de gases en conjunto generados por la detonación de 1 Kg de explosivo a 0° C y 1 atm, de presión expresado en 1/kg, indica aproximadamente la "cantidad de energía disponible" para el trabajo a efectuar y generalmente varía entre 600 y 1 000 1/kg.
- **Presión de Taladro:** Fuerza de empuje que ejercen los gases sobre las paredes del taladro se expresa en kg/cm2, en kilobar (Kbar) o en Mega pascal (Mpa).

#### **e. Condiciones de la carga.**

### • **Diámetro de la carga(diámetro del taladro)**

Influye directamente sobre el rendimiento del explosivo y la amplitud de la malla de perforación. Todo explosivo tiene un diámetro crítico; por debajo de ese diámetro no detonan.

#### • **Geometría de la carga.**

Relación entre el largo de la carga con su diámetro y el punto donde es iniciada. Se refleja en el proceso de rompimiento y en la formación de "zonas de fracturación" en las cargas cilíndricas de los taladros de voladura.

#### • **Grado de acoplamiento.**

Radio del diámetro de carga al diámetro del taladro. El acoplamiento físico entre la carga explosiva y la roca permite la transferencia de la onda de choque entre ellas, teniendo un carácter muy significativo sobre el rompimiento. Se dice que un taladro está acoplado cuando el diámetro del cartucho se acerca al diámetro del taladro.

El desacoplamiento es recomendable sólo para la voladura controlada o amortiguada, donde forma un colchón de aire que amortigua el impacto, con lo que disminuye la fragmentación. Se dice que un taladro está desacoplado cuando el diámetro del cartucho es mucho menor al diámetro del taladro.

## • **Grado de confinamiento.**

Depende del acoplamiento, del taqueo o acabado, del uso de taco inerte para sellar el taladro y de la geometría de la carga (burden y distancia entre los taladros).

Un confinamiento demasiado flojo determinará un pobre resultado de voladura.

## • **Distribución de carga en el taladro.**

La carga explosiva puede ser de un solo tipo en todo el taladro (carga única) o tener primero explosivo más denso y potente (carga de fondo) y luego explosivo menos denso (carga de columna).

## • **Intervalos de iniciación de las cargas (Timing)**

Los taladros deben ser disparados manteniendo una secuencia ordenada y correcta, para crear las caras libres necesarias para la salida de cada taladro, lo que se logra con los detonadores de retardo o con métodos de encendido convencional escalonados.

## **f. Evaluación de la Voladura.**

Una voladura se evalúa por los resultados obtenidos. Para calificarla se consideran los siguientes aspectos: volumen de material movido, avance del disparo, pisos, fragmentación, forma de acumulación de los detritos, costo total del disparo.

- **1.** El volumen o tonelaje del material movido deberá ser igual o cercano al volumen teórico calculado previamente considerando el esponjamiento del material roto.
- **2.** El avance del frente disparado en voladura de bancos en superficie deberá sobrepasar la última fila de taladros.
- 3. El nivel del piso en bancos o el piso del nuevo banco disparado debe resultar al mismo nivel del existente. Si se presentan

irregularidades como lomos (toes), debe presumirse muy poca sobre perforación o falta de carga de fondo

- 4. El grado de fragmentación del material disparado o el tamaño promedio requerido de los fragmentos depende del trabajo en que se van a emplear, pero por lo general la fragmentación demasiado gruesa o demasiado menuda son inconvenientes.
- 5. La sobre rotura (Over break) y la sobre rotura hacia atrás (Back break) en bancos, afectan la estabilidad de la nueva cara libre de voladura y a los taladros que hayan sido perforados a continuación de la última fila disparada.
- 6. El desplazamiento y acumulación del material volado, debe ser adecuado para facilitar las operaciones de carga y acarreo. La forma de acumulación se proyecta de acuerdo al tipo de equipo que se va a emplear en la limpieza del disparo. La forma aproximada de los montículos de detritos se consigue con el trazo de perforación y con el diagrama del tendido de iniciación, distribución de los retardos y de la disposición de las caras libres. Así, una distribución con amarres en "V" resulta en un montículo central, mientras que un amarre en líneas longitudinales resultará en acumulación a lo largo de toda la cara del frente disparado.
- 7. La falta de desplazamiento: Cuando un disparo rompe material pero no se mueve de su sitio, se dice que el tiro se ha "congelado". Esto se traduce en mala fragmentación en la parte inferior e interior del banco, en dificultad para la remoción del material roto y en riesgo de encontrar material explosivo no detonado.
- 8. La dispersión de fragmentos a distancia, además de incrementar el riesgo de proyección de fragmentos volantes, tiene el inconveniente en minas de "diluir" el material de valor económico al mezclarlo con desmonte, cuando se desparrama lejos de la

38

cara de voladura.

- **9.** Costo de la voladura. Para determinar el costo total de una voladura, además del costo de perforación (aire, barrenos, aceite, depreciación de la máquina, etc.} costo de explosivos, accesorios y planilla del personal (valorados en soles o dólares/TM} se deben tener en cuenta los costos de carguío y acarreo del material triturado, más los adicionales de voladura secundaria de pedrones sobre dimensionados y los de empleo de equipo adicional para eliminar lomos al piso.
- **g. Voladura Controlada. EXSA (2004).** A diferencia de los taladros de voladura normal, los de voladura controlada deben espaciarse de tal modo, que las fracturas creadas se dirijan a los puntos de menor resistencia, es decir de taladro a taladro, alineándose para formar un plano de corte, con lo que se disminuye o elimina la formación de fracturas radiales.

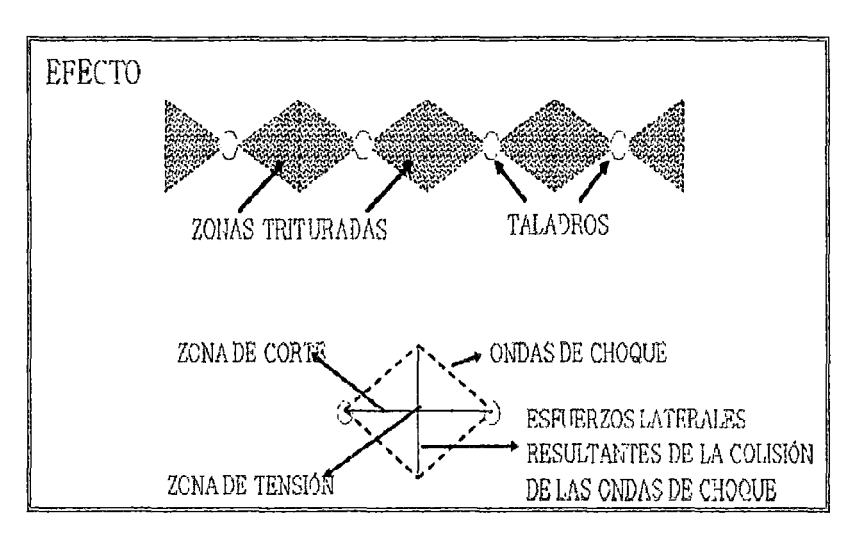

**Imagen N° 2.1:** Voladura controlada.

**Fuente:** Manual de perforación y voladura -Exsa

## **Entre sus condiciones fundamentales tenemos:**

• Relación de espaciamiento a burden inversa a la normal; es decir menor espaciamiento que burden, usualmente:  $E = 0.5$  a 0,8 B.

• Explosivo de mucho menor diámetro que el del taladro para que la relación de desacoplamiento sea mayor que la convencional de 2,1 a 1.

**Imagen N° 2.2:** Explosivo de mucho menor diámetro del taladro.

 $\mathcal{I}^{\mathcal{S}}$ 

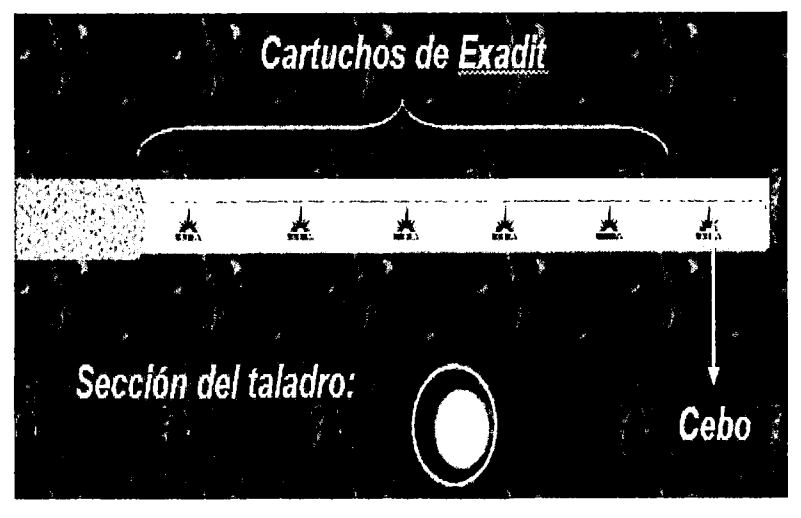

**Fuente:** Manual de perforación y voladura -Exsa

• Carga explosiva linear distribuida a todo lo largo del taladro preferentemente con cartuchos acoplables como los de Exsacorte, o en ciertos casos carga amortiguada con Espaciadores.

**Imagen N° 2.3:** Carga explosiva linear distribuida.

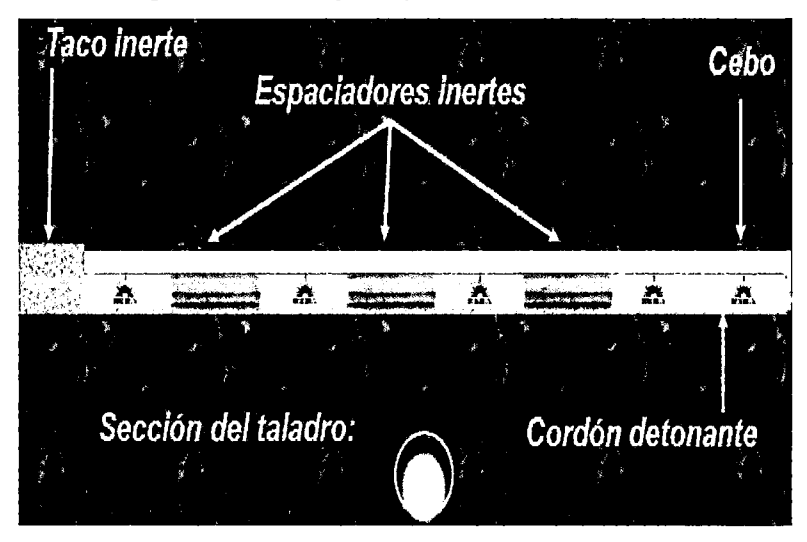

**Fuente:** Manual de perforación y voladura- Exsa

• Taco inerte solamente para mantener el explosivo dentro del taladro, no para confinarlo.

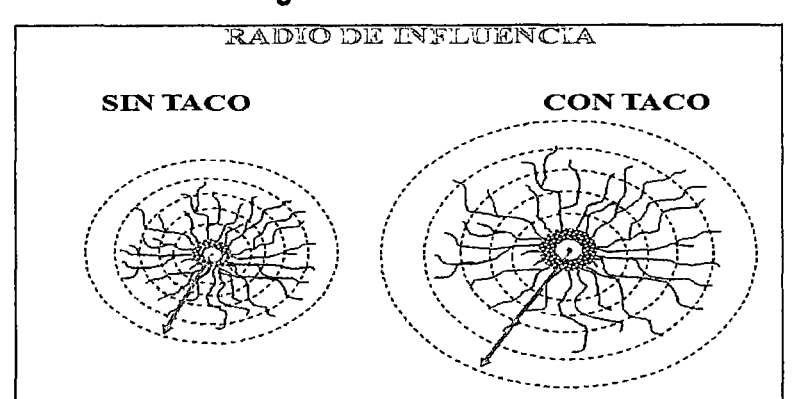

**Imagen N° 2.4:** Taco inerte.

**Fuente:** Manual de perforación y voladura -Exsa

El efecto de confinamiento Adecuado se logra al colocar un taco o tapón de material inerte en la boca del taladro para sellar la carga explosiva y del acoplamiento. Un material anguloso y menudo, bajo la acción de los gases tiende a formar un arco de compactación que se ajusta a la pared del taladro, incrementando su capacidad de "resistencia" a la eyección, como por ejemplo **el detritus de la peñoración.** 

• Empleo de explosivo de baja potencia y velocidad, brisance, como el Exacorte.

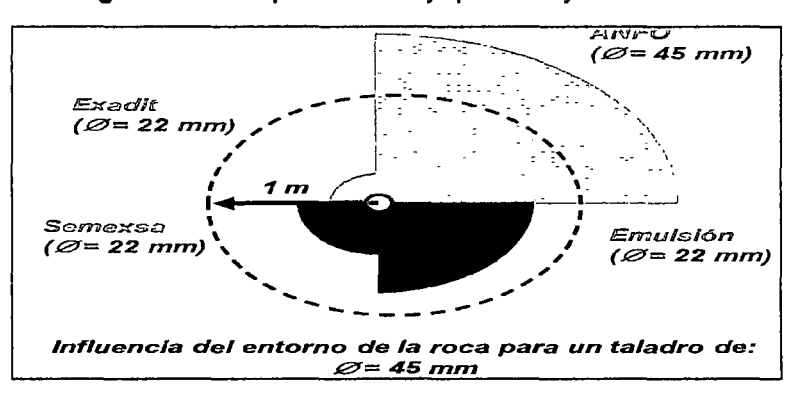

**Imagen N° 2.5:** Explosivo de baja potencia y velocidad.

**Fuente:** Manual de perforación y voladura- Exsa

- Disparo simultáneo de todos los taladros de la línea de corte, sin retardos entre sí, y sólo después de la voladura principal. (Es conveniente un intervalo mínimo de 60 a 100 ms entre el último taladro de la voladura principal y los taladros de la línea de corte periférica}.
- Mantener el alineamiento *y* paralelismo de los taladros, de acuerdo al diseño del corte a realizar, de lo contrario no hay buen resultado.

#### **Ventajas de la voladura controlada:**

- $\checkmark$  Produce superficies de roca lisa y estable.
- $\checkmark$  Contribuye a reducir la vibración de la voladura principal y la sobreexcavación, con lo que se reduce también la proyección de fragmentos *y* los efectos de agrietamiento en construcciones e instalaciones cercanas a la voladura. También facilita el transporte de los detritos de voladura, por su menor tamaño.
- $\checkmark$  Produce menor agrietamiento en la roca remanente. Es importante tener en cuenta que la voladura convencional, según la carga y el tipo de roca puede afectar a las cajas techos a profundidades de hasta 1 ,50 y 2,00 m debilitando la estructura en general, mientras que la voladura controlada sólo la afecta entre 0,20 y 0,50 m, contribuyendo a mejorar el auto sostenimiento de las excavaciones .
- $\checkmark$  En minería puede ser una alternativa para la explotación de estructuras débiles e inestables.

#### **Desventajas de la voladura controlada:**

- $\checkmark$  Mayor costo que la voladura convencional por requerir más perforación y empleo de explosivos especiales o acondicionados a propósito.
- ./ Mayor demora en la obra, por el incremento del trabajo de

perforación .

 $\checkmark$  En algunos tipos de terreno no llega a dar los resultados esperados, como por ejemplo en material detrítico incompetente o deleznable. Mejores resultados por lo general se obtienen en rocas homogéneas y competentes.

 $12$ 

Son varias las técnicas para voladura controlada desarrollada en los últimos años, muchas veces específicamente para un problema particular, pero las más aplicadas son:

- Voladuras de precorte
- Voladura de recorte
- -Voladuras amortiguadas

Estas técnicas se efectúan tanto para trabajos subterráneos como en superficie.

#### **h. Voladura de Precorte:**

**EXSA (2004).** Consiste en crear en el cuerpo de roca una discontinuidad o plano de fractura (grieta continua) antes de disparar la voladura principal o de producción, mediante una fila de taladros generalmente de pequeño diámetro, muy cercanos, con cargas explosivas desacopladas y disparos instantánea.

#### **i. Voladura de Recorte:**

**EXSA (2004).** Consiste en la voladura de una fila de taladros cercanos, con cargas desacopladas, pero después de la voladura "principal" o de producción. El factor de carga se determina de igual forma que para los taladros de precorte, pero como esta técnica implica el arranque de roca hacia un frente libre, el espaciamiento normalmente es mayor que en el precorte.

## **j. Voladura Amortiguada:**

**López Jimeno C. y García Bermúdez (2003).** Es prácticamente una voladura convencional pero en la que se ha modificado el diseño de la última fila, tanto en su esquema geométrico que es más reducido, como en las cargas de explosivo que deben ser menores y desacopladas. El disparo es normalmente en una sola etapa.

ว⊣.

## **2.2.4. Condiciones de Peñoración.**

Para conseguir una voladura eficiente la perforadora es tan importante como la selección del explosivo, por lo que éste trabajo debe efectuarse con buen criterio y cuidado, lamentablemente la supervisión de la correcta operación de perforación aun no es controlada adecuadamente en muchas minas, lo que permite que ocurran deficiencias en la calidad de trabajo como son los taladro desviados, mas espaciados, de longitud irregular etc., que determinan pérdidas de eficiencia de la energía explosiva disponible. Normalmente la calidad de los taladros a ser perforados está determinada por cuatro condiciones, Diámetro, longitud, rectitud y estabilidad:

- **Diámetro:** Depende del tipo de aplicación en que el taladro será utilizado como regla general el de "menor diámetro factible" será más adecuado y económico de realizar.
- **Longitud:** Influye mucho en la selección de la capacidad del equipo perforador y naturalmente en el avance del disparo (profundidad del taladro}.
- **Rectitud:** Varia con el tipo de roca método de perforación y características del equipo perforador. Deben tener la mayor rectitud y alineación para que el explosivo sea apropiadamente distribuido en la mayoría de las arranques, de perforación el paralelismo entre taladros es de vital importancia para la interacción de las cargas explosivas en toda la voladura.

• Estabilidad: Los taladros deben mantenerse abiertos hasta el momento de su empleo. En terrenos sueltos tienden a desmoronarse por lo que puede ser necesario revestirlo interiormente con tubos especiales para, poderlos cargar, también se puede aplicar técnicas de revestimiento mediante arcillas especiales como la bentonita y otros utilizado en perforaciones de petróleo, diamantina.

40

### 2.2.4.1. Avance Lineal:

Lo que se puede lograr, depende mucho de la habilidad del perforista y el paralelismo de los taladros, en algunos arranques la sección del frente, en éste caso del ancho de la sección limita, en otras palabras la profundidad máxima de voladura que se puede conseguir en un frente con un solo disparo, será igual al ancho de la rampa, galería, crucero, etc. Esta regla cumple para arranques en "Cuña, "V" es por ello en muchas minas ya no se perfora estos tipos de arranques o trazos como se puede denominar, depende el avance también de los siguientes factores:

• Dureza de la Roca: Si la roca es muy dura la profundidad de los taladros será limitada, ésta es en parte cierto, pero sería necesario utilizar explosivo de alto poder rompedor en cantidad necesaria, para lograr buenos avances.

| <b>CLASIFICACION</b> | <b>DUREZA MOHS</b> | <b>RESISTENCIA A LA</b><br><b>COMPRESION (MPa)</b> |  |  |
|----------------------|--------------------|----------------------------------------------------|--|--|
| Muy dura             |                    | 200                                                |  |  |
| Dura                 | 6a7                | 120 a 200                                          |  |  |
| Medio dura           | 4 a 6              | 60a120                                             |  |  |
| Medio blanda         | <u>3 a</u> 5       | 30a60                                              |  |  |
| Blanda               | 2 a 3              | 10a30                                              |  |  |
| Muy blanda           | a2                 | 10                                                 |  |  |

Cuadro N° 2.2: Escala de Mohs

Fuente: Manual de perforación y voladura -Lopez Jimeno

• **Fracturas:** La presencia de fracturas en el terreno influye también en el avance de una labor, porque en el caso que la carga explosiva se halle en las proximidades de las discontinuidades, por esto puede haber escapes de gases. Para ello es situar las cargas antes o después de las fracturas, por lo que se tiene que medir bien la profundidad de los taladros, además ya sabemos que de preferencia los taladros serán hechos a escuadra con estas fracturas, y en el carguío se debe utilizar los tacos inertes (Arcilla} para compensar las fugas de gases.

bЦ

- **Tiempo Disponible:** Para poder terminarse la perforación completa a una longitud deseada, influye la eficiencia del equipo y eficacia del operador perforista.
- **2.2.4.2. Peñoración Secundarla. (López Jimeno C. 2002).** Se origina estos tipos de perforación cuando después de la voladura por mala fragmentación debido a deficiencias en los disparos, también se origina por efectos de fisuras naturales de la roca, estos tipos de perforación es peligrosa y cara, suele traer retrasos en el trabajo. La eliminación de estos bancos es mediante perforaciones cortas de 2 a 4 pies llamados "Cachorros", para depositar el explosivo, de otro modo se elimina colocando explosivos en la superficie de falla, llamado "Plasta" esto dependerá del tamaño del banco.

## **2.2.4.3. Peñoración de Arranque:**

• **Arranque - Trazo:** Son los taladros que van a permitir hacer una cara libre más y a partir de ésta segunda cara libre generada, sé amplia la abertura con los taladros de primera y segunda ayuda, que están alrededor del arranque,

hasta que la delimitación sea total de la labor a ejecutar. En toda malla de perforación se debe mantener la simetría de los taladros de tal forma de generar una buena secuencia de salida.

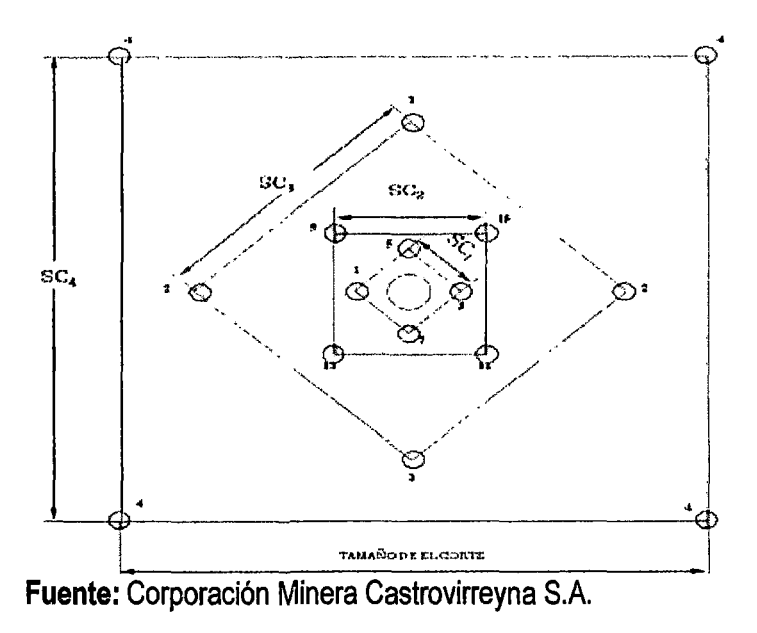

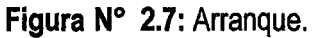

Los tipos de arranque que se utilizan en los frentes de avance en Corporación Minera Castrovirreyna S.A.

• **Roca Dura:** 

**Figura N° 2.8:** Arranques de roca dura

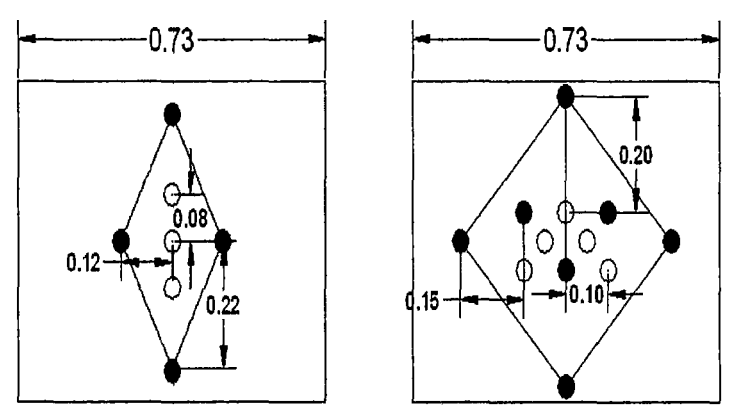

**Fuente:** Corporación Minera Castrovirreyna S.A.

• **Roca Semidura:** 

**Figura N° 2.9:** Arranques de roca semidura

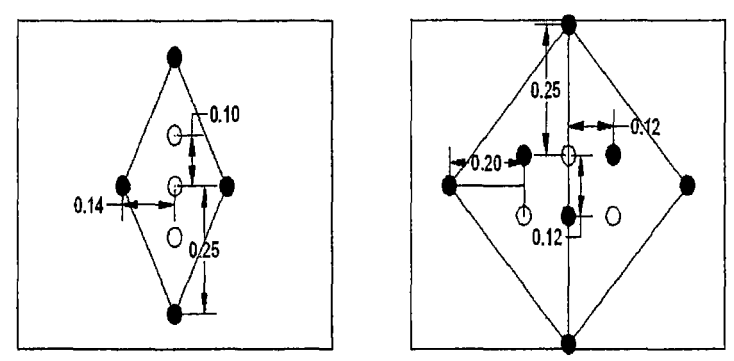

**Fuente:** Corporación Minera Castrovirreyna S.A.

# • **Roca Suave:**

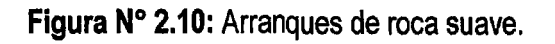

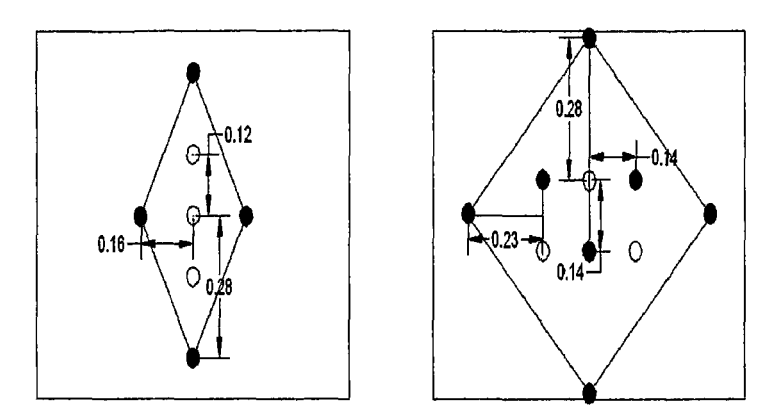

**Fuente:** Corporación Minera Castrovirreyna S.A.

# **2.2.4.4. Perforación en Malla Marcada:**

**a. ¿Qué es una malla de perforación?:** Son líneas de pintura cuadriculadas ya pre calculado, que se marca en un frente para guiar al perforista. Cada tipo de roca tiene sus tipos de malla estandarizada con la cual se puede hacer el diseño de la malla, todas las mallas siempre en el techo tienen taladros de alivio para que la labor tenga acabado arqueado para un mejor control del terreno.

## **b.· Pasos para marcar una malla de perforación:**

• Los topógrafos deben darnos una línea de dirección *y* la línea de gradiente.

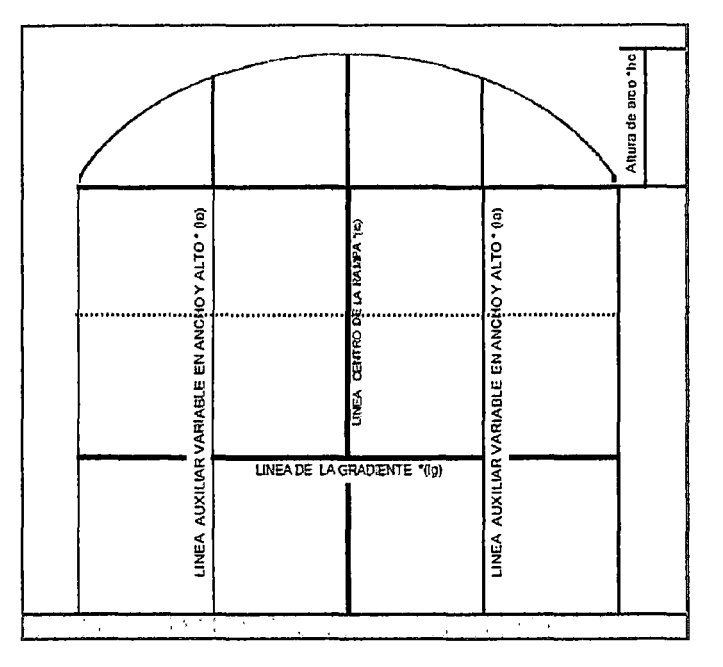

**Figura N° 2.11:** Marcado de una malla.

**Fuente:** Manual de perforación *y* voladura- CIA Minera Volcan

El método de implementación de cuadricular malla en el frente de perforación, reduce sustancialmente el tiempo de perforación, como también en el carguío, ganando tiempo para las demás actividades.

# **2.3. HIPÓTESIS.**

## **2.3.1. Hipótesis General:**

Diseño de malla de perforación *y* voladura influye significativamente para la reducción de costos en los frentes de avance de la U.E.A. Reliquias-Corporación Minera Castrovirreyna S.A.

- **a.** Las características del diseño de malla de perforación y voladura en la reducción de costos en los frentes de avance de la U.E.A. Reliquias - Corporación Minera Castrovirreyna S.A mejoraran los resultados de operación.
- **b.** El índice de la reducción de costos en los frentes de avances de la U.E.A. Reliquias- Corporación Minera Castrovirreyna S.A. Mejorará la economía de la empresa.

# **2.4. VARIABLES DE ESTUDIO.**

Para aplicar el diseño de malla de perforación y voladura se tiene variables dependientes e independientes

# **2.4.1. Variable Independiente:**

 $X =$  Diseño de malla de perforación y voladura de la U.E.A. Reliquias - Corporación Minera Castrovirreyna S.A.

## **2.4.2. Variable Dependiente:**

<sup>Y</sup>= Reducción de costos en los frentes de avance de la U.E.A. Reliquias - Corporación Minera Castrovirreyna S.A.

# **2.5. DEFINICIÓN OPERATIVA DE VARIABLES E INDICADORES.**

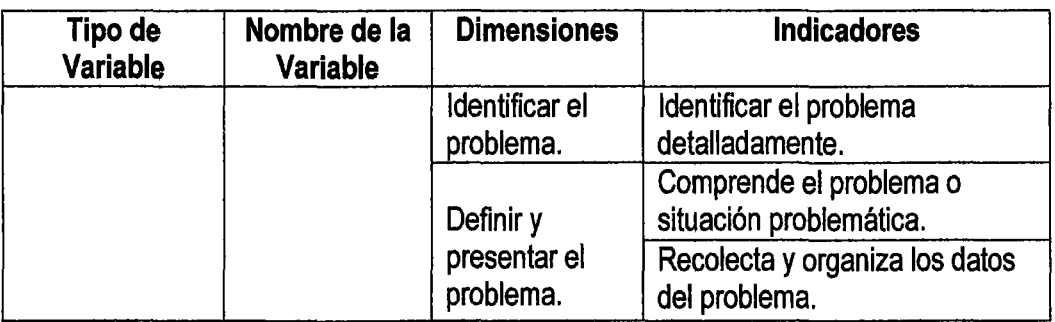

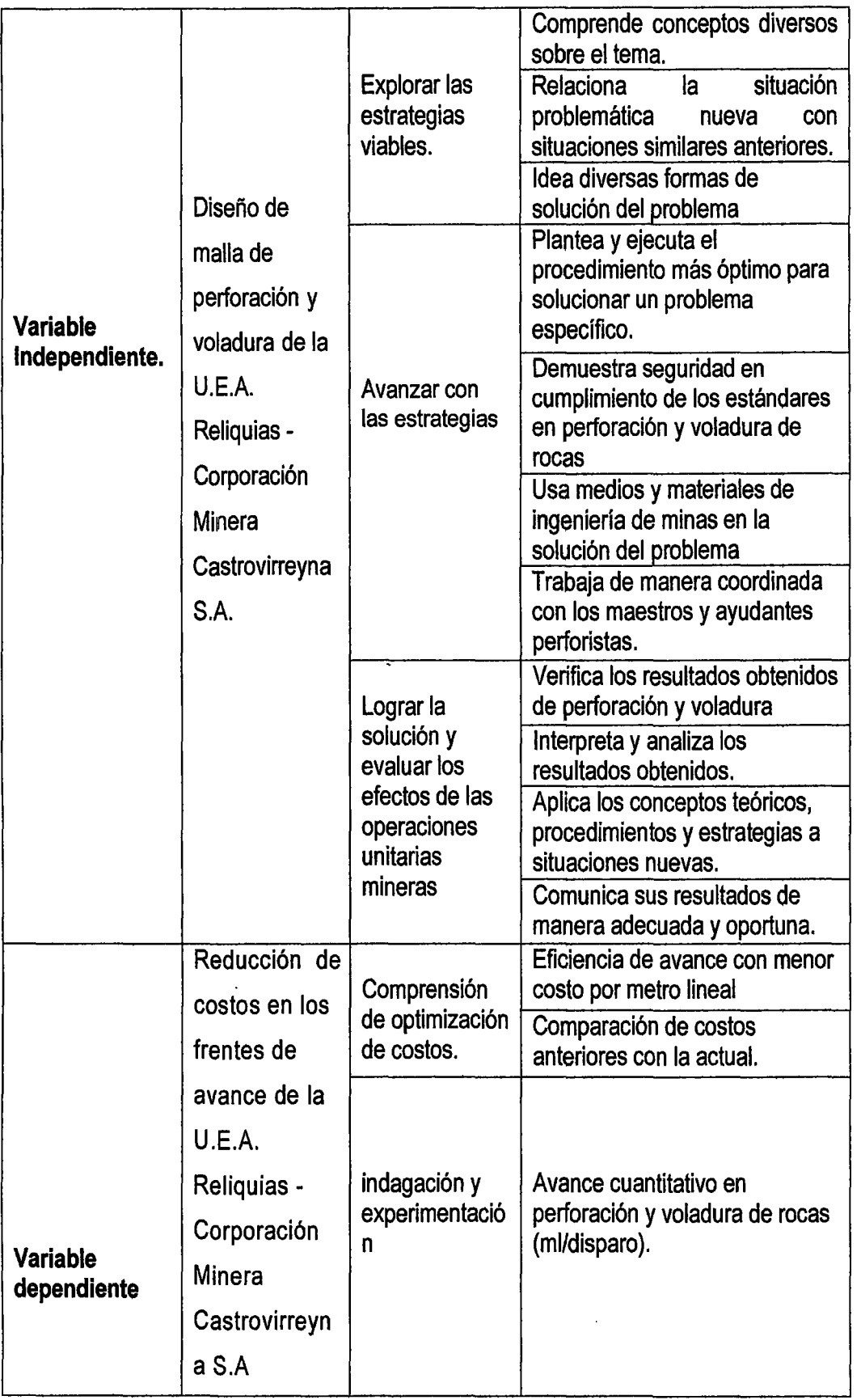

# **CAPITULO III** METODOLOGIA DE LA INVESTIGACION

# 3.1. ÁMBITO DE ESTUDIO.

Distrito: Santa Ana Provincia: Castrovirreyna Departamento: Huancavelica

# 3.2. TIPO DE INVESTIGACIÓN.

El presente proyecto de tesis considera una investigación.

Aplicada, de acuerdo a la clasificación que según Ander- Eggy Bunge.

El tipo de ensayos que se realizó, será de una estrategia de Causa - Efecto, la causa básica será la formulación de los estándares de perforación que busca corno efecto una voladura efectiva que minimice las fallas y reduciendo el costo por metro lineal.

# 3.3. NIVEL DE INVESTIGACIÓN.

Es el Explicativo. Según Restituto Sierra Bravo (2002) "las investigaciones explicativas buscan especificar las propiedades importantes de los hechos y fenómenos que son sometidos a una experimentación en el campo".

# 3.4. MÉTODO DE INVESTIGACIÓN.

a. método General: En la presente investigación; Se utilizará el Método Científico. En la actualidad según Cataldo, (1992:26): "El estudio del método científico es objeto de estudio de la epistemología. Asimismo, el significado de la palabra "método" ha variado. Ahora se le conoce como el conjunto de técnicas y procedimientos que le permiten al investigador realizar sus objetivos".

A decir de **Kerlinger, F., y otros (2002:124)** "el método científico comprende un conjunto de normas que regulan el proceso de cualquier investigación que merezca ser calificada como científica".

**b. Método Específico:** Según **Mayer, J. (2005:32):** "El **método experimental**  es un proceso lógico, sistemático que responde a la incógnita: ¿Si esto es dado bajo condiciones cuidadosamente controladas; qué sucederá?". Asimismo se hará uso del método estadístico. **Según Ary, Donald y otros (1993:76)** "Los **métodos estadísticos** describen los datos y características de la población o fenómeno en estudio. Esta nivel de Investigación responde a las preguntas: quién, qué, dónde, cuándo y cómo".

# **3.5. DISEÑO DE INVESTIGACIÓN.**

El diseño general viene a ser **Cuasi Experimental.** Proceso que consiste en someter a un objeto o grupo de individuos a determinadas condiciones o estímulos (variable independiente), para observar los efectos que se producen (variable dependiente).

Se diferencia de la investigación de campo por la manipulación y control de variables.

GE: X 01

GC: 02

Dónde: GE: Grupo experimental.

GC: Grupo control.

01 y 02: medición del post test.

X: Manipulación o Desarrollo de la Variable Independiente.

## **3.6. POBLACIÓN, MUESTRA.**

#### **3.6.1 Población.**

Según **Oseda, Dulio (2008:120)** "La población es el conjunto de individuos que comparten por lo menos una característica, sea una ciudadanía común, la calidad de ser miembros de una asociación voluntaria o de una raza, la matrícula en una misma universidad, o similares".

En el caso de nuestra investigación la población será en la U.E.A Reliquias - Corporación Minera Castrovirreyna.

#### **3.6.2 Muestra.**

El mismo **Oseda, Dulio (2008:122)** menciona que "la muestra es una parte pequeña de la población o un subconjunto de esta, que sin embargo posee las principales características de aquella. Esta es la principal propiedad de la muestra (poseer las principales características de la población) la que hace posible que el investigador, que trabaja con la muestra, generalice sus resultados a la población".

En el caso de nuestra investigación la muestra es la Rp (+) 735 y By Pass 735 E de la zona de Matacaballo en la U.E.A Reliquias - Corporación Minera Castrovirreyna.

## **3.7. TÉCNICAS E INSTRUMENTOS DE RECOLECCIÓN DE DATOS.**

#### **3.7.1. Técnicas.**

Las técnicas usadas en la presente investigación serán: (Datos de campo, las observaciones, Tesis bibliográficas, monografías de las minas, eventos de actualización, trabajos inéditos).Según **Oseda, Dulio (2008)** 

La observación "es una técnica que consiste en observar atentamente el fenómeno, hecho o caso, tomar información y registrarla para su posterior análisis.

#### **3.7.2.1nstrumentos:**

Los instrumentos usados en la presente investigación serán: Datos de campo (in situ}.

61

Comparaciones estadísticas de rendimientos.

Análisis de reducción de costos de perforación y voladura.

# **3.8. PROCEDIMIENTO DE RECOLECCIÓN DE DATOS.**

**Cuadro N°** 3.1: Cuadro de recolección de datos.

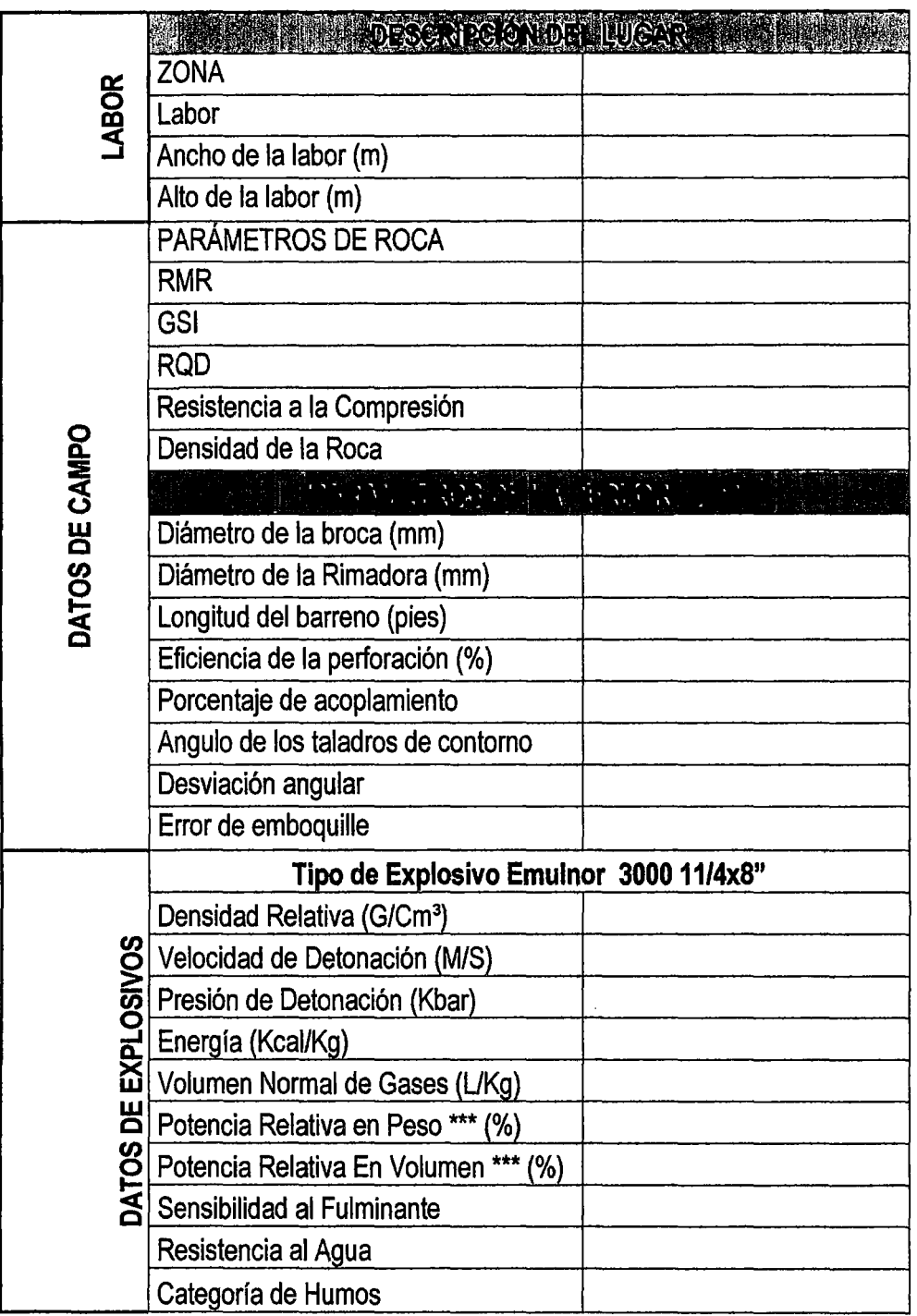

**Fuente:** Elaboración Propia.

bo

SI

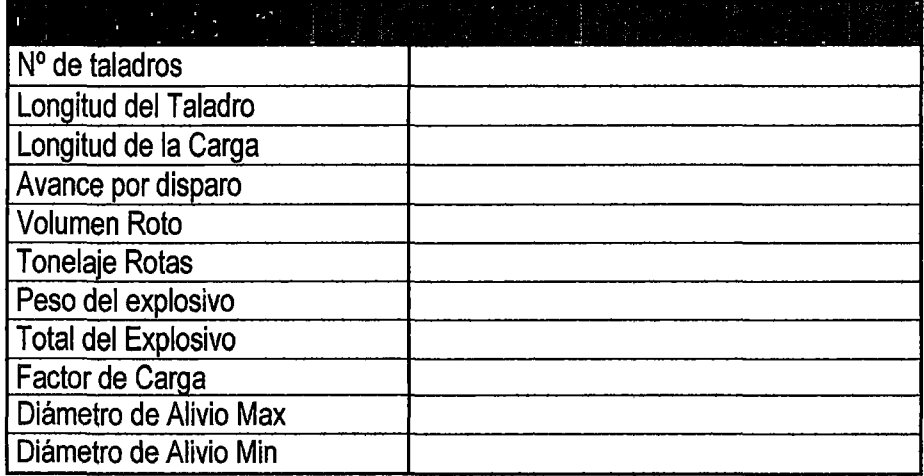

**Fuente:** Elaboración Propia.

# **3.9. TÉCNICAS DE PROCESAMIENTO Y ANÁLISIS DE DATOS.**

Se utilizará el programa SPSS v.17 y el Excel para calcular los siguientes estadígrafos:

- Las Medidas de Tendencia Central (la media aritmética, la mediana y la moda}, de Dispersión (La varianza y la desviación estándar y el coeficiente de variabilidad}. Las de forma: la Kurtosis.
- Los estadígrafos de la Estadística Inferencia! como la Prueba "t" de Student, la "r" de Pearson y el análisis de DESVIACION ESTANDAR para contrastar la hipótesis de investigación.
- Cálculos de eficiencias, rendimientos y costos unitarios en perforación y voladura.
- Software Aplicativo:
	- Procesadores de Texto.
	- Hojas de Cálculo.
	- Bases de Datos.
	- Graficadores: Autocad, Excel, etc.

# CAPITULO IV RESULTADOS.

## 4.1. PRESENTACIÓN DE RESULTADOS.

# 4. 1.1. Diseño de malla de peñoración y voladura de la U.E.A. Reliquias • Corporación Minera Castrovirreyna S.A.

### 4.1. 1.1 Breve descripción del Rp + 735 S.

El Rp + 735, está ubicado en el nivel 390 en la zona Matacaballo - U.E.A. Reliquias, por la dimensión del frente se ha visto conveniente avanzar de manera mecanizada con perforación Jumbo Boomer, con la limpieza de un scoop de 2.65 m $^3$ (3.5 yds $^3$ ).

 $58$ 

## 4.1.1.2 Especificaciones técnicas.

- $\checkmark$  RMR = 55
- $\checkmark$  GSI = 49.99
- $\checkmark$  RQD = 55.6 %
- $\checkmark$  Resistencia a la compresión = 38.33 MPa
- $\checkmark$  Densidad de la roca = 2.8 tn / m3
- $\checkmark$  Diámetro de broca ( $\varnothing_1$ ) = 45 mm
- $\checkmark$  % de acoplamiento = 80 %
- $\checkmark$  Eficiencia de perforación = 95%
- $\checkmark$  Longitud del barreno (LB) = 12 pies
- $\checkmark$  Ancho de labor = 3.5 m
- $\checkmark$  Alto de labor =3.5 m
- $\checkmark$  Diámetro de broca rimadora ( $\varnothing'$ <sub>2</sub>)= 101.6 mm
- $\checkmark$  Angulo de los taladros de contorno " $\checkmark$ " = 3°
- $\checkmark$  Desviación angular  $\alpha$  = 10 mim/m
- $\checkmark$  Error de enboquille " $e^*$  = 20 mm
- $\checkmark$  Especificaciones técnicas de los explosivos a usar:

| <b>Explosivo</b>                                   | <b>Densidad</b><br>$gr/cm^3$ | Peso/Unid<br>Kg |  | <b>Diámetro</b><br>(Φ mm) |      | Kg/m (q)         |  |
|----------------------------------------------------|------------------------------|-----------------|--|---------------------------|------|------------------|--|
| Emulnor<br>3000 11/4x8"                            | 1.14                         | 0.179           |  | 31.75                     |      | 0.90             |  |
|                                                    |                              |                 |  |                           |      | <b>EMULNOR®</b>  |  |
|                                                    | 3000                         |                 |  |                           |      |                  |  |
| DENSIDAD RELATIVA (g/cm <sup>3</sup> )             |                              |                 |  |                           |      | 1,14             |  |
| <b>CONFINADO*</b><br>VELOCIDAD DE DETONACIÓN (m/s) |                              |                 |  |                           | 5700 |                  |  |
| S/CONFINAR **                                      |                              |                 |  | 4 4 0 0                   |      |                  |  |
| PRESIÓN DE DETONACIÓN (k bar)                      |                              |                 |  |                           |      | 93               |  |
| ENERGÍA (Kcal /kg)                                 | 920                          |                 |  |                           |      |                  |  |
| <b>VOLUMEN NORMAL DE GASES (L/kg)</b>              |                              |                 |  |                           |      | 880              |  |
| POTENCIA RELATIVA EN PESO *** (%)                  |                              |                 |  |                           |      | 100              |  |
| POTENCIA RELATIVA EN VOLUMEN *** (%)               |                              |                 |  |                           |      | 145              |  |
| SENSIBILIDAD AL FULMINANTE                         |                              |                 |  |                           |      | $N^{\circ}$ 8    |  |
| <b>RESISTENCIA AL AGUA</b>                         |                              |                 |  |                           |      | <b>Excelente</b> |  |
| CATEGORÍA DE HUMOS                                 | Primera                      |                 |  |                           |      |                  |  |

Cuadro N° 4.1: Especificaciones técnicas.

\* Velocidad de detonación en tubo de 1 ~ pulgadas de diámetro.

\*\* Velocidad de detonación como cartucho de 1 pulgada de diámetro.

\*\*\* Potencias relativas referidas al ANFO con potencia convencional de 100.

Fuente: Elaboración Propia.

#### 4.1.1.3 Diseño del arranque.

Se utilizará el algoritmo de Roger Holmberg con algunas modificaciones para mejorar la malla de perforación de esta manera obtendremos los resultados favorables que se desea:

 $74$ 

**Paso 1:** Avance por disparo según el diámetro de broca y longitud de barra.

Realizaremos un arranque de cuatro secciones, la profundidad de los taladros la estimaremos con la siguiente ecuación:

L = 0.15 + 34.101- 39.40L ..................................... Ecu.4.1

Dónde:

L = (Long. Barra) x (eficiencia perforación)= (12 pies x 0,95)=11.40 pies = **3.475 m** 

Con una broca de 45 mm obtendremos el siguiente valor:

 $L = 0.15 + 34.1 (0.045) - 39.4(0.045)^2 = 1.605 \text{ m}$ 

Esto nos da a conocer que con un solo taladro de alivio de 45 mm solo se podría alcanzar a 1.605 m de avance y como ya se calculó, el avance requerido es 3.475 m, por lo tanto, se tiene dos opciones. Una es perforar taladros juntos según la ecuación para encontrar el taladro vacío equivalente y otra es usar la broca rimadora. Se opta por la broca rimadora de 101.6 mm y se tiene:

 $L = 0.15 + 34.1$  (0.1016) - 39.4(0.1016)<sup>2</sup> = **3.208 m** 

Aun podemos apreciar que aun usando una broca rimadora no es suficiente por lo cual optaremos por realizar 2 taladros de alivio, utilizando la formula siguiente:

0z = 0~-x¡¡',V'J ........................................................ **Ecu.4.2**  Dónde:

 $\mathcal{O}_2$  = diámetro vacío equivalente. (0.144m)

 $\varnothing$ '2 = diámetro de broca rimadora (0.1016 m).

NT = número de taladros a perforar.

Reemplazando la ecuación con dos taladros juntos perforados se tiene:

 $\gamma$ 

$$
\varnothing_2 = 0.1016x\sqrt{2} = 0.144m
$$

Ahora tenemos:

 $L = 0.15 + 34.1(0.144) - 39.1(0.144)^2 = 4.243$  m

Con dos taladros de expansión es más que suficiente para alcanzar hasta 4.243 m de avance con una eficiencia de disparo al 100%. Pero sabemos que es aceptable hasta un 95%, lo cual es 4.031 m.

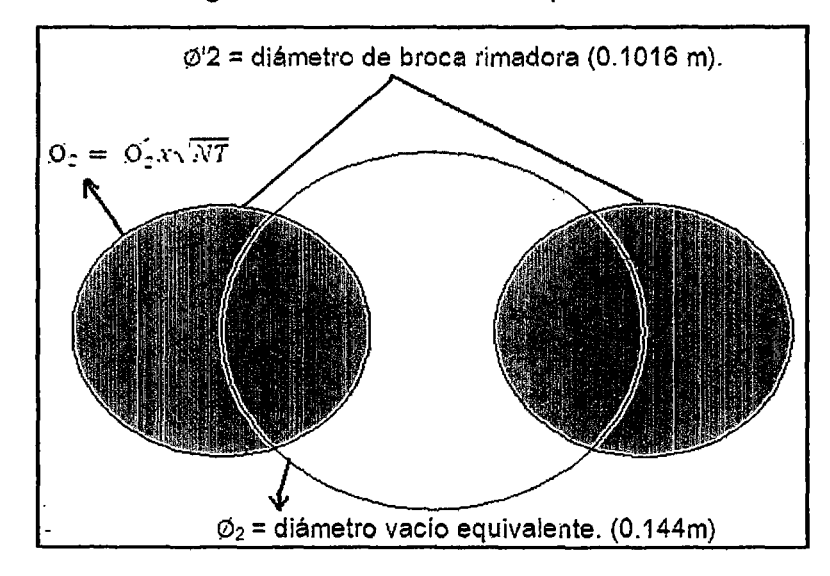

**Figura N° 4.1:** Taladro vacío equivalente.

**Fuente:** Elaboración Propia.

**Paso 2.** Cálculo del Burden en el arranque. El cálculo es según la teoría de áreas de influencia que se tiene a continuación:

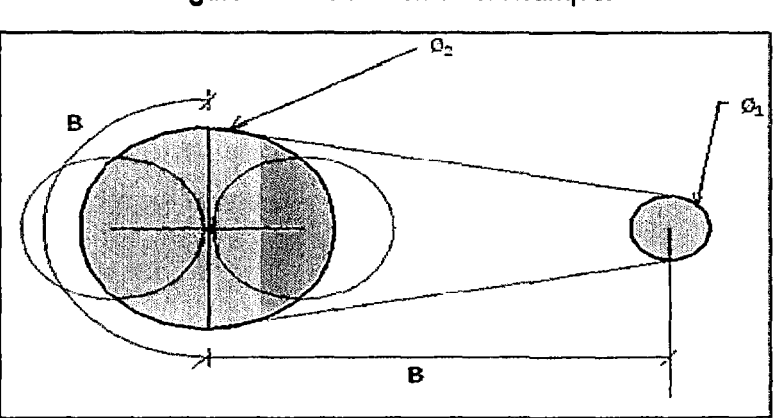

**Figura N° 4.2:** Burden en el arranque.

**Fuente:** Elaboración Propia.

Por el principio de longitud de arco se sabe que:

rr: x~z .... B = --= 1.5J0.., 2 · "" ................................................. **Ecu.4.3**  Por tanto en el diseño se tiene que:  $B = 1.57(0.144) = 0.226 \text{ m}$ Ahora, se calcula el burden práctico (81} B¡:¡ <sup>=</sup>B- *EP ...............* .......................................... **..... Ecu.4.4**  Dónde:  $E_P$  = Error de perforación (m) E<sub>P</sub> = (a, L +e) = (0,01 (3.475) + 0,02) = 0,055  $\alpha$  = Desviación angular (min/m) = 0,01 m  $L =$  Profundidad de los taladros (m) **L= (longitud de barra)\*(eficiencia de perforación)= 12' x 0,95** = **3.475m**  e =Error de emboquille (m} = 0,02 m El burden práctico será:  $B_p = 0.226 - 0.055 = 0.171$  m Tener presente que este valor no reemplaza al burden "B" para

calcular la concentración lineal de carga "q1".

**Figura N° 4.3:** Taladros de arranque.

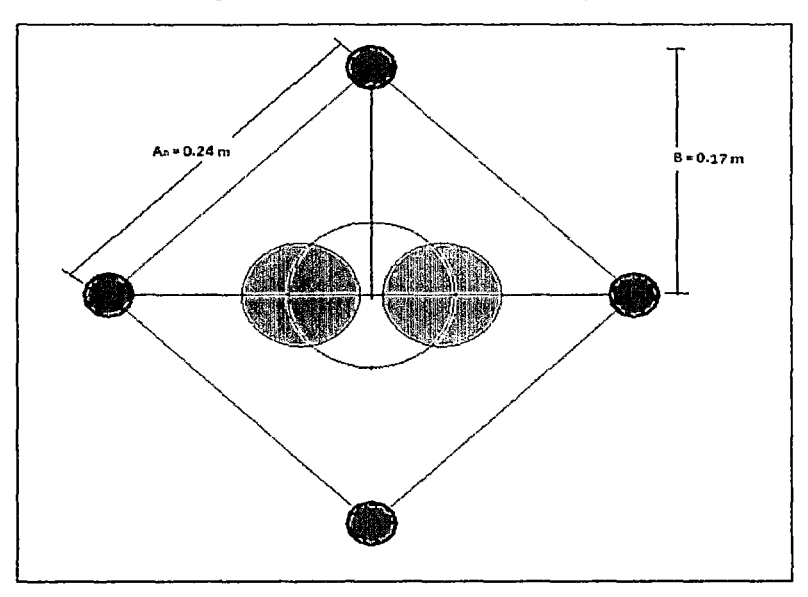

**Fuente:** Elaboración propia.

**Paso** 3. Cálculo de la constante de roca "e" y otros factores.

C. E = 
$$
\frac{0.56 \times \rho_r \times \tan(\frac{as1+15}{2})}{s \sqrt{\frac{115 - RQD}{3,3}}}
$$
............ Ecu.4.5

 $7\frac{1}{2}$ 

Dónde:

 $GSI = 47$ 

 $RQD = 55,6%$ 

 $pr = 2.8$  tn/m<sup>3</sup>

Reemplazando los datos se tiene:

C. E = 
$$
\frac{0.56 \times 2.8 \times \tan(\frac{47 + 15}{2})}{\frac{3 \times 15 - 55.6}{3.3}} = 0.360 \text{ kg/m}^3
$$

Ahora, se calcula la constante de roca sueca "e" según la ecuación:

C = 0,8784\*CE + 0,0052 e = o,8784 (0,360) + o,oos2 = 9;3go kg/~<sup>3</sup>

Para más adelante predecir la fragmentación es necesario conocer el factor de roca "A" que se calcula según la ecuación:

3 2 A = 96,667(CE) -138,5(CE) + 75,883(CE) - 4,41 ............ **Ecu.4.6**  A= 96,667(0,360)3 -138,5(0,360)2 + 75,883(0,360)- 4,41 = 9,46

Cunningham (1983) indica que en su experiencia el límite más bajo para "A" incluso en tipos de roca muy débiles es A=8 y el límite superior es A = 12. Pues en este caso tiene razón pues se puede decir que es geomecánicamente incompetente.

Para complementar se calcula los siguientes factores:

Índice de volabilidad de Lilly (BI)

$$
BI = \frac{C.E}{0.004\ldots 0.004\ldots 0.001}
$$

$$
BI = \frac{0.360}{0.004} = 90
$$

Factor de energía (FE).

 $FE = 30 (C.E) = 30 (0,360) = 10, 8 MJ/t$ 

Pasó 4. Cálculo de concentración de carga lineal de explosivo (q<sub>1</sub>)

 $7$ 

El cálculo se hará según la ecuación:

$$
q_1 = 55\varnothing_1 \left[\frac{B}{\varnothing_2}\right]^{1.5} \times \left[B - \frac{\varnothing_2}{2}\right] \times \left[\frac{C}{0.4}\right] \times \frac{1}{RWS_{AVFO}}
$$
............Ecu.4.7

Dónde:

Q1 = Concentración lineal de carga (kg/m)

 $\varnothing_1$  = Diámetro de perforación (m) = 0,045

 $\varnothing$ <sub>2</sub> = Diámetro del taladro vacío (m) = 0,144

 $B =$  Burden (m) = 0,226

 $C =$  Constante de roca =  $0,320$ 

RWSANFo = Potencia relativa en peso del explosivo referida al ANFO.

En este caso usaremos como explosivo el EMULNOR 3000 (RWSANFO = 100% = 1)

Ahora reemplazando se tiene:

$$
q_1 = 55(0.045) \left[ \frac{0.226}{0.144} \right]^{1.5} x \left[ 0.226 - \frac{0.144}{2} \right] x \left[ \frac{0.320}{0.4} \right] x \frac{1}{1}
$$

 $q_1 = 0.600$  Kg/m

Se sabe que la longitud de carga (Le) es:

$$
Lc =
$$
 (profundidad del taladro – longitud de taco)

Longitud de taco = 10  $\varnothing$ <sub>1</sub> = 10 (0,045) = 0,45 m

Entonces: Lc =  $(3.475 - 0.45) = 3.025$  m

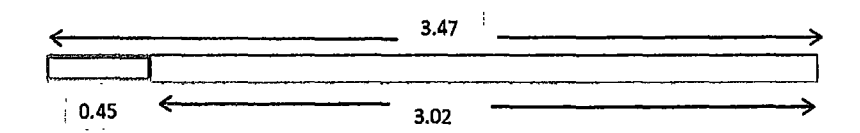

 $5<sup>1</sup>$ 

 $q_1$ = (0.600 Kg/mt) x (3.025 mt/tal) = 1.815 Kg/tal

Ahora el número de cartuchos por taladro (Ncart.) será:

$$
N^{o} \text{ cartucho} = \frac{(q1 \times Lc)}{P \text{eso de cartucho (Emulnor 3000 11/4x8")}} \dots \text{Ecu.4.8}
$$

N° cartucho = ( 1. 815 Kg/tal) 1 O .179 Kg/cart. = 1 O .140 = 1 O cart. /tal

**Pasó 5.** Predicción de la fragmentación.

Aquí entra a tallar el modelo Kuz-Ram, la ecuación.

$$
\overline{X} = A(K)^{0.8} Q_e^{1/6} \left(\frac{115}{RWS_{ANFO}}\right)^{19/30}
$$
............ Ecu.4.9

Dónde:

 $X =$ Tamaño medio de los fragmentos, cm =  $8" = 20$  cm

 $A = Factor$  de roca = 9,46

 $Qe$  = Masa del explosivo utilizado / taladro (kg) =

 $Qe = (q1 \times Lc) = (0.600 \text{ Kg/tal}) \times (3.025 \text{ m}t/tal) = 1.815 \text{ Kg}.$ 

RWSANFO =Fuerza relativa por peso del explosivo con respecto al ANFO (EMULNOR 3000) = 100

K = Factor Triturante (consumo específico de explosivo) kg/m<sup>3</sup> =  $C.E = 0.360$ 

Reemplazando en la ecuación se tiene:

$$
X = 9.46 (0.360)^{0.8} 1.815^{1/6} (\frac{115}{100})^{19/90}
$$

 $X = 5.044$  cm

Este resultado predice que no habrá problemas de bancos porque el tamaño promedio esta por muy debajo de 20 cm { 8"} que es la longitud de la parrilla de los echaderos. Si se quiere interpretar este resultado de manera técnica se podría decir que el 50% del material roto son menores o iguales a 5.044 cm.

#### **4.1.1.4 Diseño de las cuatro secciones del arranque o corte.**

**Paso 1.** Este diseño es de cuatro secciones en el arranque, la primera sección ya ha sido diseñada, ahora faltarían tres secciones más.

Para calcular el resto de las secciones se considera que ya existe unos huecos rectangulares de anchura "Ah" y que se conocen las concentraciones lineales de carga "q1", el valor del burden se calculará a partir de:

$$
B = 8.8x \ 10^{-2} \sqrt{\frac{A_h x \ q_1 x \ R W S_{A V F C}}{9_1 x C}}
$$

Cuando existe un error de perforación tal y como se muestra en la figura 4.6 la superficie libre "Ah" difiere de la distancia "A'h" en la primera sección, por lo que:

Ah= ...J2 (8-Ep) ....................................................... **Ecu.4.11**  Ah =  $\sqrt{2}$  (0.226 – 0.055) = 0.24m

yg

Por tanto el burden para el nuevo cuadrante será:

$$
B = 8.8x \ 10^{-2} \sqrt{\frac{0.24x \ 0.600x \ 1}{0.045x \ 0.320}}
$$

8 = **0.278 rri** 

El burden práctico será:

82= 8- Ep ............................................................. **Ecu.4.12**  82=0.21s - o,o55 = **o.223m**  Luego el nuevo Ah2= (Ah1/2+ 82) ..................................................... **Ecu.4.13**   $Ah<sub>2</sub> = \sqrt{2} (0,24/2 + 0.223) = 0.485m$ 

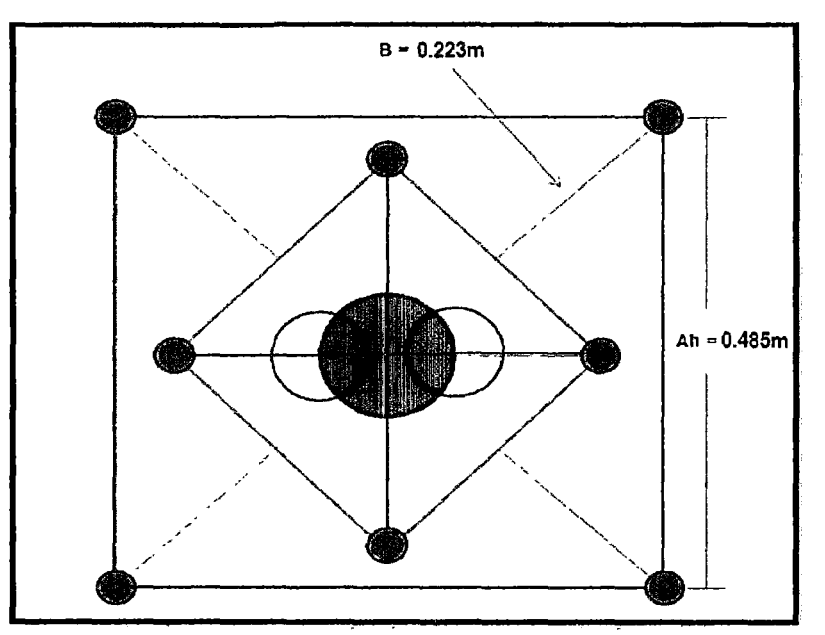

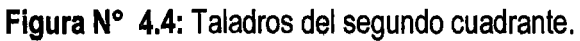

**Fuente:** Elaboración propia.

Ahora, con el mismo criterio se calcula el tercer y cuarto cuadrante: **Tercer cuadrante:** 

$$
B = 8.8x \cdot 10^{-2} \sqrt{\frac{0.485x \cdot 0.600x \cdot 1}{0.045x \cdot 0.320}}
$$
  
\n
$$
B = 0.396m
$$
  
\nEl burden práctico será:  
\n
$$
B_3 = B - E_P
$$
................. Ecu.4.14  
\n
$$
B_3 = 0.396 - 0.055 = 0.341 m
$$
  
\nLuego el nuevo  
\n
$$
Ah_3 = (Ah_2/2 + B_3)
$$
................. Ecu.4.15  
\n
$$
Ah_3 = \sqrt{2} (0.485/2 + 0.341) = 1.080m
$$
.

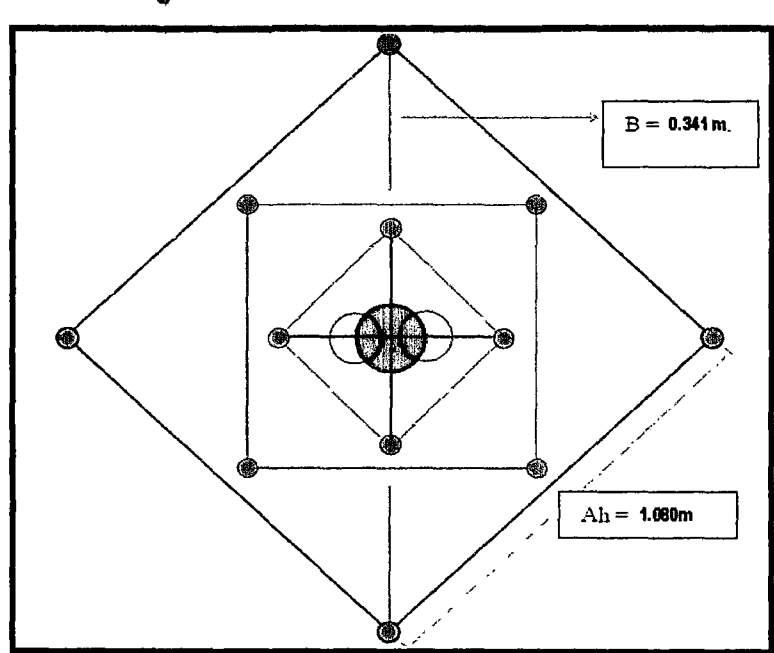

Figura N° 4.5: Taladros del tercer cuadrante.

Fuente: Elaboración propia.

# Cuarto Cuadrante:

$$
B = 8.8x \ 10^{-2} \sqrt{\frac{1.080x \ 0.600x \ 1}{0.045x \ 0.320}}
$$

 $B = 0.590$  m

El burden práctico será:

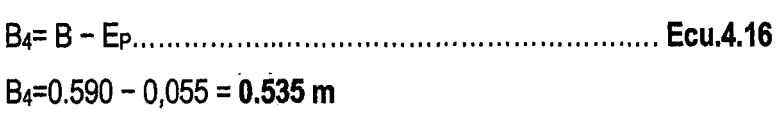

 $44$ 

Luego el nuevo Ah4= (Ah3/2+ 84) ..................................................... **Ecu.4.17**  Ah<sub>4</sub> =  $\sqrt{2}$  (1.080/2+ 0.535) = **1.466 m.** 

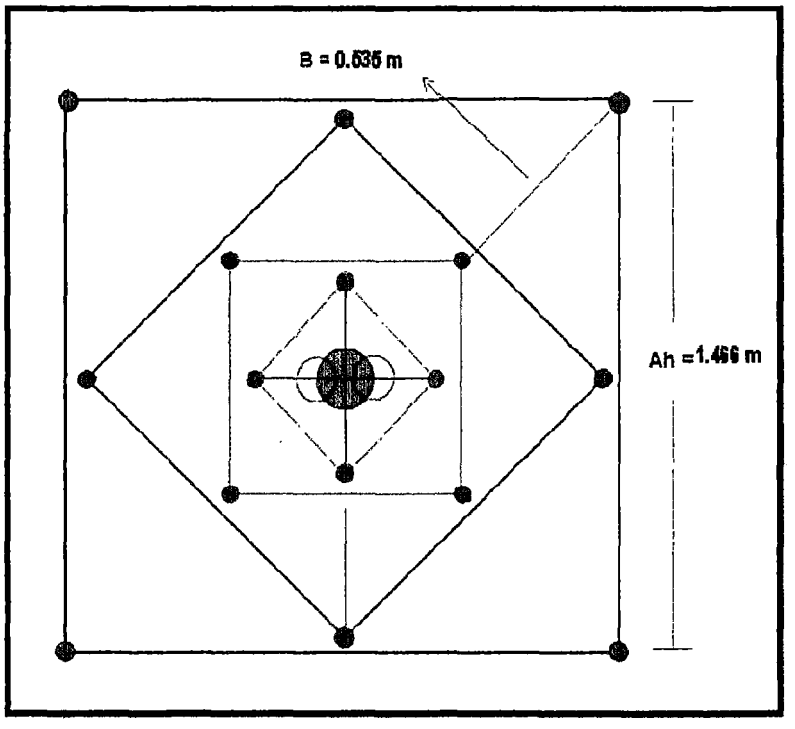

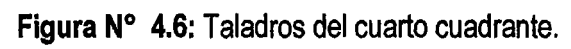

**Fuente:** Elaboración propia.

## **4.1.1.5 Diseño de arrastre.**

Se estima con la misma fórmula que se emplea en las voladuras de banco, considerando que la altura de esta última es igual al avance del disparo.

$$
B = 0.9 \sqrt{\frac{q_1 x R W S_{\text{AVF0}}}{\hat{C} x f (\frac{S}{B})}}
$$

 $96$ 

Dónde:

f = Factor de fijación, generalmente se toma 1,45 para tener en cuenta el efecto gravitacional y el tiempo de retardo entre taladros.

S/B = Relación entre el espaciamiento y el burden. Se suele tomar igual a 1.

- $\bar{c}$  = Constante de roca corregida
- $\overline{c}$  = c + 0,05 para burden  $\geq 1.4$  m
- $\bar{c}$  = c + 0,07 para burden < 1,4 m = 0.320 + 0,007 = 0,327.

$$
B = 0.9 \sqrt{\frac{0.600 \times 1}{0.327 \times 1.45(1)}}
$$

 $B = 0.90$  m El número de taladros vendrá dado por:

$$
NT = NUMBERO \text{ ENTERO DE } \left[ \frac{AT + 2 L X \text{ sen } Y}{B} + 2 \right] \dots \dots \text{Ecu.4.19}
$$

$$
NT = \left[\frac{3.5 + 2 (3.475) X sen 3^o}{0.90} + 2\right]
$$

**NT = 6.293 = 6 Taladros** 

Dónde:

 $AT =$  anchura de la labor (m) = 3,5 Ahora el espaciamiento "SA" es:

SA = 3,5/5 = **0,7 m** 

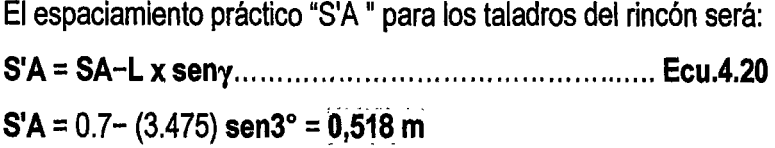

El burden práctico "BA" se obtiene a partir de:

**BA=B- L x seny-EP .......**........................................ **Ecu.4.21** 

Чフ

 $BA = 0.90 - (3.475)$  sen3<sup>o</sup>- 0.055 = 0.663 m

**Figura N° 4.7:** Taladros de arrastre.

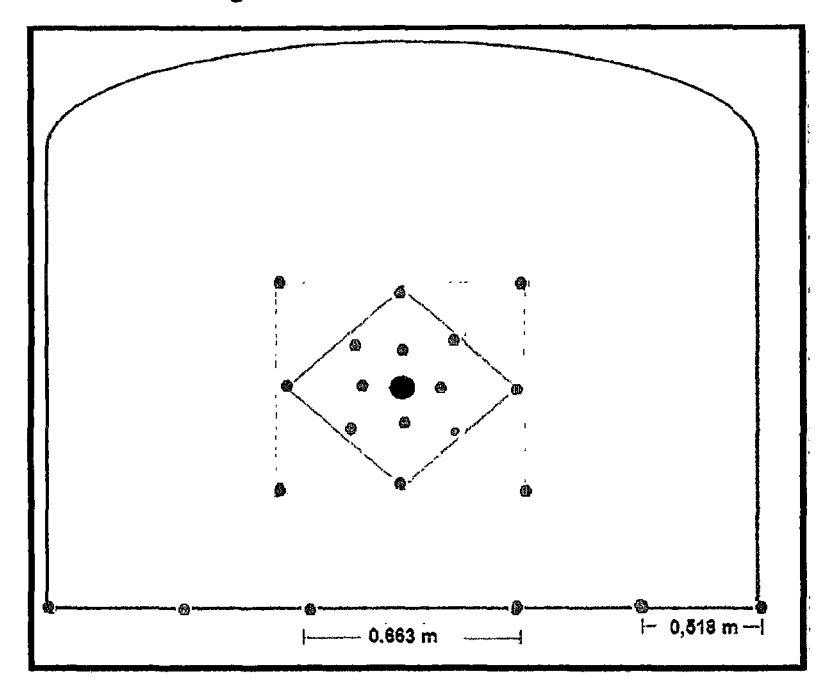

**Fuente:** Elaboración propia.

En la práctica, generalmente, se utiliza longitudes de carga de fondo y columna igual, pero lo que sí debe cumplirse es la condición: " $B \le 0.6$  L".

En los taladros de arrastre es necesario considerar el ángulo de realce "y" o inclinación que se precisa para proporcionar un hueco adecuado a la perforadora para realizar el emboquille del próximo disparo. Para un avance de 3.475 m un ángulo de 3°, que equivale a 5 cm 1 m, es suficiente, aunque dependerá lógicamente de las características del equipo.

#### **4.1.1.6 Diseño de los taladros de contorno de techo.**

Aquí se usa Emulnor 3000 de 32.6 mm de diámetro y con una densidad de 1.14 g/cm $^3$ y pesa 0.179 kg/ unid.

Paso 1. Se calcula la concentración mínima de carga "q<sub>1c</sub>" a partir de la ecuación.

q1c = **90** ("1)2 ......................................................... **Ecu.4.22**  q<sub>1c</sub> = 90 (0,045)<sup>2</sup> = 0.182 kg /m Se sabe que la longitud de carga "Le" es: 3.025 m Entonces el Nro. De cartuchos por taladro será: N= (3.025 \* 0.182)/0, 1 = 5.513 = 6 cartuchos de Emulnor 3000

**Paso 2.** Cálculo de espaciamiento entre taladros SC= K 01 ............................................................... **Ecu.4.23**  se = 15 (0,045) = **o,675m** 

Donde: K=15 -16 constante Por lo tanto si k=15

Es necesario calcular la longitud de arco de contorno para distribuir los taladros.

**Figura N° 4.8:** Diseño de taladros de contorno de techo.

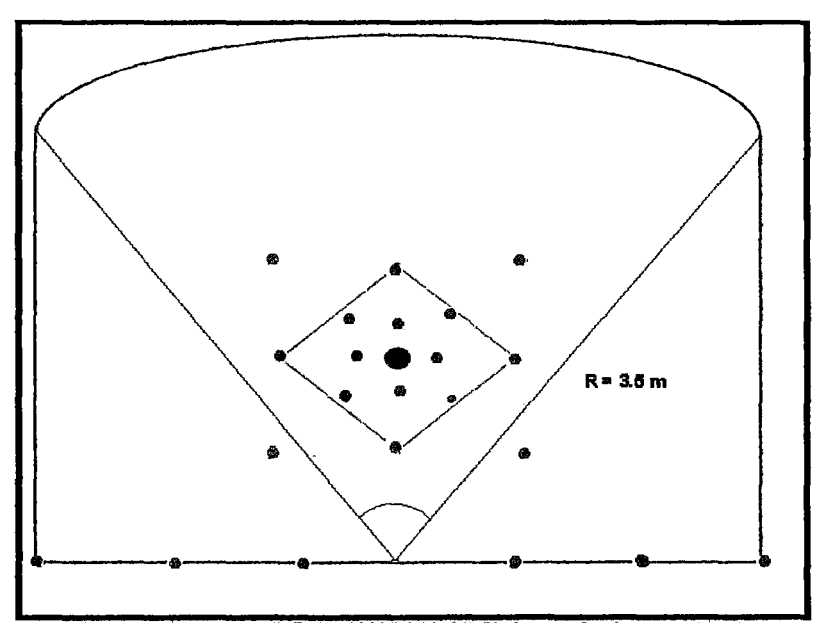

**Fuente:** Elaboración propia.
Longitud de Arco = $\pi/3 \times 3.5 = 3.7$  m NÚMERO DE TALADROS EN CONTORNO = 6 taladros El número de cartuchos de Emulnor 3000 por taladro será  $=(3.025 * 0.182)/0.179 = 4$  cartuchos

Para distribuir mejor el explosivo y bajar la presión de detonación en la corona, se cargará los cartuchos desacoplados con cañas, que en pruebas dio resultados extraordinarios.

Paso 3. Cálculo de burden en la corona (relación S/B = 0,8) B=  $0.675/0.80 - 3.475$ \*sen $3^{\circ}$ -0.055 = 0,607 m

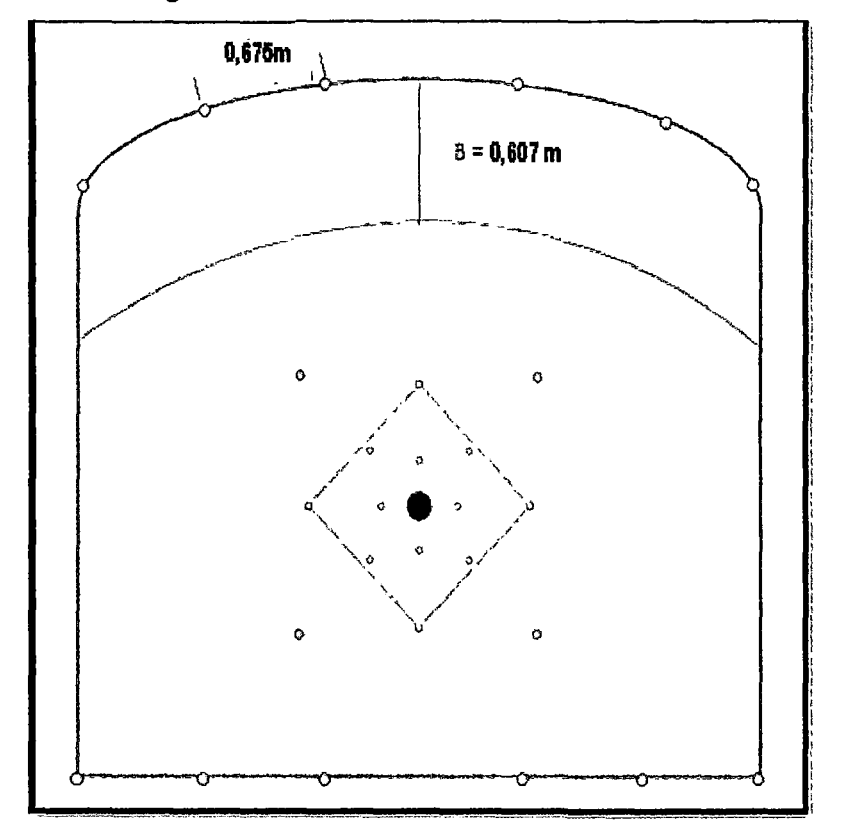

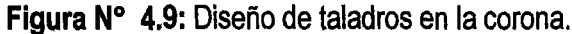

Fuente: Elaboración propia.

### **4.1.2. Diseño del núcleo o tajeo.**

Para calcular los taladros de tajeo el criterio es el mismo que para los de arrastre. Pero para ello recordar la Cuadro 4.4:

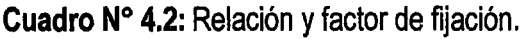

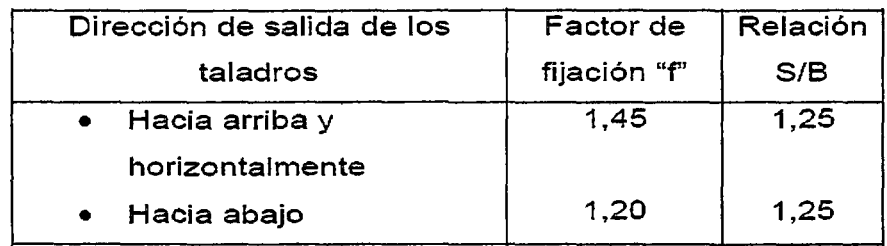

**Fuente:** Elaboración propia.

### **Paso 1.** Se calcula burden de los hastiales:

$$
B = 0.9 \sqrt{\frac{q_1 x R W S_{AVFO}}{\hat{C} x f (\frac{S}{B})}}
$$
ECU.4.25  

$$
B = 0.9 \sqrt{\frac{0.600 x 1}{0.327 x 1.45 (1.25)}}
$$

### $B = 0.827$  m

El Burden Práctico Será:

 $Bp = B - L*sen3^{\circ} - Ep$ 

 $Bp = 0.827 - 3.475$ \* sen3° - 0.055 = 0.590 m

Como se observa el espacio que queda en los hastiales es =  $3.5 - 0.92 =$ 

2,58

Entonces, el burden será =  $2,58/3$  =  $0,86$  m

**Paso 2.** Se calcula espaciamiento en los hastiales.

El espacio que queda para dar el espaciamiento es =  $(3,5-(B \text{ arrastre} + B \text{ F} \cdot B))$ corona)) =  $2.23 \text{ m}$ NT = (2.23/(8 \*1,25) +2) NT = (2.23/(0.590\*1,25) +2) = 4 taladros Entonces S = 2.23/2 = **1.115 m** 

**Paso3.** Se calcula el espaciamiento de los taladros de alza Como se ve ya está dado el burden =  $1 - 0.05 = 0.95$  m Por tanto S =  $0,95$  \*1,25 = 1 m

**Figura No 4.10.:** Diseño de Taladros de Alza.

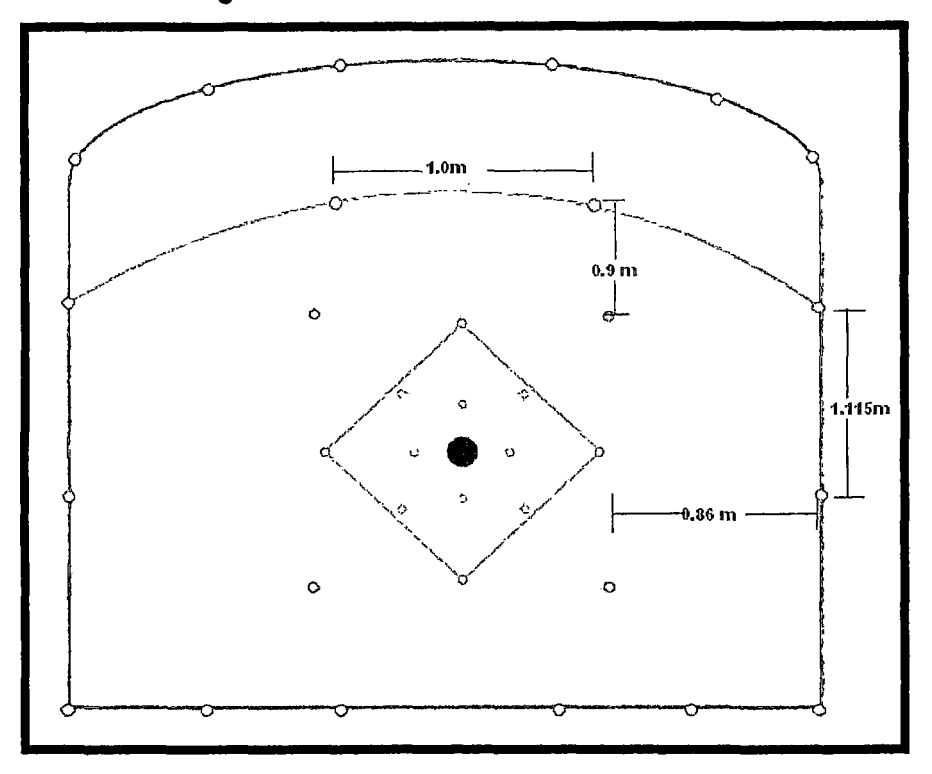

**Fuente:** Elaboración propia.

### **4.1.3. Resultados De Los Cálculos Obtenidos en el campo.**

**Cuadro N° 4.3:** Resultados de los cálculos.

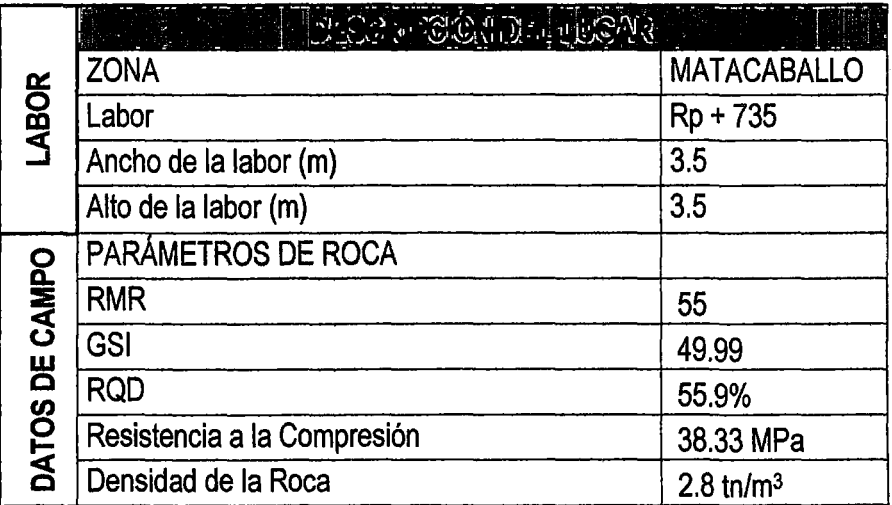

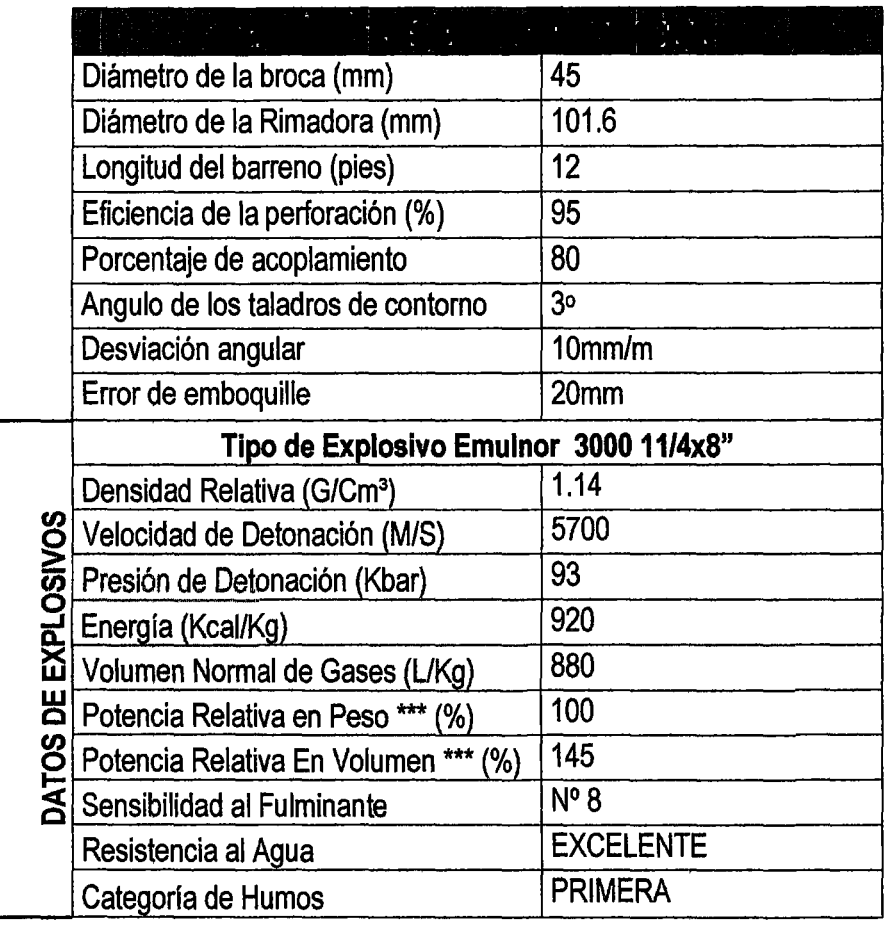

 $40$ 

**Fuente:** Elaboración Propia.

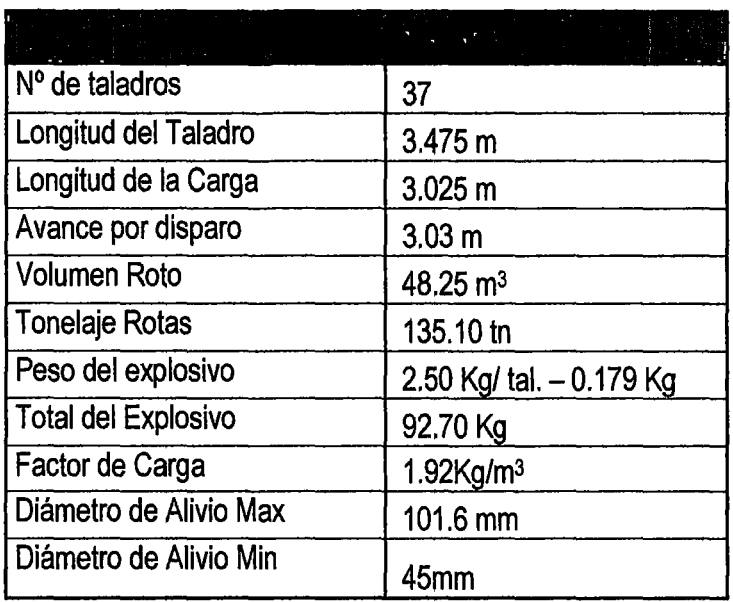

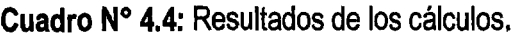

**Fuente:** Elaboración Propia.

75

### **4.1.4. Análisis de perforación.**

La perforación de rocas dentro del campo de las voladuras es la primera operación que se realiza y tienen como finalidad abrir huecos, con la distribución y geometría adecuada dentro de los macizos, donde se alojan las cargas explosivas y sus respectivos accesorios de voladura.

 $39$ 

La perforación se realiza de manera mecanizada con jumbos de un brazo electrohidráulico, el cual utiliza barras de 12 pies con brocas de 45mm para taladros de avance, taladros de broca rimadora de 101.6 mm. Además se utilizan Jack leg para instalar pernos helicoidales de  $5 - 7$  pies, alcayatas para energía, ventilación, tuberías, etc.

| <b>EQUIP</b><br>10) | <b>ANARCA</b>                | <b>MODELO:</b><br>Alexandrium | CAPACIDA<br>ĐP | <b>CODIG</b><br>TO) |
|---------------------|------------------------------|-------------------------------|----------------|---------------------|
| <b>DaMINI</b>       | <b>ATLAS</b><br><b>COPCO</b> | <b>BOOMER 281</b>             | 12 PIES        | <b>JU01</b>         |
|                     | <b>SANDVIK</b>               | <b>QUASAR</b><br>DD210/4700   | 12 PIES        | <b>JU02</b>         |
|                     | <b>ATLAS</b><br><b>COPCO</b> | <b>BOOMER H126</b>            | 12 PIES        | JU10                |
|                     | <b>SANDVIK</b>               | <b>QUASAR</b><br>DD210/4800   | 12 PIES        | <b>JU06</b>         |

**Cuadro N° 4.5:** Equipos Jumbo en la empresa.

**Fuente:** Elaboración propia.

### **4.1.5. Preparación de las cañas de recorte con cartuchos de Emulnor de 3000 11/4"x8".**

En la U .E.A. Reliquias - Corporación Minera Castrovirreyna S.A. se controla el techo realizando las cañas de recorte como:

Cartuchos convencionales fijados a distancias determinadas sobre media caña de tubo de plástico. Para las cañas se utiliza cartuchos de Emulnor de 3000 11/4"x8"

**Imagen N° 4.1:** Distribución de Emulnor de 3000 de 11/4~ x 8" para la voladura controlada.

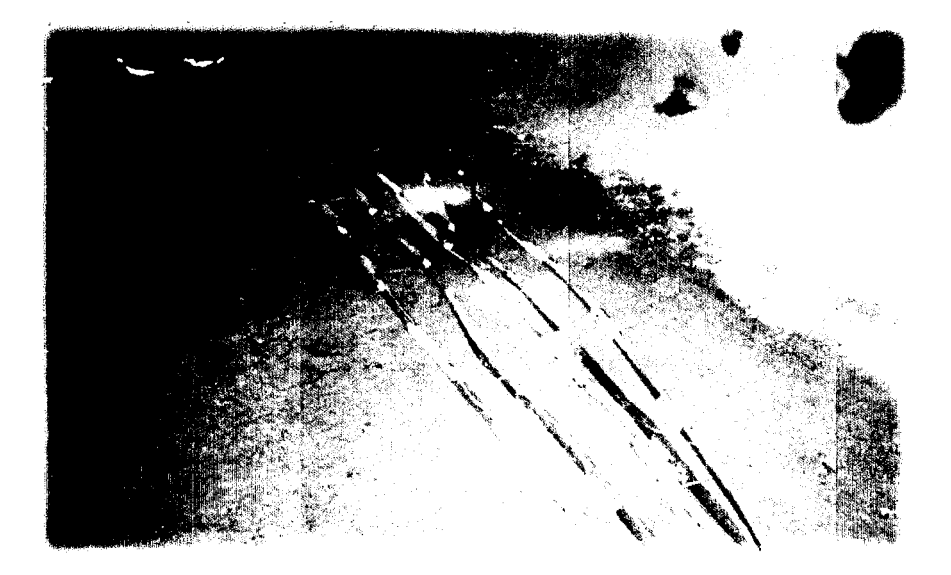

**Fuente:** Imagen con cámara fotográfica en la preparación de cañas para controlar la corona y los hastiales By Pass 735 E.

> Cuando hay la presencia de agua para el correcto carguío se utilizan tubos de PVC para el carguío de los taladros de arrastres.

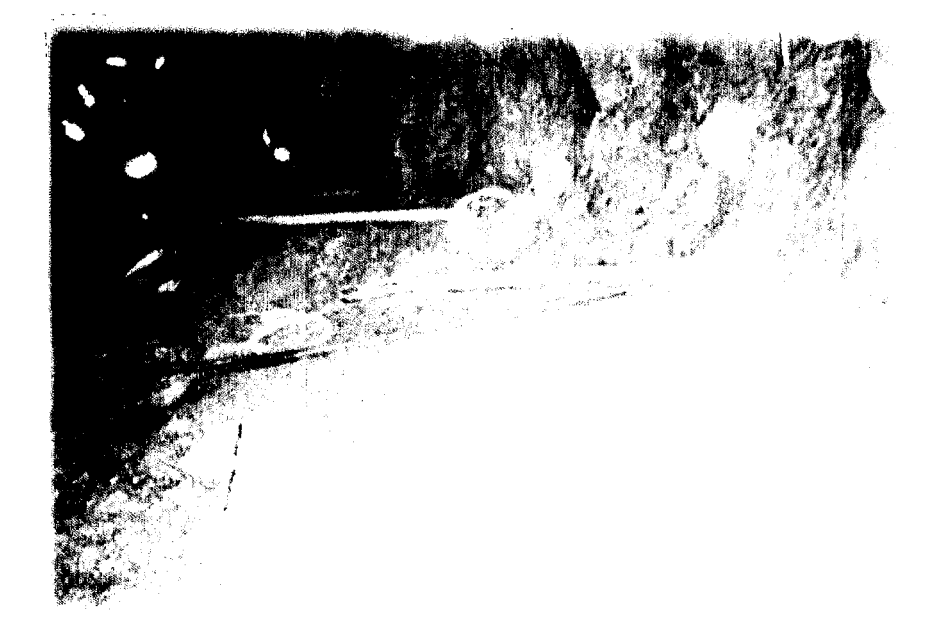

**Imagen N° 4.2:** Carguío correcto de explosivo.

**Fuente:** Imagen tomada con la cámara fotográfica en Rp + 735.

### **4.1.6. Análisis de la voladura.**

Como es bien conocido, la operación minera unitaria de voladura consiste en los procesos de movimiento y fragmentación del macizo rocoso, así como de sus estado inicial o de reposo aun estado final de material fracturado y apilado adecuadamente, en otras palabras, el fracturamiento y apilamiento (efectos} del macizo rocoso (medio}, vienen a ser procesos resultantes de la detonación de las mezclas explosivas comerciales (acción} que son cargados en taladros que son perforados de acuerdo a las mallas de perforación y voladura que previamente son diseñados.

**Imagen N° 4.3:** Resultado de la voladura de la Rp +735.

**Fuente:** Imagen tomada con la cámara fotográfica en Rp + 735

### 4.1.7. Diseño de Malla de Perforación Anterior y Propuesto para secciones de 3.5 x 3.5m. (Rp + 735 y Bp 735 E).

∩  $\frac{1}{2}$  $12$ ē  $\overline{Q_{[{\bf 8},1]}^{\bullet}}$  $12$  $12$  $\overline{4}$  $\bf 2$  $10$  $\bullet$  10 3.50 Ω ( ဖြ  $\overline{\mathbf{6}}$  $\odot$  1 ۸  $10$  $\odot$  $10<sub>1</sub>$  $\overline{2}$  $\overline{A}$ 10  $\bullet$ 10 ठ≛  $\blacksquare$ 10 Ō 100  $\overline{6}$ — ●<br>○<br>— 15<br>— न Œ .<br>14 ,<br>14  $\overline{14}$ .<br>14 14  $\blacktriangleright$ 3.50

Imagen N° 4.4: Malla de Perforación Anterior de la Rp +735.

 $\mathcal{P}^{\varphi}$ 

Fuente: Elaboración de la Empresa.

Imagen N° 4.5: Malla de Perforación Anterior del Bp 735 E.

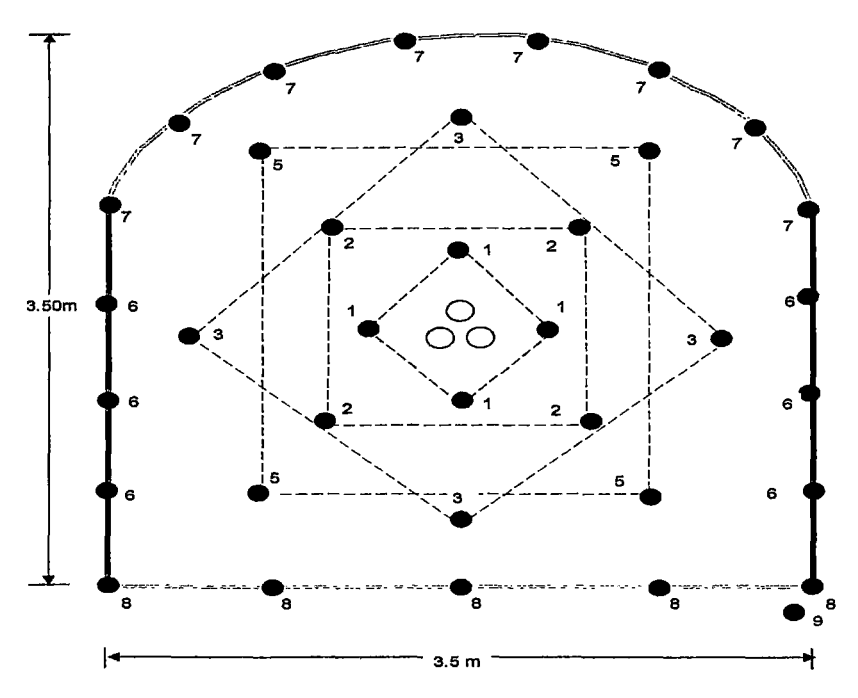

Fuente: Elaboración de la Empresa.

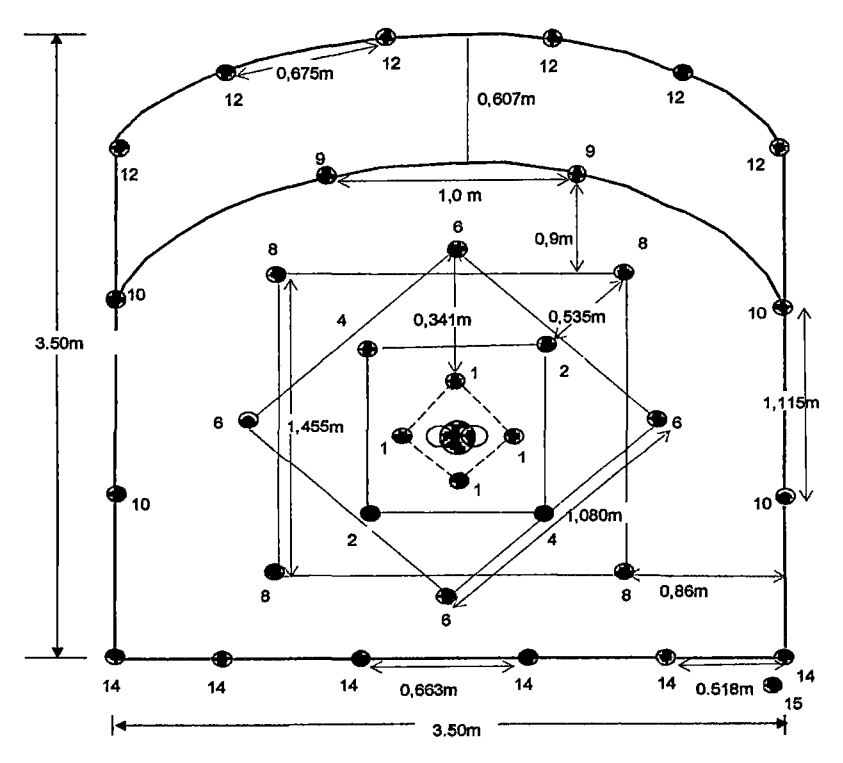

Imagen Nº 4.6: Malla de Perforación Propuesto de la RP +735

**Fuente:** Elaboración Propia.

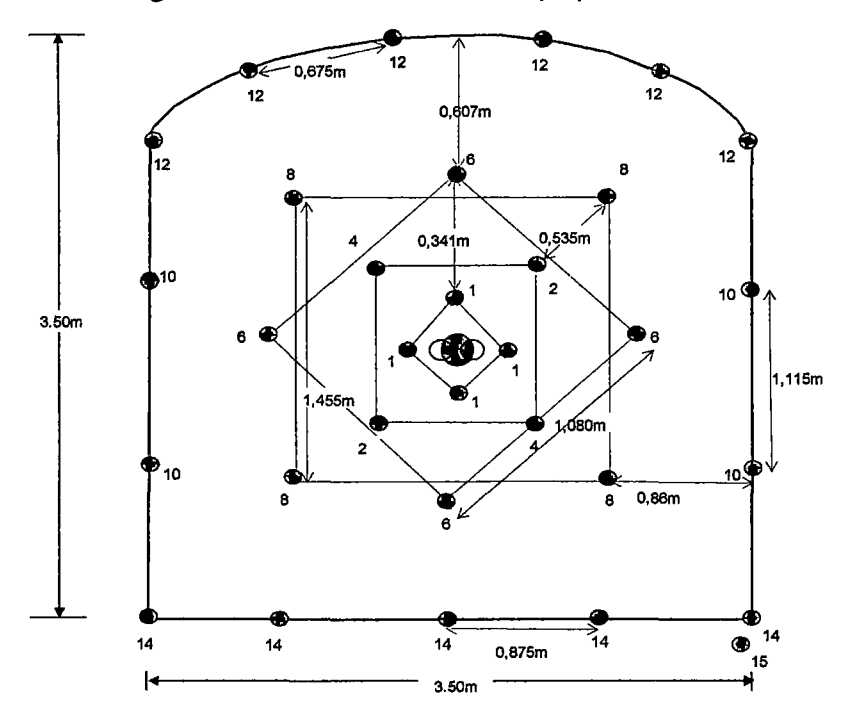

**Imagen N° 4.7:** Malla de Perforación propuesto del BP 735 E

**Fuente:** Elaboración Propia.

 $32$ 

### 4.1.8. Estructura de Costos de Malla de Perforación Anterior y Propuesto para secciones de 3.5 x 3.5m. (Rp + 735 y Bp 735 E).

Cuadro N° 4.6: Estructura de costos de Malla de Perforación Anterior de la

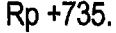

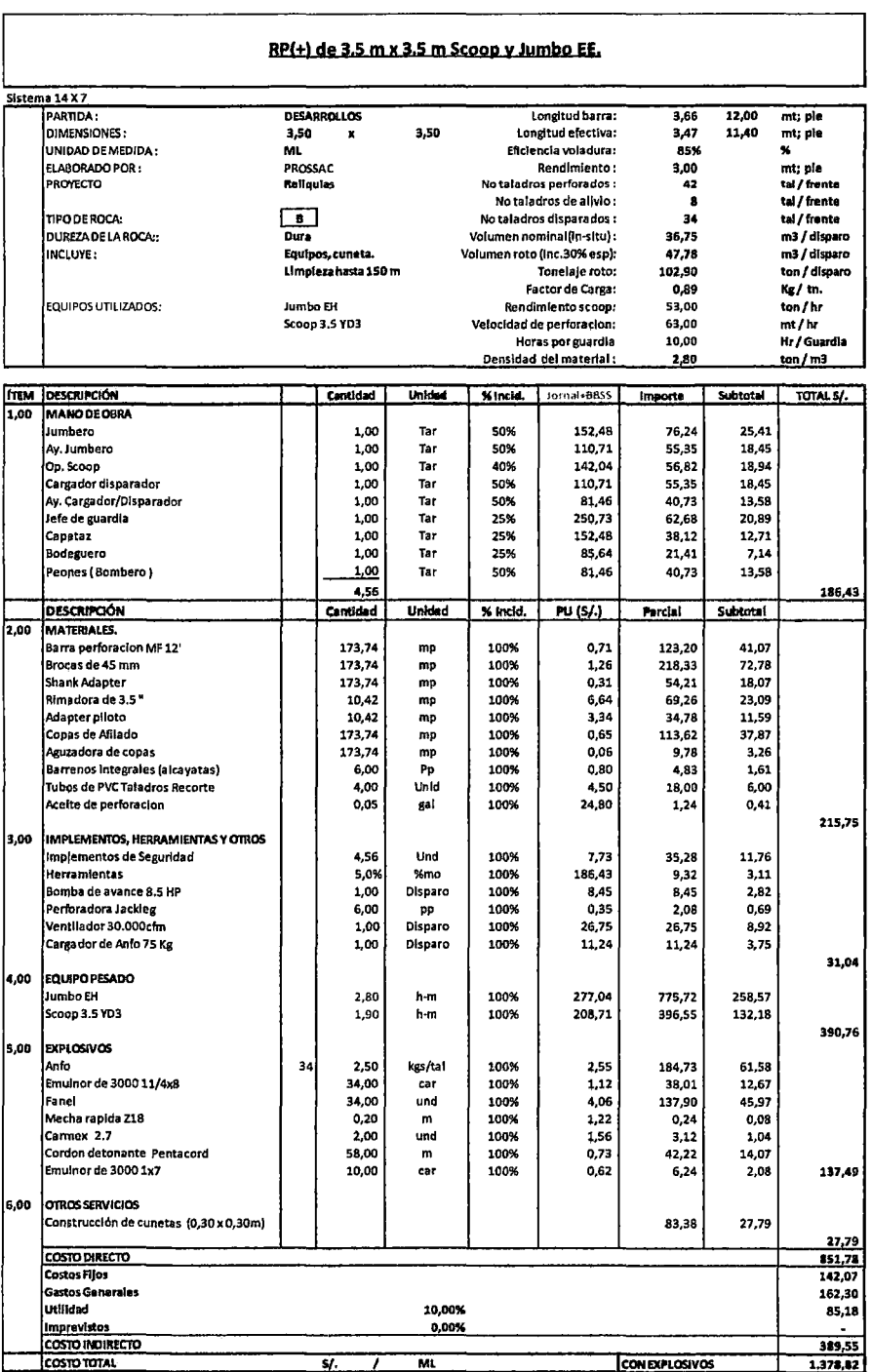

 $\overline{\phantom{a}}$ 

 $\blacksquare$ 

### Cuadro Nº 4.7: Estructura de costos de Malla de Perforación Anterior de la

### Bp 735 E.

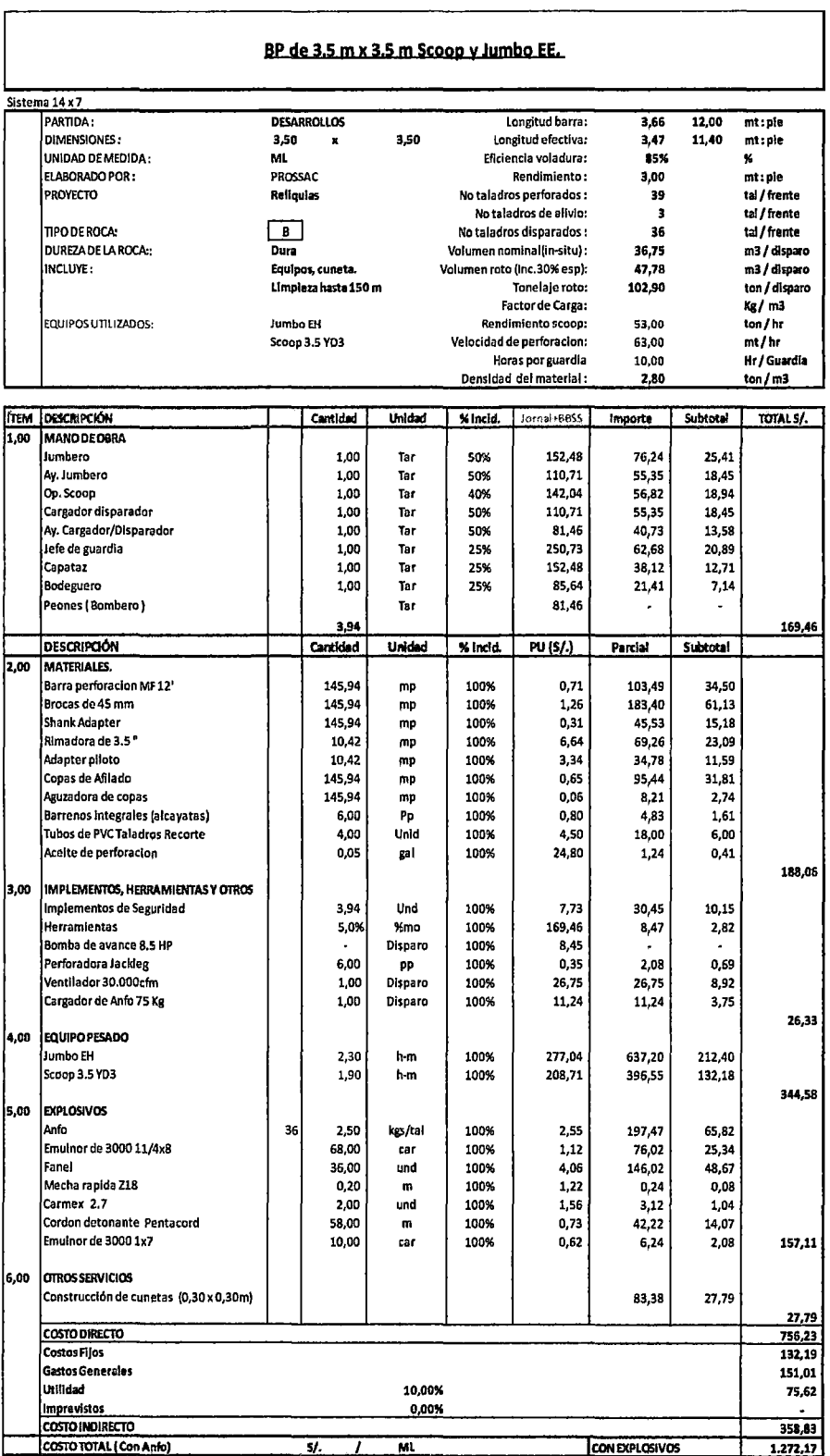

 $\frac{1}{2}$ 

### Cuadro Nº 4,8: Estructura de costos de Malla de Perforación Propuesto de

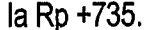

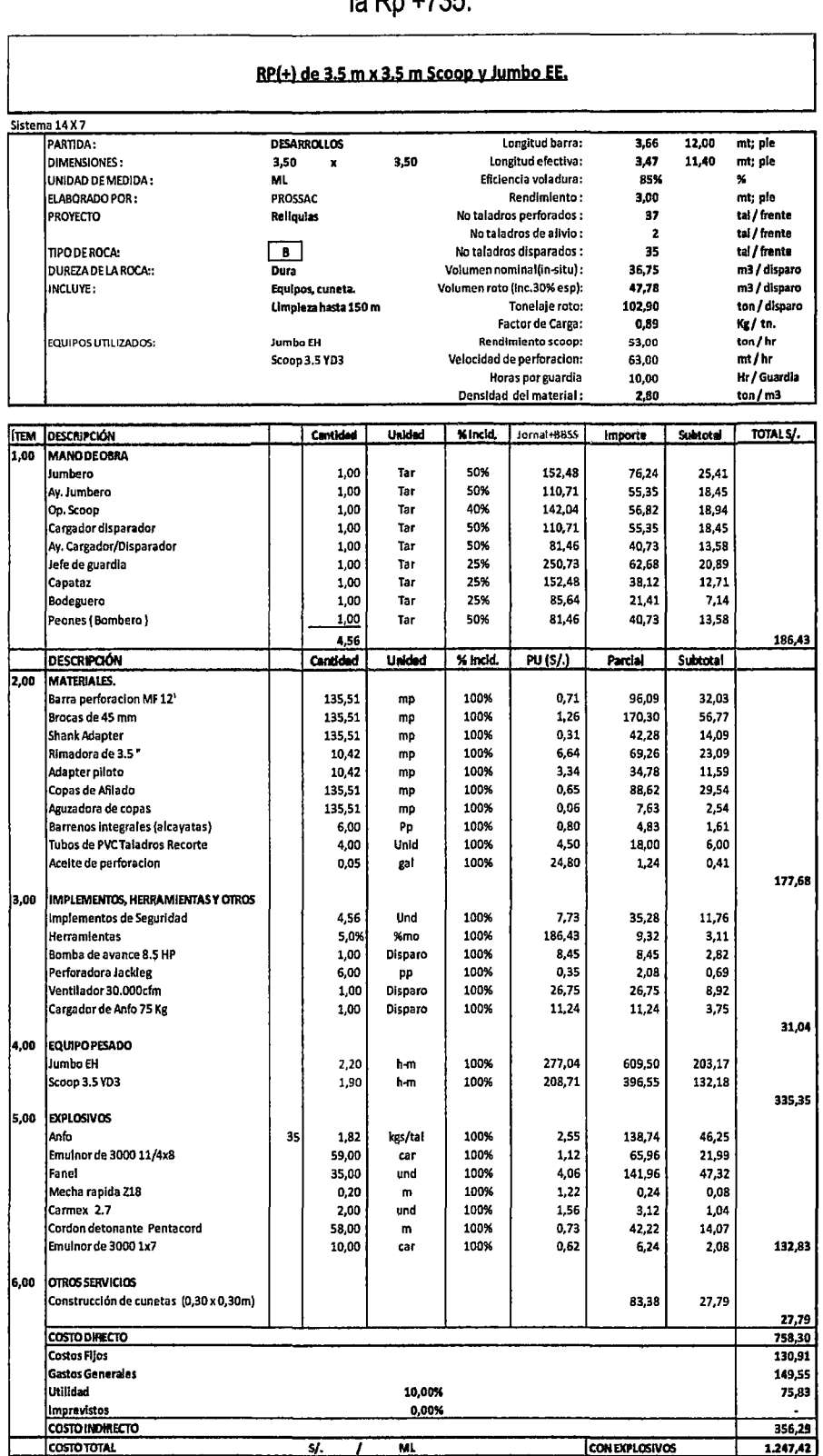

### Fuente: Elaboración Propia.

 $\mathbf{r}$ 

 $\overline{a}$ 

### Cuadro Nº 4.9: Estructura de costos de Malla de Perforación Propuesto de

### la Bp 735 E.

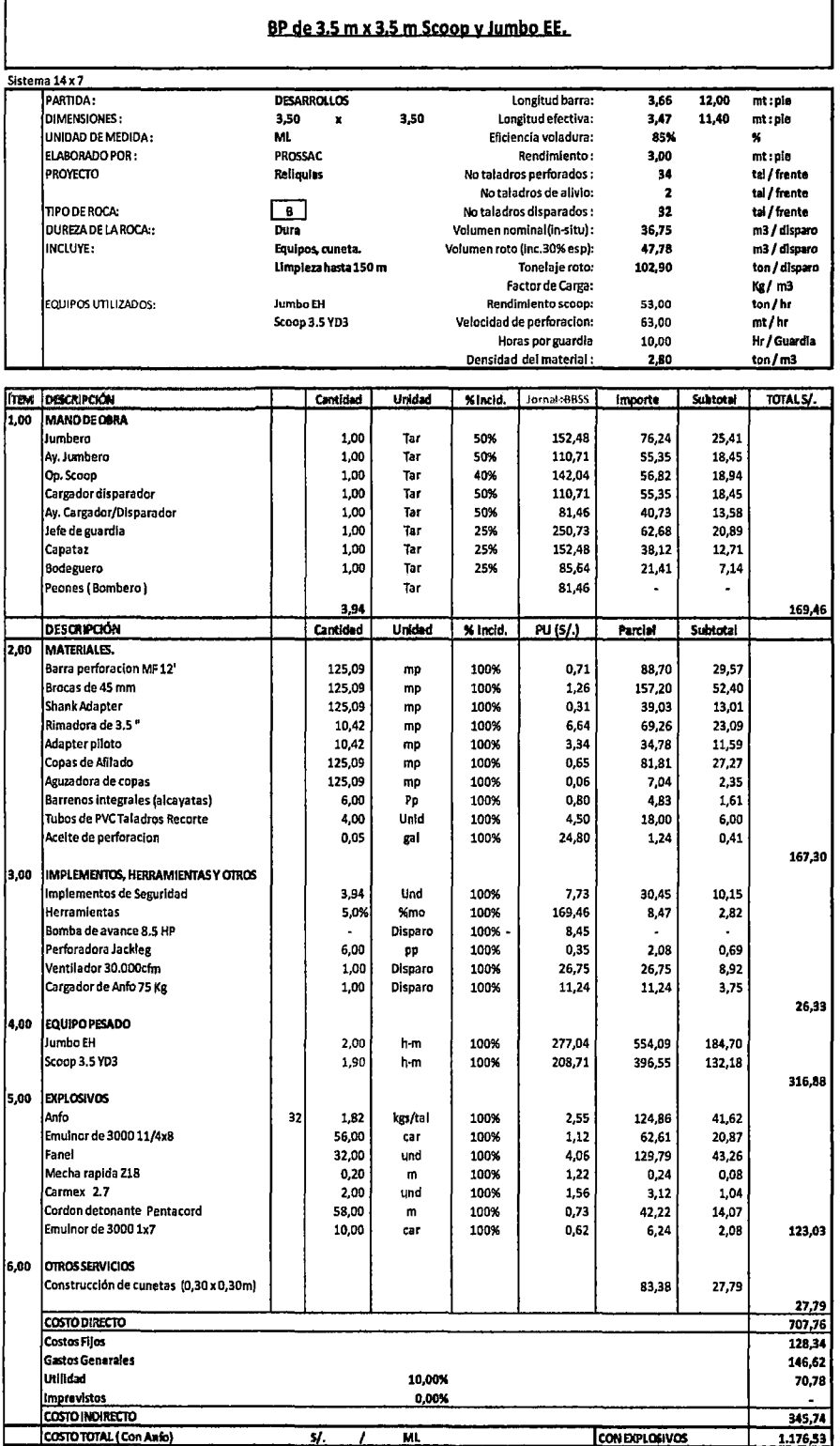

 $\overline{\phantom{a}}$ 

Fuente: Elaboración Propia.

4.1.9. Costos de Malla de Perforación Anterior y Propuesto para secciones de 3.5 x 3.5m. (Rp + 735 y Bp 735 E).

Cuadro N° 4.10: Costos de las Malla de Perforación Anterior y Propuesto.

*')o* 

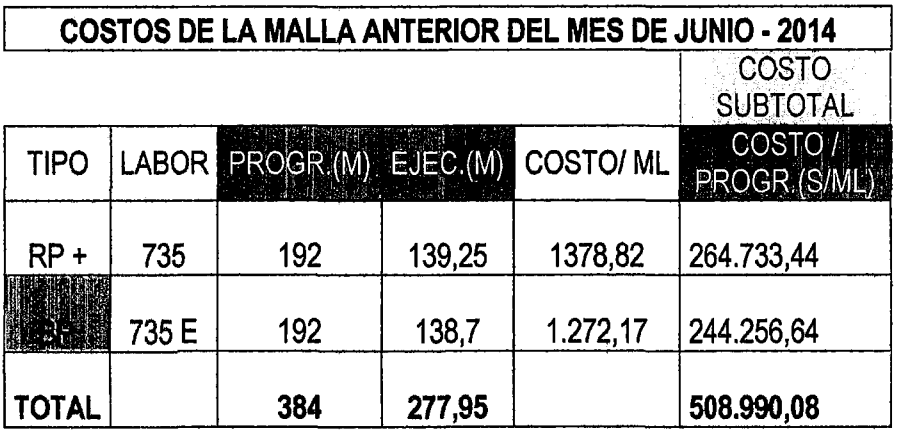

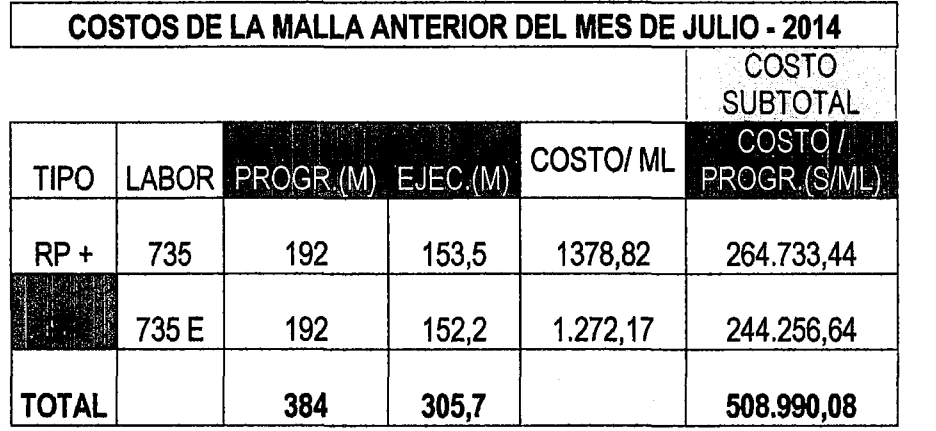

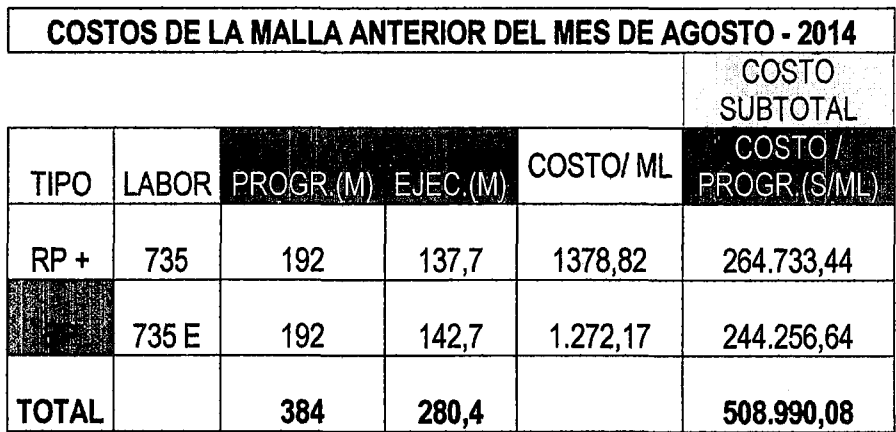

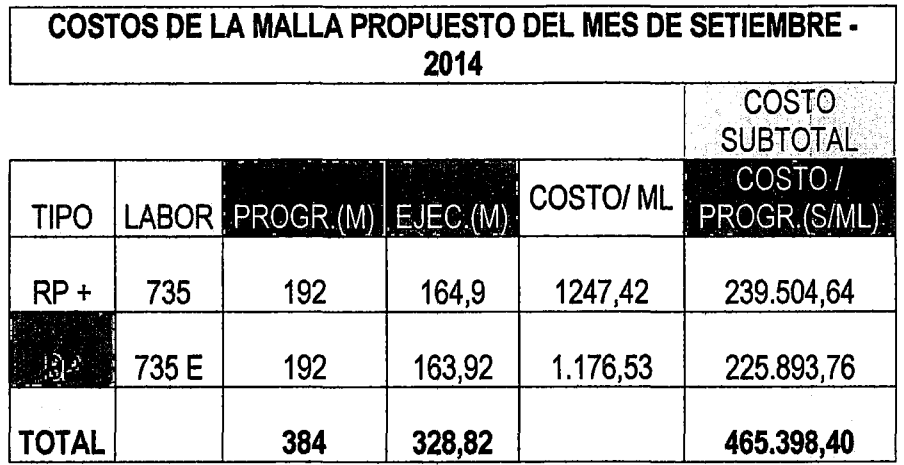

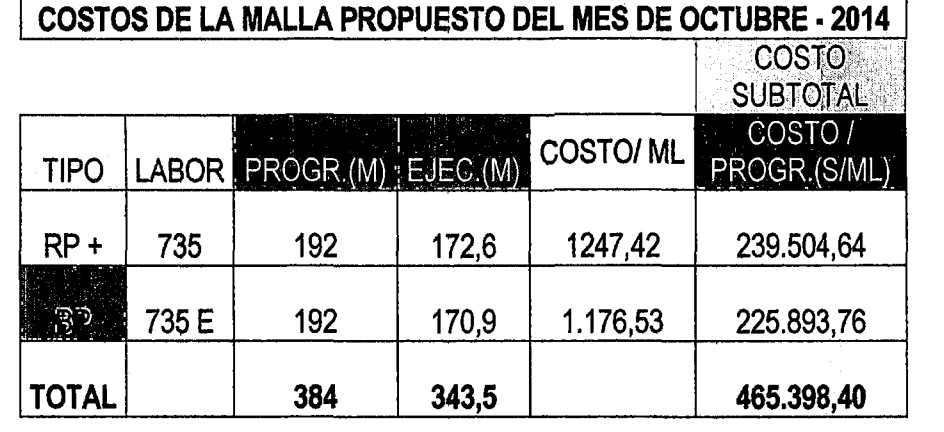

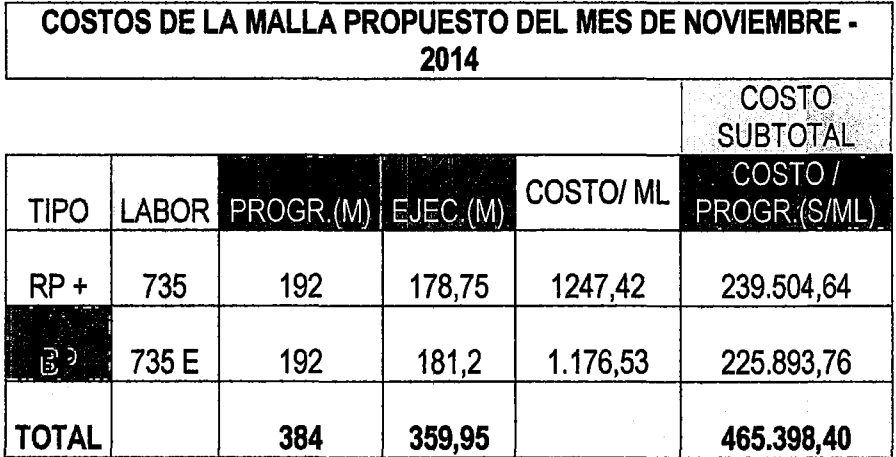

**Fuente:** Elaboración propia

### **4.1.1 O. Análisis de limpieza y acarreo**

La limpieza que se realiza en los frentes de avance, donde el scooptram saca a través del by pass hacia afuera de la labor o al Shute, que posteriormente será transportada hacia la superficie por medio de volquetes.

Čβ

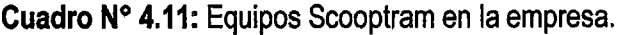

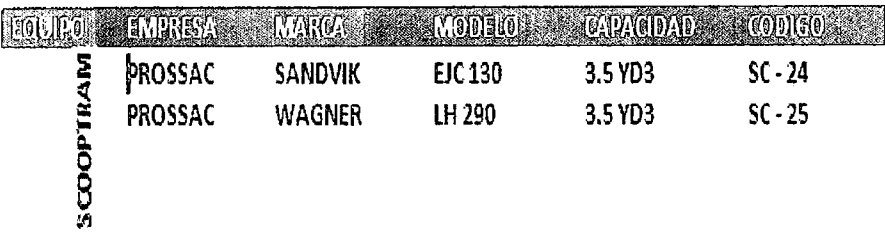

**Fuente:** Elaboración propia.

### **4.2. DISCUSIÓN DE RESULTADOS.**

- **4.2.1 Indicadores de peñoración.** 
	- **a) Rendimiento del Jumbo Boomer.**

**Cuadro N° 4.12:** Rendimiento del Jumbo.

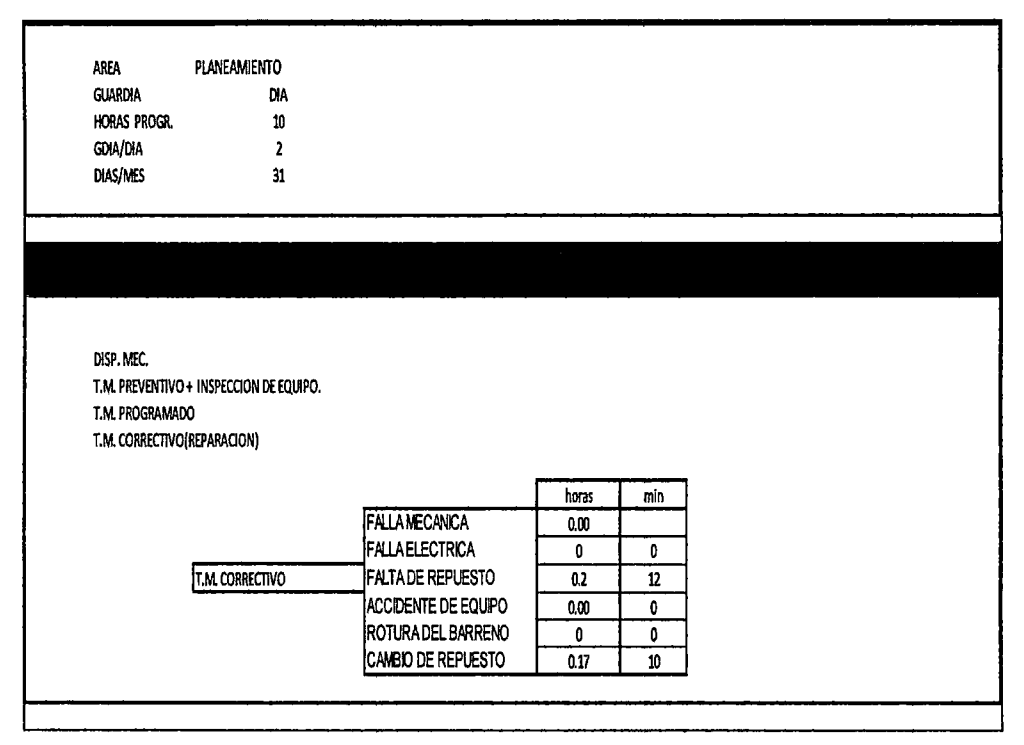

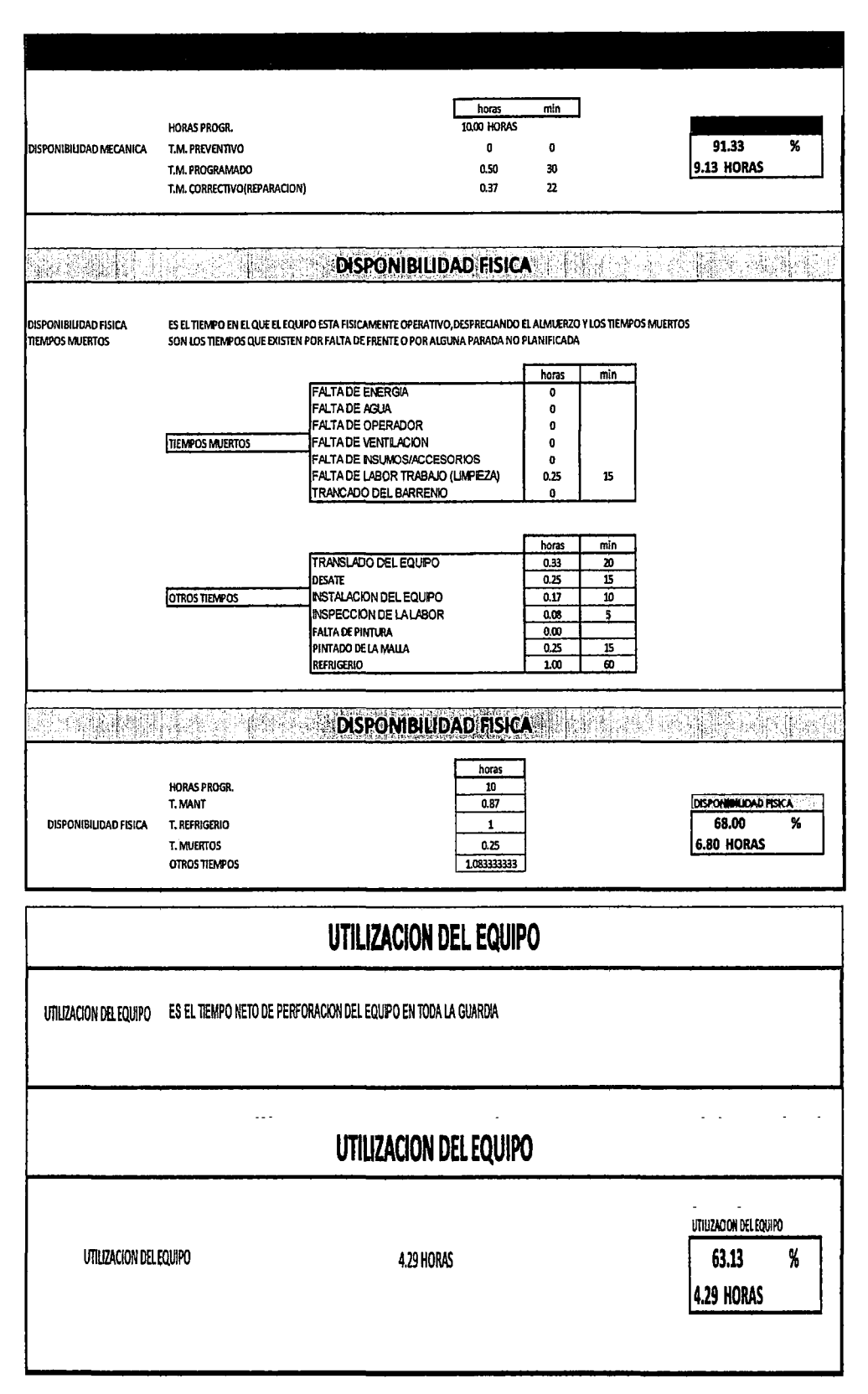

Fuente: Elaboración propia.

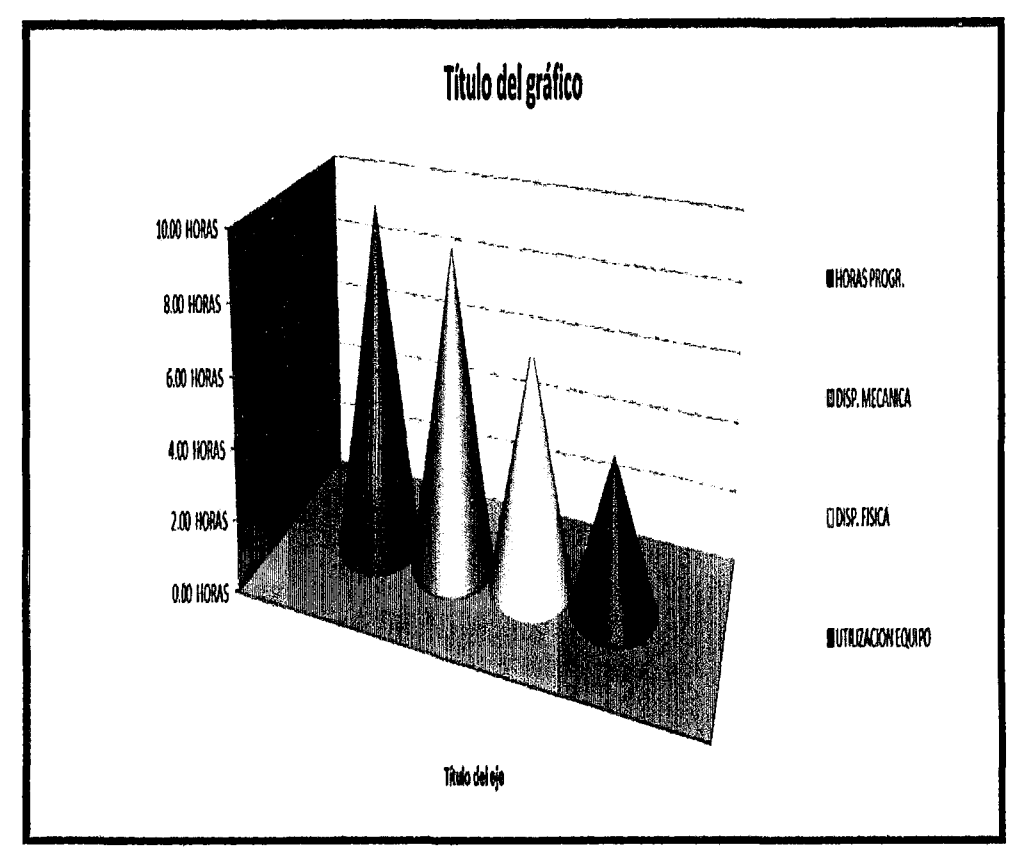

Gráfico N°4.1: Resumen de disponibilidades.

### 4.2.2 Indicadores de la voladura.

### a) Control de Trabajos Deficientes de Voladura en Frentes de Avance.

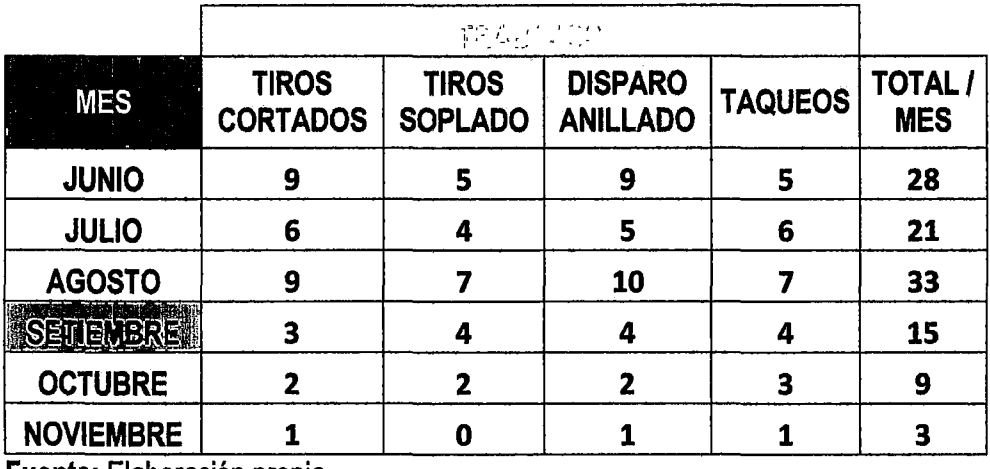

Cuadro N° 4.13: Trabajos deficientes de voladura.

Fuente: Elaboración propia.

Fuente: Elaboración propia

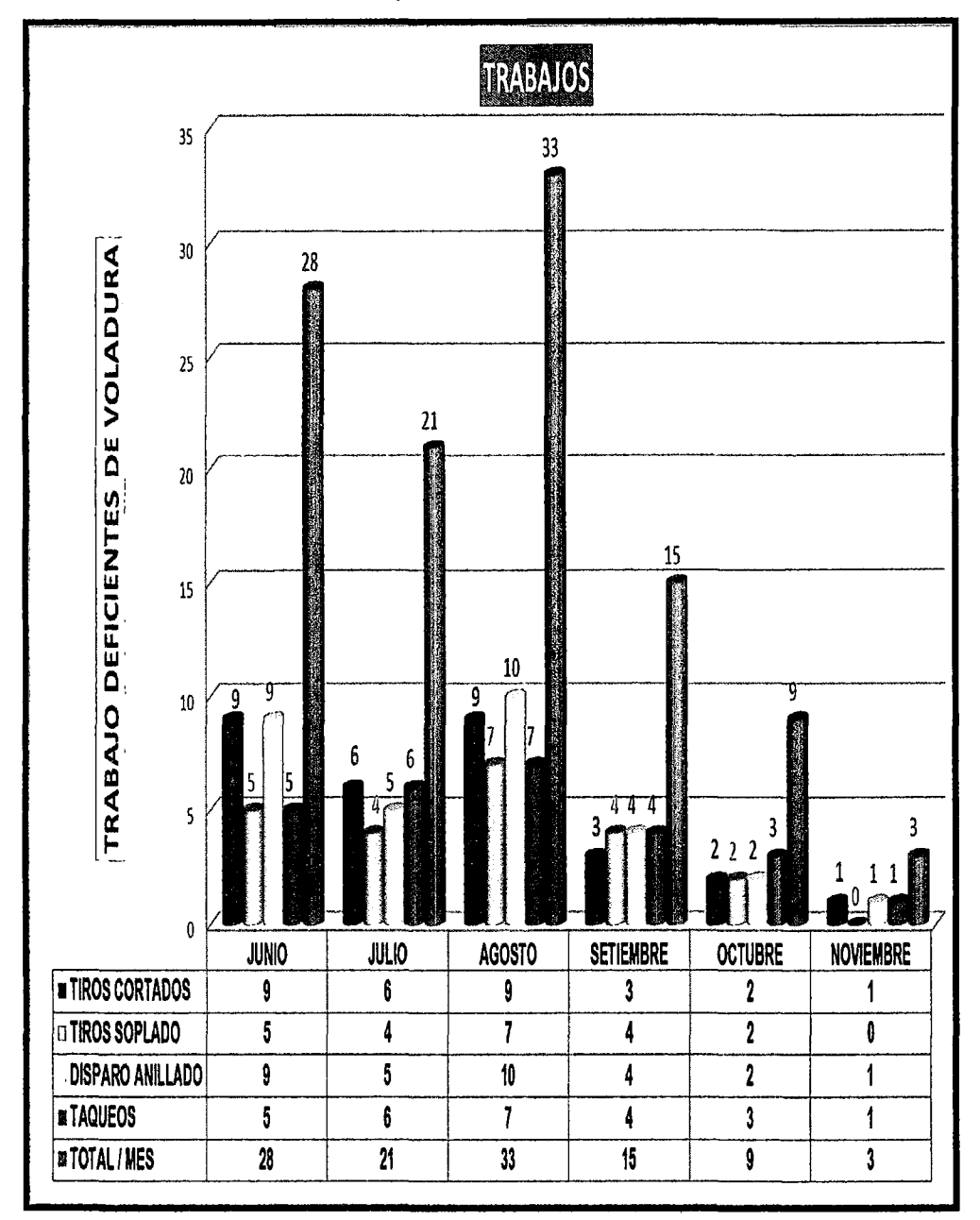

**Gráfico N° 4.2:** Trabajo Deficientes de Voladura por Meses.

### **Fuente:** Elaboración propia

### **Interpretación.**

Se ha minimizado los trabajos deficientes mediante la capacitación teórica y práctica en las técnicas de perforación y voladura (marcado de malla de perforación, control de paralelismo, factor de carga, etc.); Sumándose a todo ello el seguimiento continuo y control por parte de la supervisión para mejorar en la reducción de costos en la U.E.A. Reliquias.

### b) Costo de análisis del consumo de explosivos.

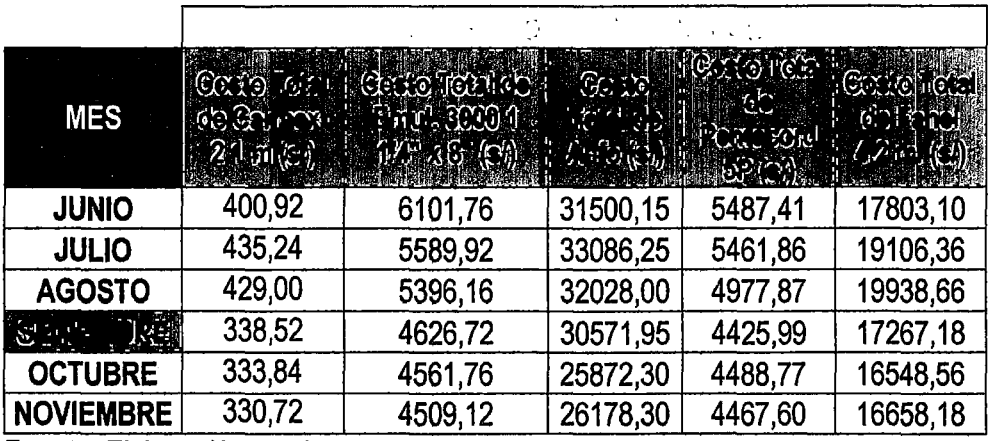

Cuadro N° 4.14: Consumo de explosivos por meses.

Fuente: Elaboración propia

Gráfico N° 4.3: Costo del consumo de explosivo mensual.

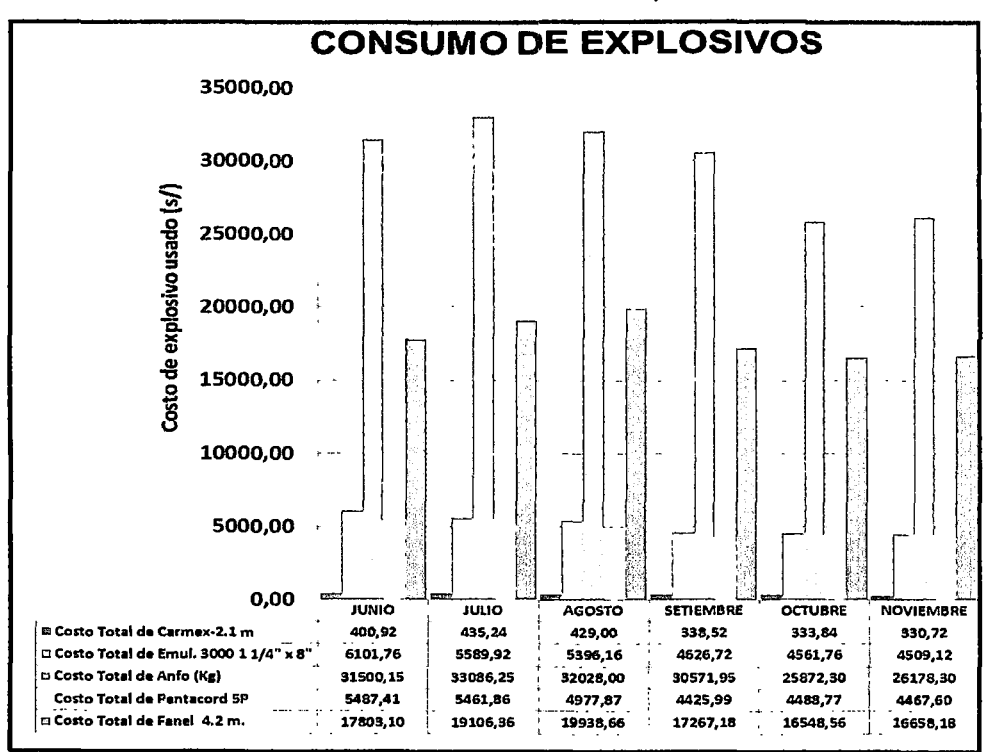

### Fuente: Elaboración propia

### Interpretación.

Los indicadores de consumo de explosivo han reducido los costos debido a una adecuada distribución y aplicación en la malla propuesto de explosivos por frentes de avances y la capacitación, seguimiento y control por parte de la supervisión en la U.E.A. Reliquias.

### 4.2.3 Indicadores de reducción de costos de malla anterior y propuesta por mes.

23

### a. Análisis por malla anterior y propuesta.

Cuadro N° 4.15: Índice de reducción de costos trimestrales.

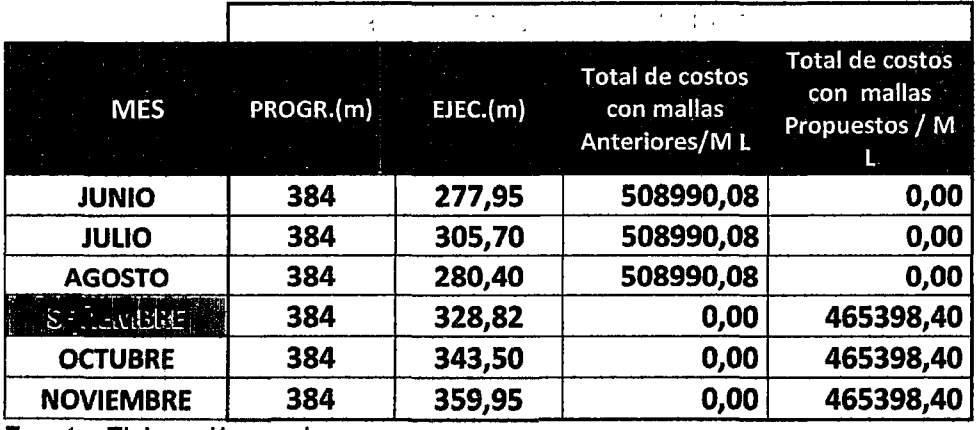

Fuente: Elaboración propia.

Gráfico Nº 4.4: Índice de costos trimestrales

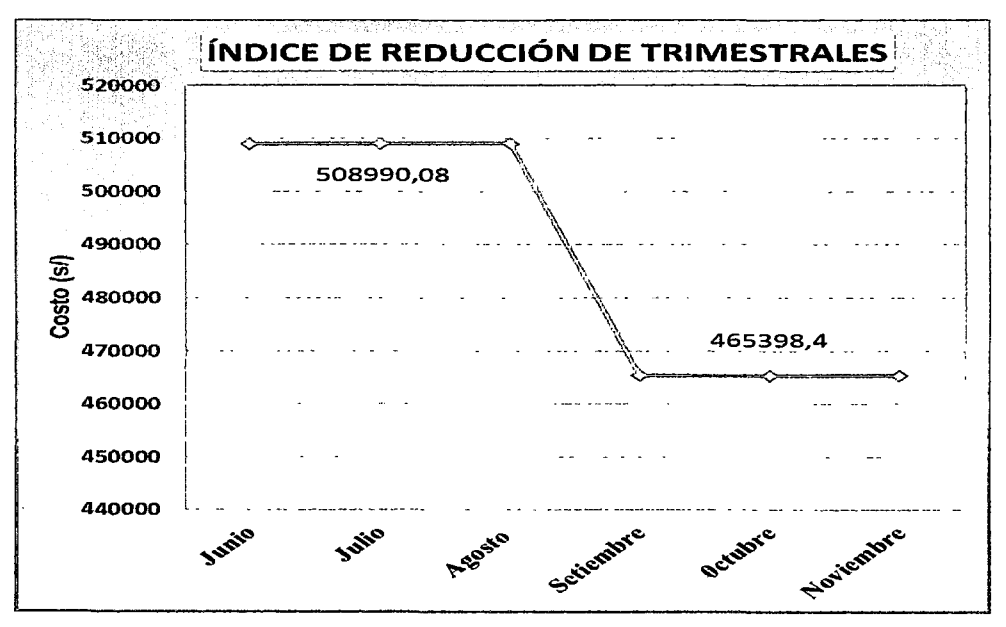

Fuente: Elaboración propia.

### Interpretación.

Con el diseño de malla de perforación y voladura en los frentes de avance se obtiene una reducción de costos en los dos trimestres a una diferencia de s/. 43591,68 por mes en la U.E.A. Reliquias.

92

### b. Análisis de costos de malla anterior y propuesta por mes programado de avances.

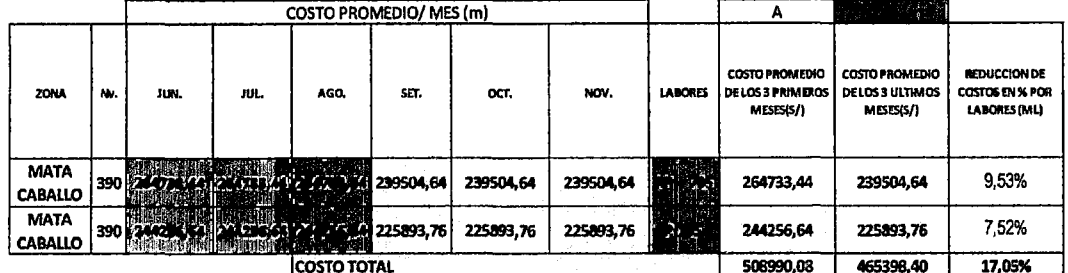

### Cuadro Nº 4.16: Reducción de costos comparativos por labores

Fuente: Elaboración propia.

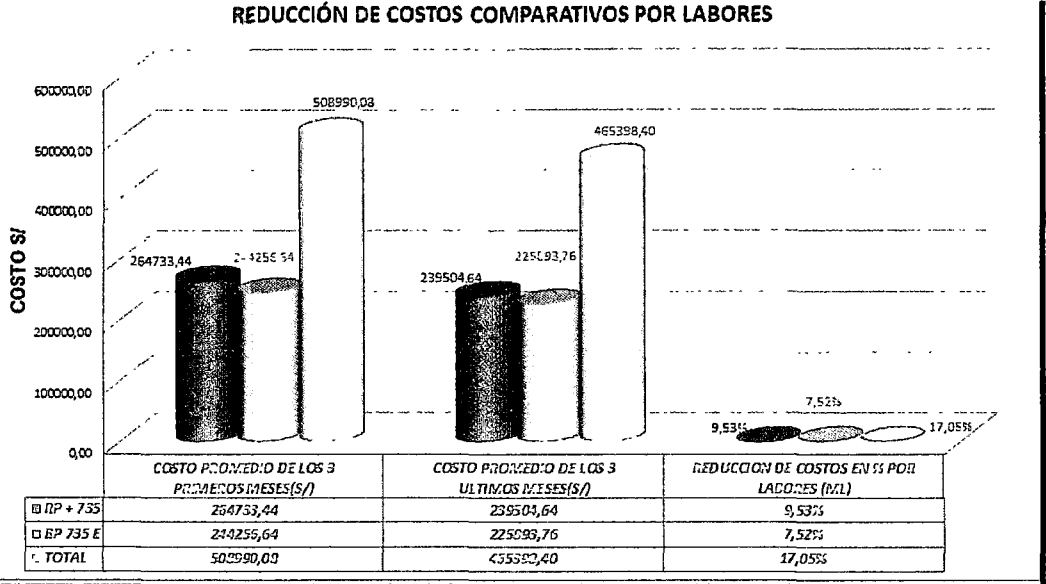

Gráfico Nº 4.5: Reducción de costos comparativos por labores

### Fuente: Elaboración propia

### Interpretación.

Al realizar la comparación del diseño de malla de perforación anterior y propuesta nos resulta en el labor RP + 735 el costo total de s/. 264733.44 en los tres primeros meses y los últimos tres meses es de s/. 239504.64 con una reducción de costos en un 9.53%. Y en el labor BP 735 E el costo total de s/. 244256.64 en los tres primeros meses y los últimos tres meses es de s/. 225893.76 con una reducción de costos en un 7.52% debido a la capacitación continua en la aplicación del diseño de malla de Perforación y Voladura se nota una diferencia en costos en la U.E.A. Reliquias.

### **4.2.4 Indicadores de Costo/Sobre rotura.**

### **a. Descuento Sobre Rotura.**

**Cuadro N° 4.17:** Descuento por sobre rotura mensual.

 $\cal L \nu$ 

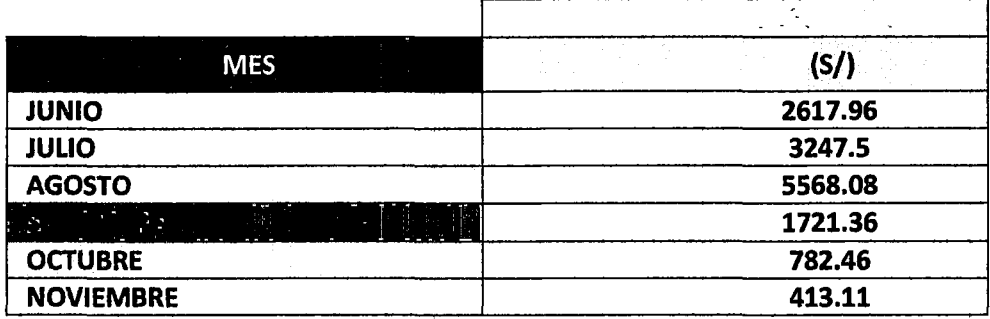

Fuente: Elaboración propia.

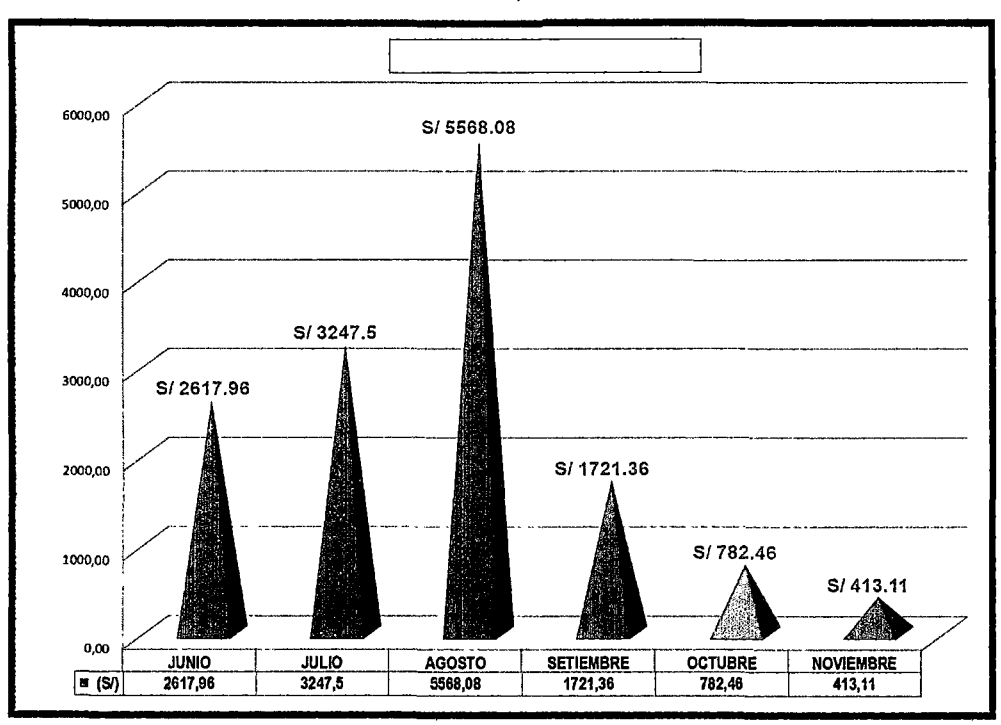

### **Gráfico N° 4.6:** Descuento por sobre rotura mensual.

**Fuente:** Elaboración propia.

### **Interpretación.**

Podemos ver el costo de descuento por sobre rotura ha disminuido notablemente a un costo de 413.11 soles al finalizar el proyecto, debido a la capacitación continua en la aplicación el diseño de malla de Perforación y Voladura en la U.E.A. Reliquias.

### 4.3. PRUEBA DE HIPOTESIS.

Para la prueba de Hipótesis se aplicó la Prueba de "t" de Student (Diferencia de Costo por trimestral), ya que se tiene dos grupos para evaluar, Grupo Experimental (GE) y Grupo de Control (GC), para la prueba de hipótesis se ha utilizado los datos del siguiente cuadro:

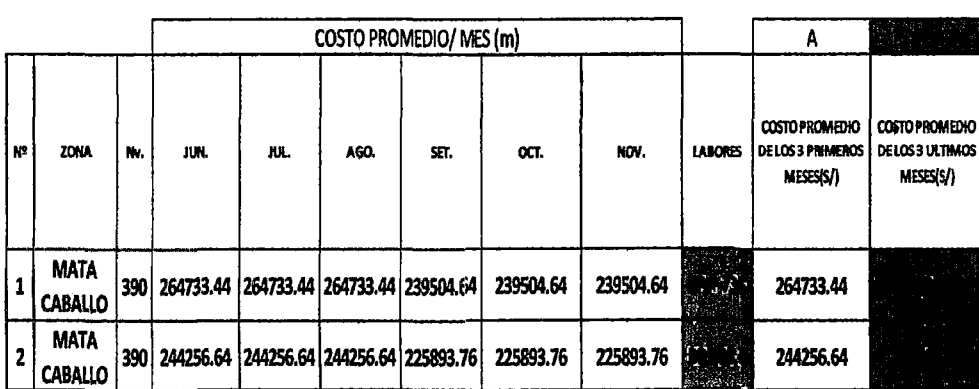

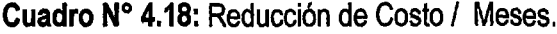

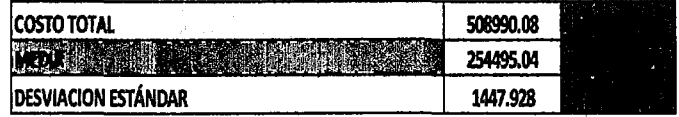

Fuente: Elaboración propia.

### La fórmula a utilizar es:

$$
t_c = \frac{\bar{X}_1 - \bar{X}_2}{\sqrt{\frac{S_1^2}{n_1} + \frac{S_2^2}{n_2}}}
$$

### $4.3.1$ Formulación de la Hipótesis.

### Hipótesis Nula:

Ho: Aplicando el diseño de malla de perforación y voladura, No reducirá los costos en los frentes de avance en la U.E.A. Reliquias -Corporación Minera Castrovirreyna S.A.

Reduciendo los costos de avance.  $H_o: \mu GE = \mu GC$ 

 $20$ 

### **Hipótesis Alterna:**

**H1:** Aplicando el diseño de malla de perforación y voladura, Si Reducirá los costos en los frentes de avance en la U.E.A. Reliquias - Corporación Minera Castrovirreyna S.A.

Reduciendo los costos de avance.  $H_1: \mu GE \neq \mu GC$ .

 $H_1: \mu_1 > \mu_2$  ó  $\mu_1 < \mu_2$ 

Datos:

 $\mu_1$  = Grupo Experimental *(Costo Promedio de los 3 últimos meses (S/.))*.

 $\mu_2$  = Grupo Control (Costo Promedio de los 3 primeros meses (S/.)).

### **4.3.2 Nivel de significancia o Riesgo critica.**

a=0,05.

 $GL = GE + GC - 2$ 

 $GL = 2 + 2 - 2$ 

### **GL = 2 grado cíe libertad**

Buscando en tabla de valores críticos a 5% de significancia y 2 grados de libertad en la prueba t de Student se tiene que los puntos críticos o "te" teórica es igual a 4.303; por lo tanto:

Valor critico = **4.303** 

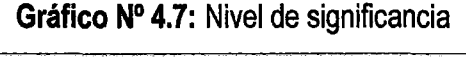

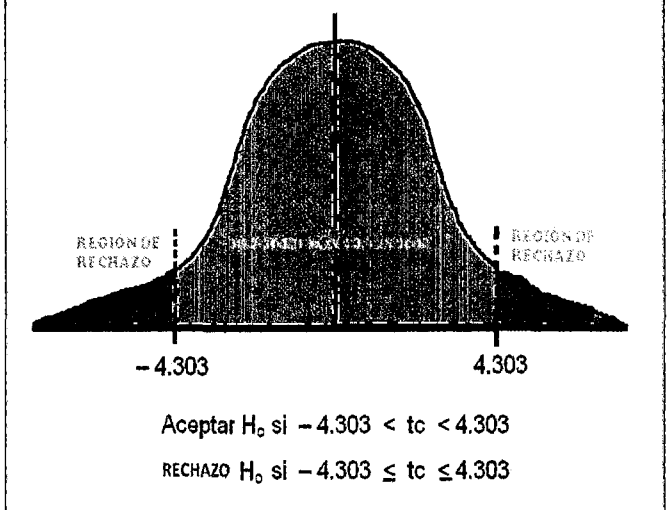

**Fuente:** Elaboración propia

### **4.3.3 Cálculo del estadístico de prueba.**

El estadígrafo de Prueba más apropiado para este caso es la Prueba t, ya que el tamaño de la muestra es menor que 30 (n<30) *y* como en la hipótesis alterna  $(H_1)$  existe dos posibilidades  $(H_1: \mu_1 > \mu_2 \circ \mu_1 < \mu_2)$  se aplicó la prueba bilateral, o sea a dos colas.

Calculemos ahora la prueba de hipótesis con la "t" de Student.

$$
t_c = \frac{254495.04 - 232699.20}{\sqrt{\frac{1447.928^2}{2} + \frac{962.434^2}{2}}}
$$

 $t_e = 17.73$ 

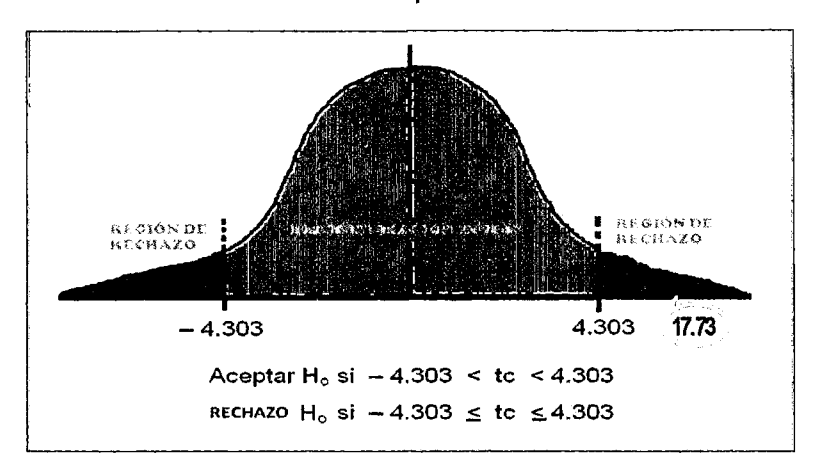

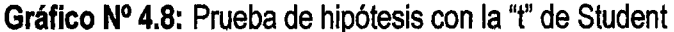

**Fuente:** Elaboración propia.

### **4.3.4 Decisión Estadística**

Como la "t" calculada con los datos procesados es igual a: 17.73 *y* este cae en la zona de rechazo; entonces se rechaza la hipótesis nula Ho, *y* se acepta la hipótesis alterna H1.

### **4.3.5 Conclusión Estadística.**

Se ha demostrado con un nivel de significancia del 95% *y* la prueba t de Student que la aplicación del diseño de malla de perforación y voladura en los frentes de avance ha **influido significativamente** en la Reducción de Costos en los frentes de avance en la U.E.A. Reliquias - Corporación Minera Castrovirreyna S.A.

### **CONCLUSIONES.**

- **1.** El presente trabajo de investigación tubo por finalidad mejorar el diseño de malla de perforación y voladura, reducir los costos en el consumo de los explosivos y accesorios de voladura, generar mayor ingreso que los egresos como mayor ganancia a menor costo.
- **2.** Con estos resultados se le capacitó al personal en la unidad producción en operación mina de la aplicación del diseño de malla de perforación y voladura en los frentes de avance, haciéndoles ver la realidad de los resultados comparándolo con los costos anteriores y actuales.
- **3.** Para el cambio de este trabajo se ha hecho el control a los operadores de Jumbo en perforación, carguío, para que se cumpla con el carguío según el diseño de malla de perforación luego de la perforación se enseñó y se demostró el correcto carguío de los taladros el uso de la voladura controlada en los hastiales y la corona demostrado en el campo, para que se aplique y se cumpla con el personal que realiza el trabajo.
- **4.** De tal manera el personal que realiza el trabajo; realice lo correcto según los parámetros establecidos en perforación, carguío de los frentes, uso de los explosivos y accesorios para reducir el costo de consumo de explosivos y accesorios, así como el carguío correcto para un resultado eficiente en los costos.
- **5.** La realización de dos taladros de alivio influye considerablemente en la reducción de fallas en la voladura de las labores mineras de la empresa.
- **6.** El estadígrafo de Prueba más apropiado para este caso es la Prueba t, ya que el tamaño de la muestra es menor que 30 (n<30) y como en la hipótesis alterna (H1) existe dos posibilidades (H<sub>1</sub>: µ<sub>1</sub> > µ<sub>2</sub> ó µ<sub>1</sub> < µ<sub>2</sub>) se aplicó la prueba bilateral, o sea a dos colas.
- **7.** Como la "t" calculada con los datos procesados es igual a: 17.73 y este cae en la zona de rechazo; entonces se rechaza la hipótesis nula  $H_0$ , y se acepta la hipótesis alterna  $H_1$ .
- **8.** Se ha demostrado con un nivel de significancia del 95% y la prueba t de Student que la aplicación del diseño de malla de perforación y voladura en los frentes de avance ha **influido significativamente** en la Reducción de Costos en los frentes de avance en la U.E.A. Reliquias - Corporación Minera Castrovirreyna S.A.
- **9.** En esta parte, basándonos a los cuadros y gráficos se ha podido apreciar que los niveles de resultados con la aplicación el diseño de malla de perforación y voladura, se ha reducido el costos, ya que el costo promedio de los avance en los tres primeros meses tubo costo s/. 508990.08 y el promedio de los avance en los tres últimos meses tubo costo s/. 465398.4, como resultado del nuevo aplicación del diseño de malla de perforación y voladura, notamos una reducción de costos de s/. 43591.68 por mes haciendo un porcentaje de reducción de costo en un 9% por metro lineal.

### **RECOMENDACIONES.**

 $\prime$ 

- 1. Se debe realizar capacitaciones sobre el diseño de malla de perforación y voladura a los supervisores, operadores de Jumbo, a fin de superar o remediar las diversas dificultades que se evidencian en la reducción de costo en los frentes de avance.
- 2. Planificar para hacer cumplir y perforar el nuevo aplicación del diseño de malla de perforación y voladura, se debe de hacer cumplir a los operadores, así como también los supervisores de hacer perforar con la nuevo aplicación del diseño de malla. Para reducir costos en los frentes de avance.
- 3. El perfeccionamiento del diseño de malla de perforación va en función al tipo de roca que se presenta en cada frente a medida que se avanza, por ende se hace necesario seguir haciendo pruebas de ensayo- error.
- 4. Utilizar siempre los taladros de alivio calculados para lograr un avance óptimo en la voladura y así mejorar con la reducción de costos
- **5.** Realizar el marcado del frente de perforación para distribuir bien los taladros de acuerdo al burden y espaciamiento calculado.
- 6. Aplicar la presente investigación en las demás otras empresas mineras.

### **REFERENCIA BIBIOGRAFIA.**

- **1.** Carlos López Jimeno/ Emilio López Jimeno. "Manual de perforación y voladura de rocas", Edición Arias Montano.2003. pp.445.
- **2.** Carlos López Jimeno/ Emilio López Jimeno. "Manual de perforación y voladura de rocas", Edición Arias Montano.2003. pp.450.
- 3. Carlos López Jimeno/ Emilio López Jimeno. "Manual de perforación y voladura de rocas", Edición Arias Montano.2003. pp.453.
- 4. Carlos López Jimeno/ Emilio López Jimeno. "Manual de perforación y voladura de rocas", Edición Arias Montano.2003. pp.455.
- **5.** Enrique Albarran N. "Diseño de voladuras", Ediciones Cuicatalt-1998. pp. 214.
- 6. Antonio Karzulovic. "Efectos de Escala en Geomecánica", 2006. pp. 67.
- **7.** EXSA (2009) "Manual práctico de voladura" 3ra Edición. pp. 236
- 8. Carlos López Jimeno/ Emilio López Jimeno. "Manual de perforación y voladura de rocas", Edición Arias Montano.2003. pp.453.
- 9. Kaushik Dey & Phalguni Sen (India escuela de minas) los principios de "blastability" en el año (1979). pp.78
- 10.Rene Wilfredo Ojeda Mestas, Diseño de Mallas de Perforación y Voladura Subterránea aplicando un Modelo Matemático de Áreas de Influencia del año (1998).pp. 254
- 11.Marcañaupa Curo, Rodolfo, la investigación titulada: "Perforación y voladura Basada en el RMR", UNCP (2008).
- 12.Carlos Arturo Pérez Macavilca, "Manual de geomecánica en minería subterránea", 2008. pp. 124
- 13.0seda, D. (2008) Metodología de la Investigación. Perú: Ed. Pirámide. pp. 120.
- 14.0seda, D. (2008) Metodología de la Investigación. Perú: Ed. Pirámide. pp. 121.
- 15.0seda, D. (2008) Metodología de la Investigación. Perú: Ed. Pirámide. pp. 123.
- 16.0seda, D. (2008) Metodología de la Investigación. Perú: Ed. Pirámide. pp. 124.

## ANEXOS

ANEXO Nº01<br>Forma correcta de cebar el fanel al emulnor

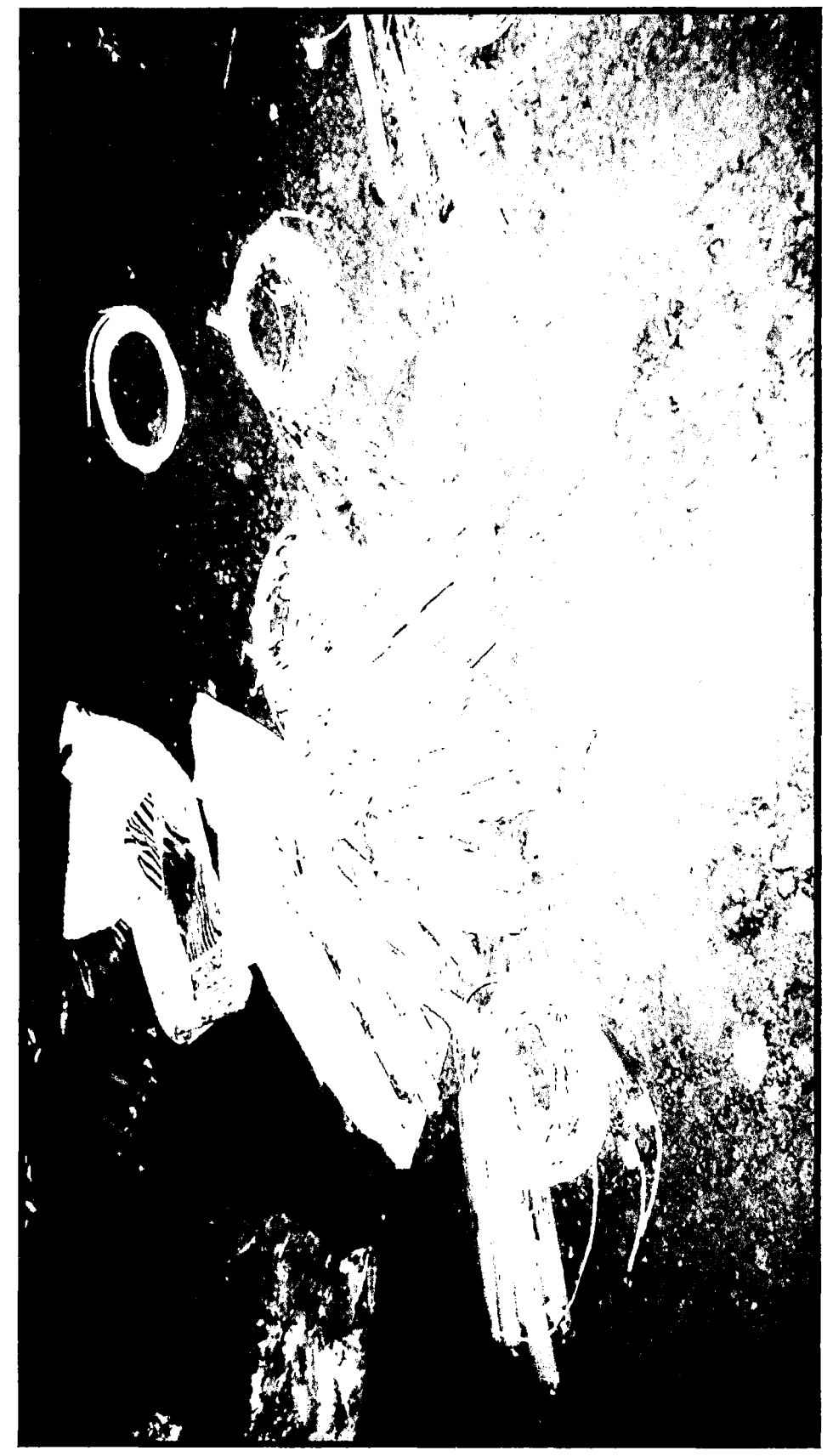

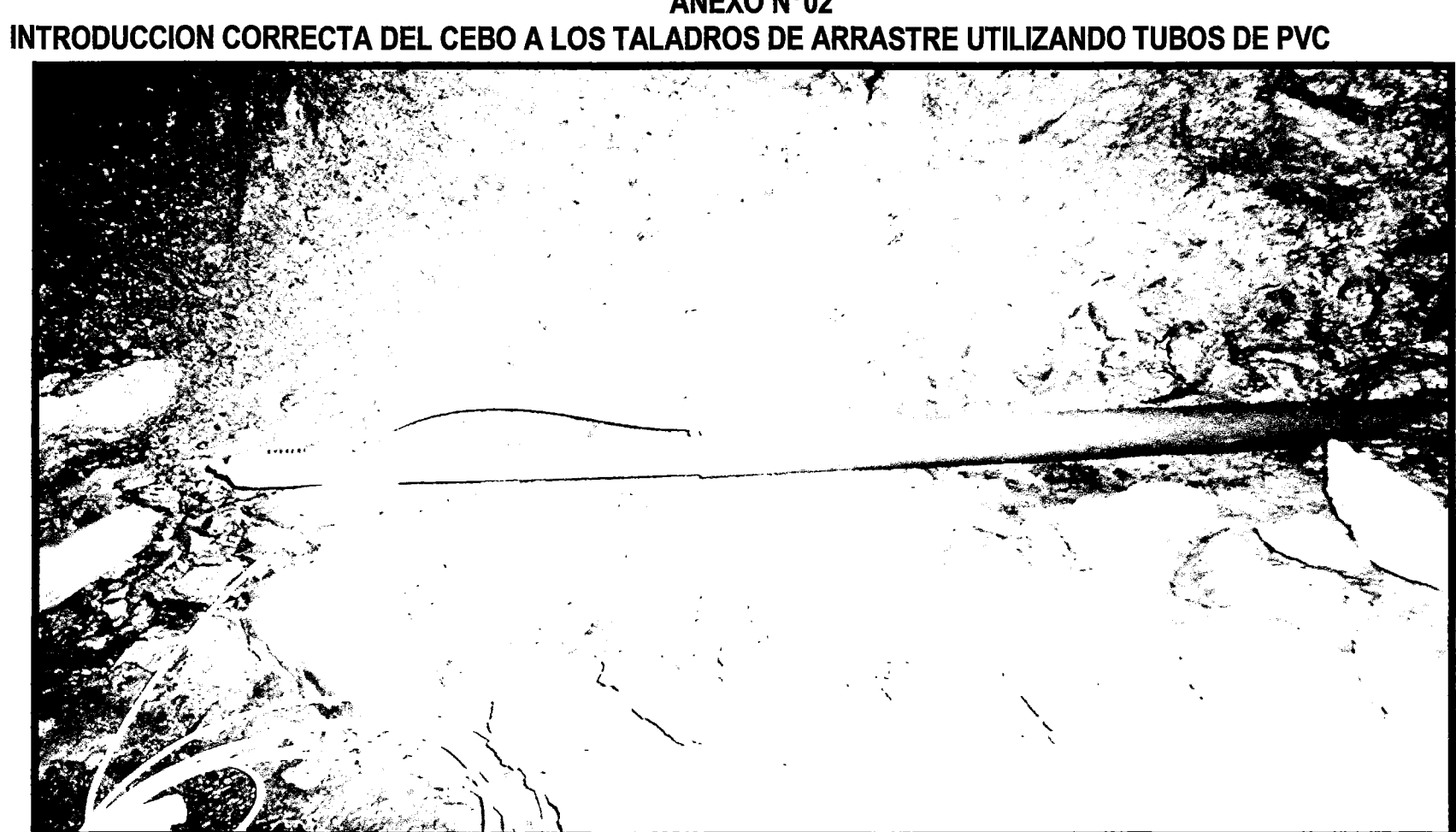

**ANEXO N°02** 

# ANEXO N°03<br>INTRODUCCION DEL EMULNOR DENTRO DE LOS TALADROS

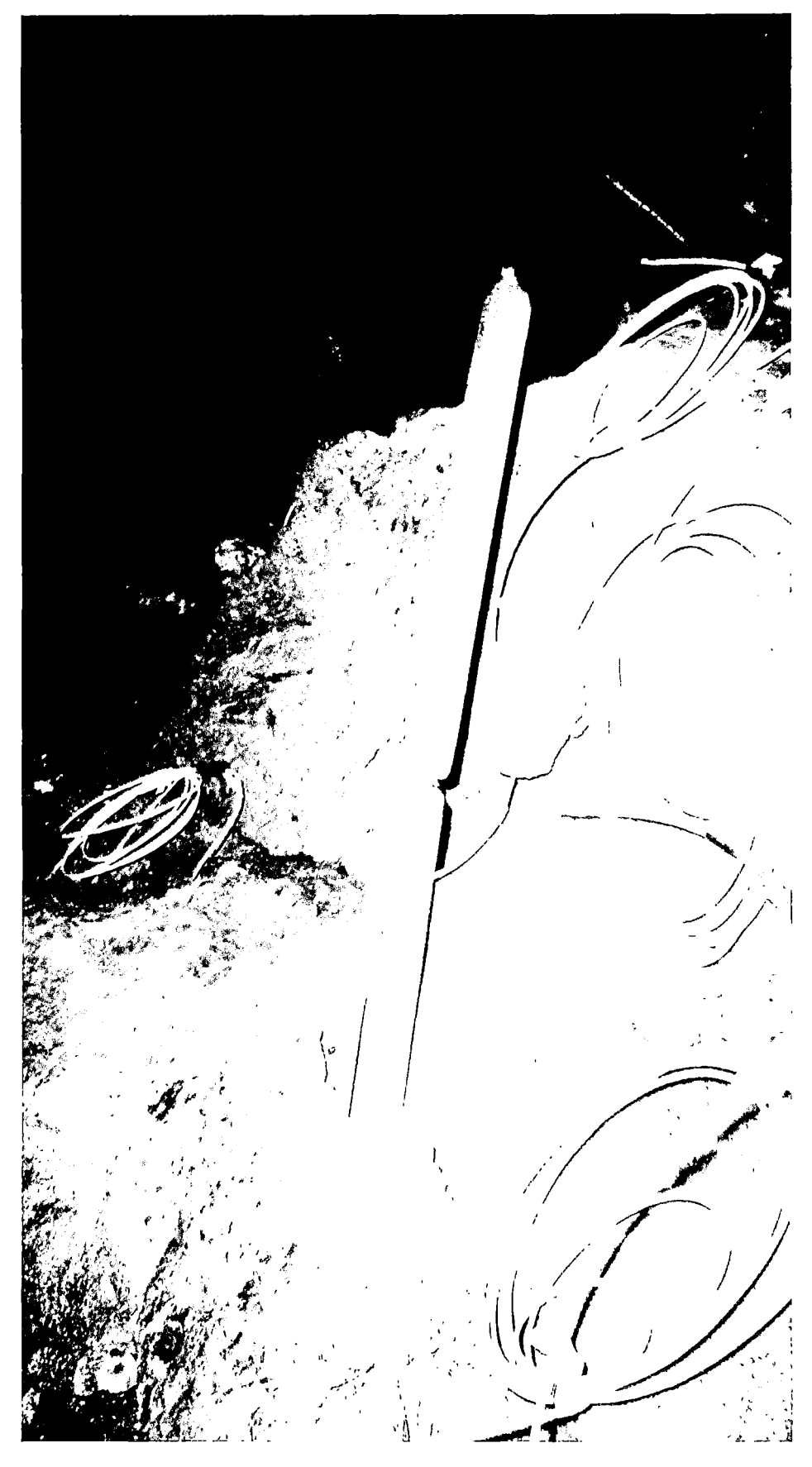

### ANEXO Nº04

# CARGUIO DE LOS CARTUCHOS DE EMULNOR DENTRO DE LOS TALADROS

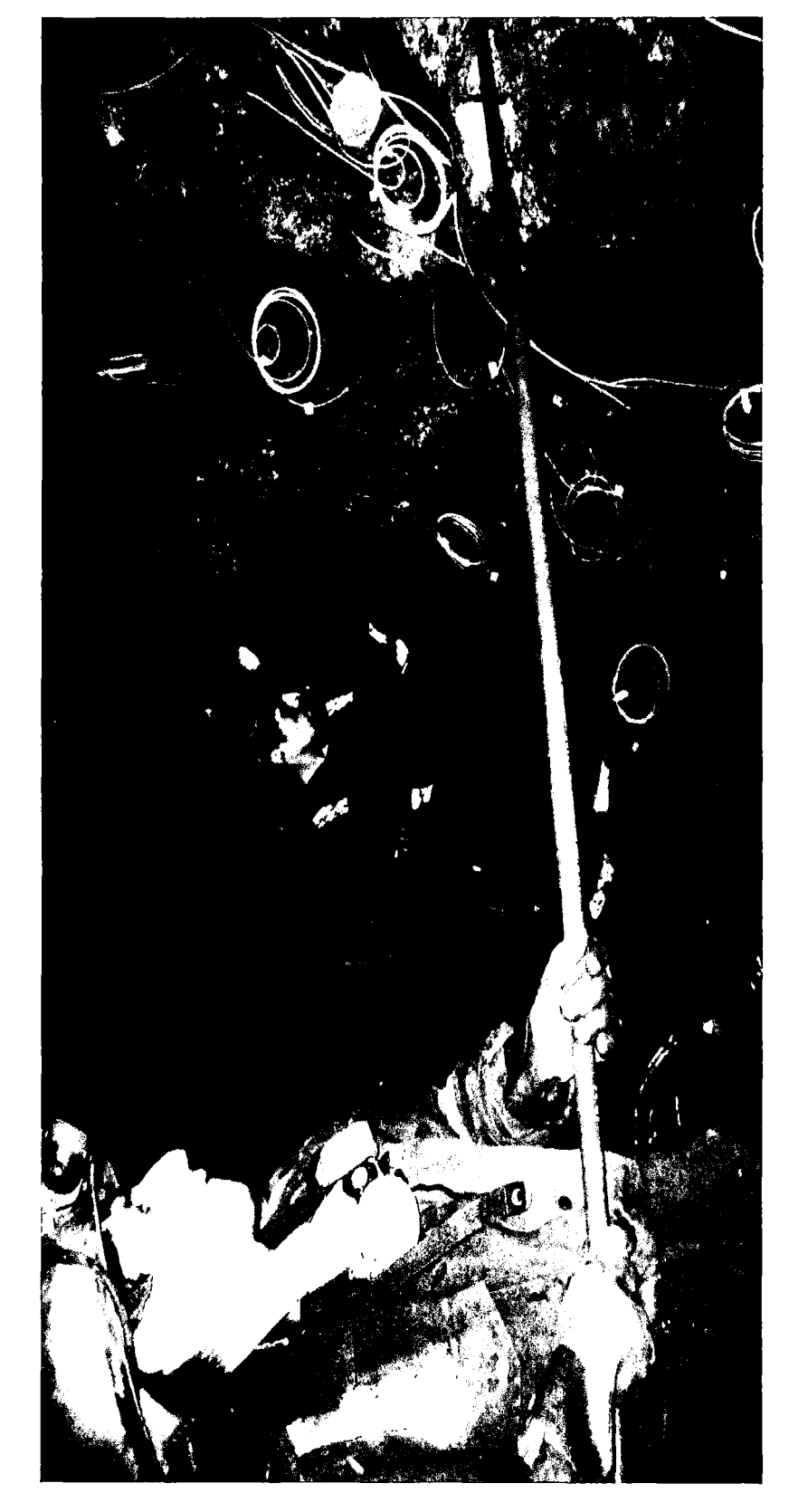

## AMARRE FINAL DEL FANEL AL CORDON DETONANTE

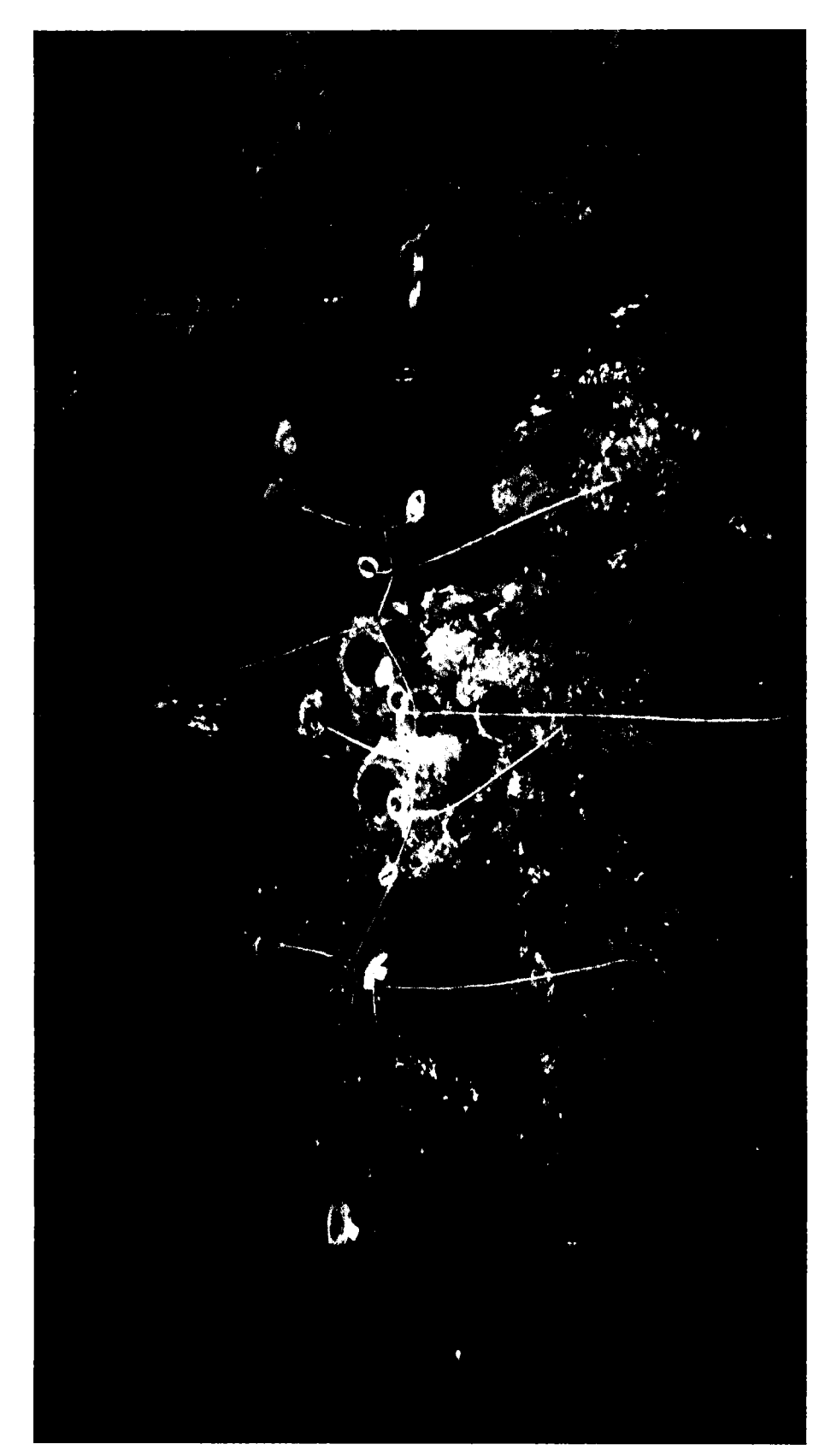
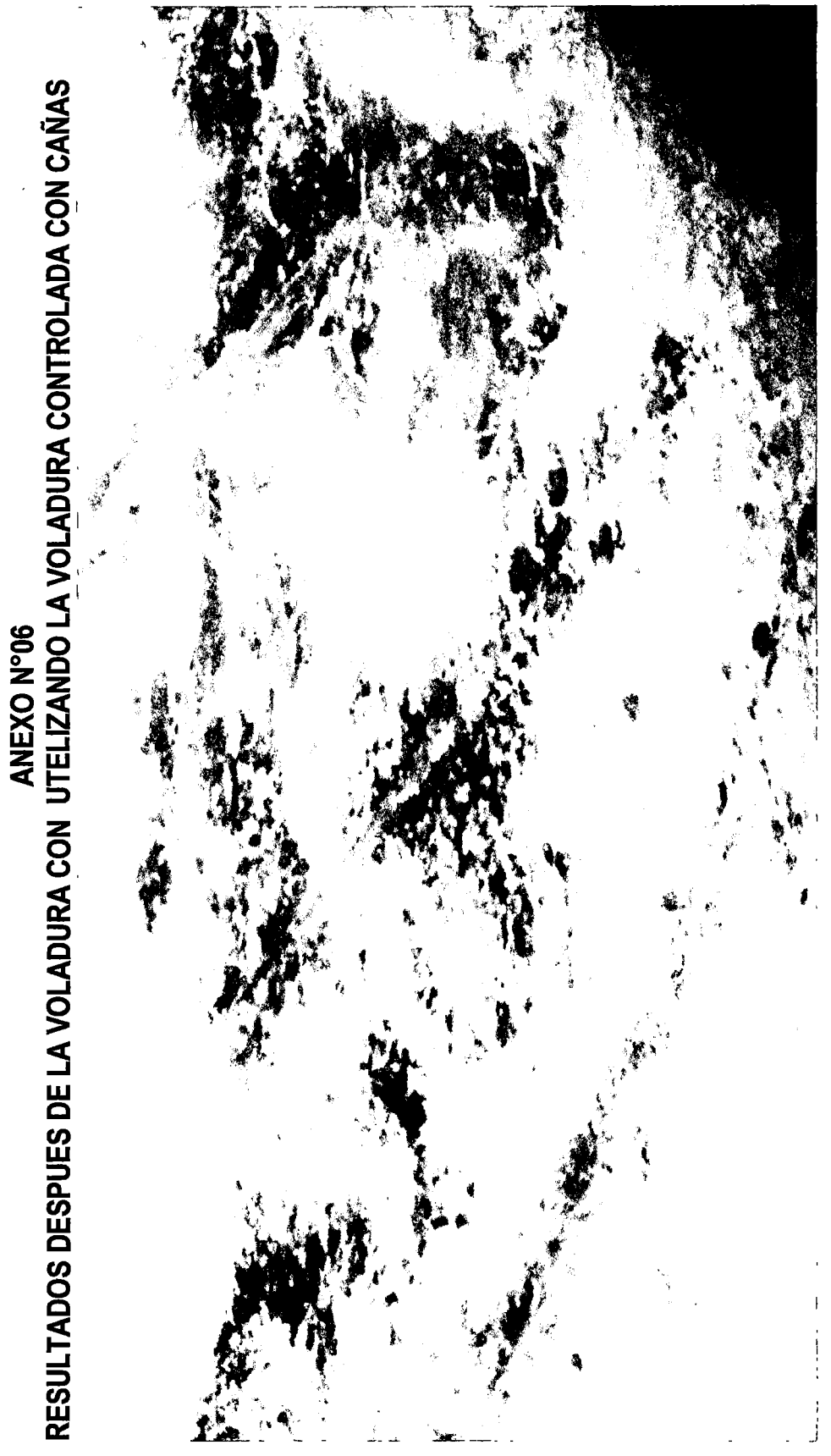

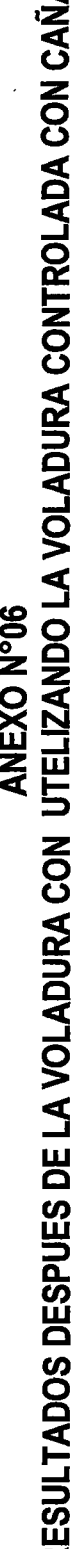

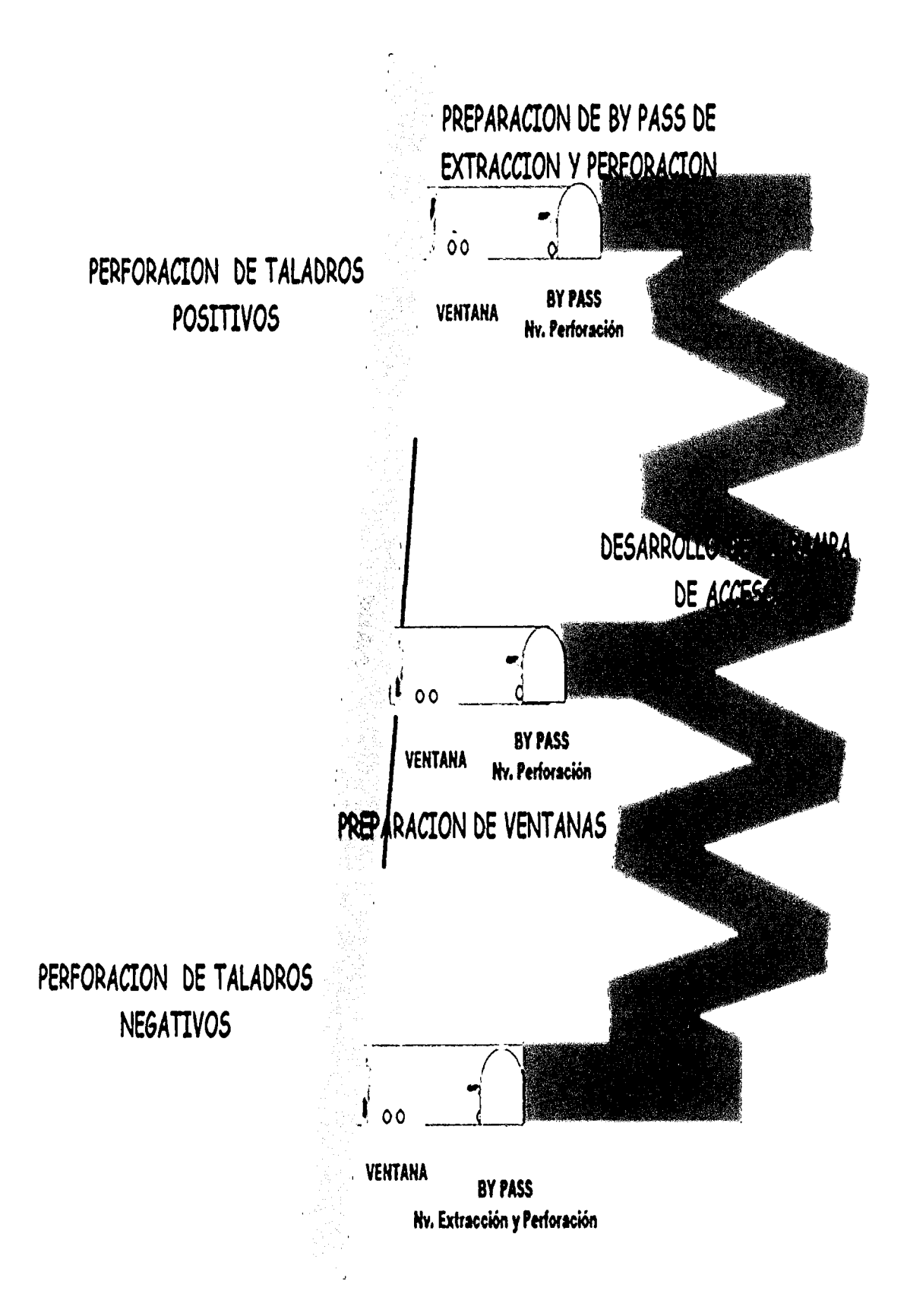

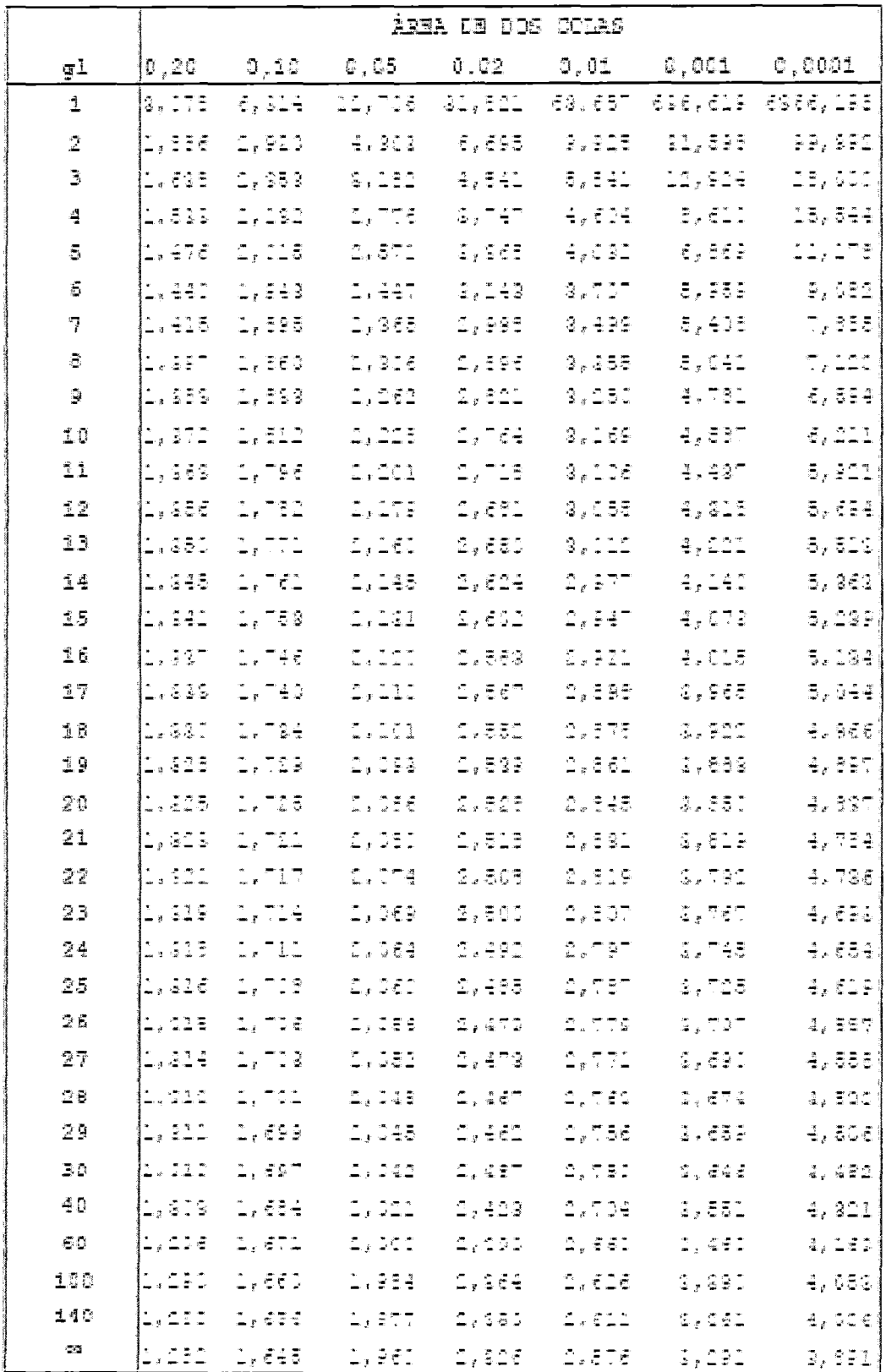

Tabla de cuantiles de la distribucion de la t de student Fuente: Dpt. Estadística Inv. Operativa Universitat Valencia

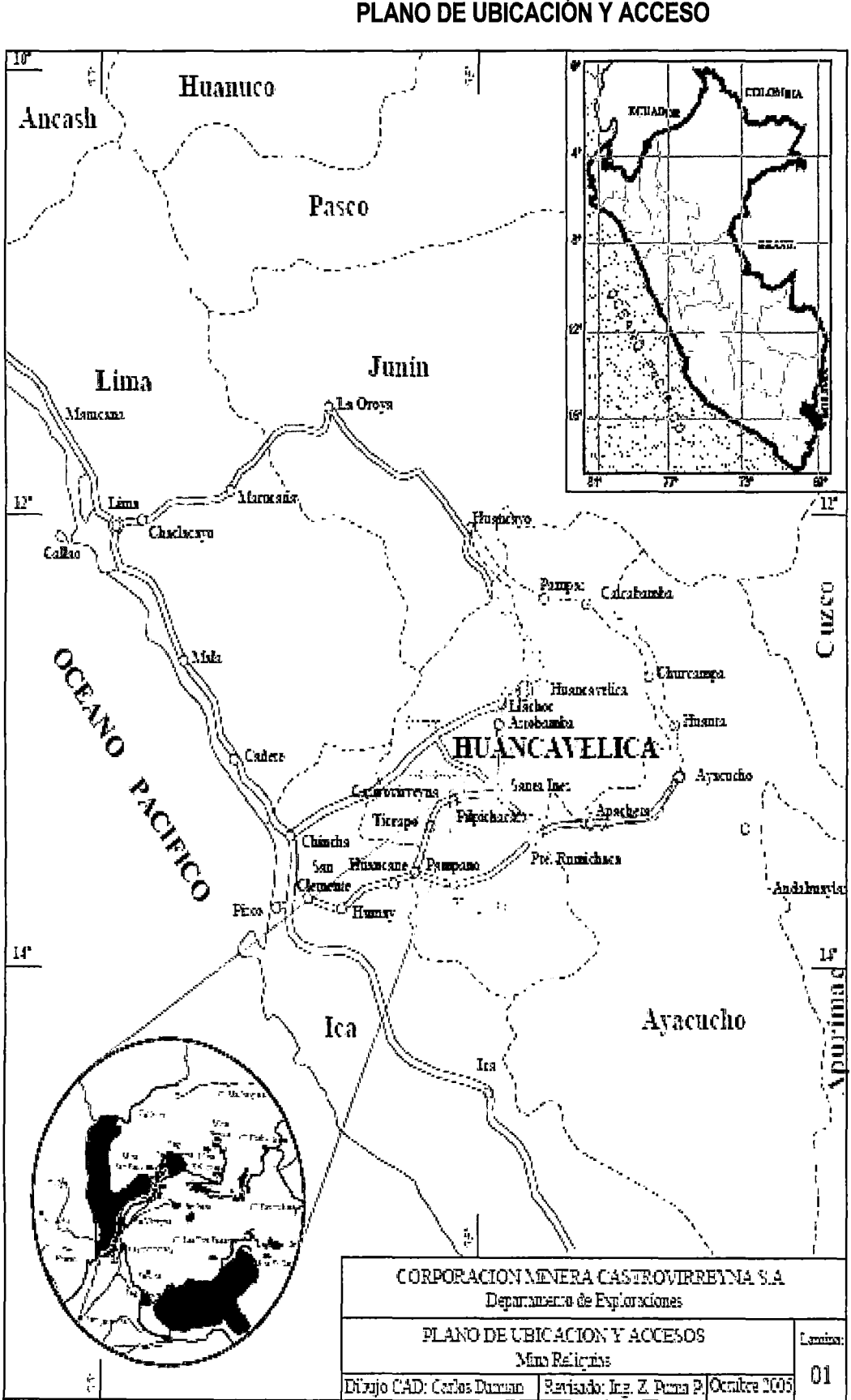

**ANEXO N°07** PLANO DE UBICACIÓN Y ACCESO

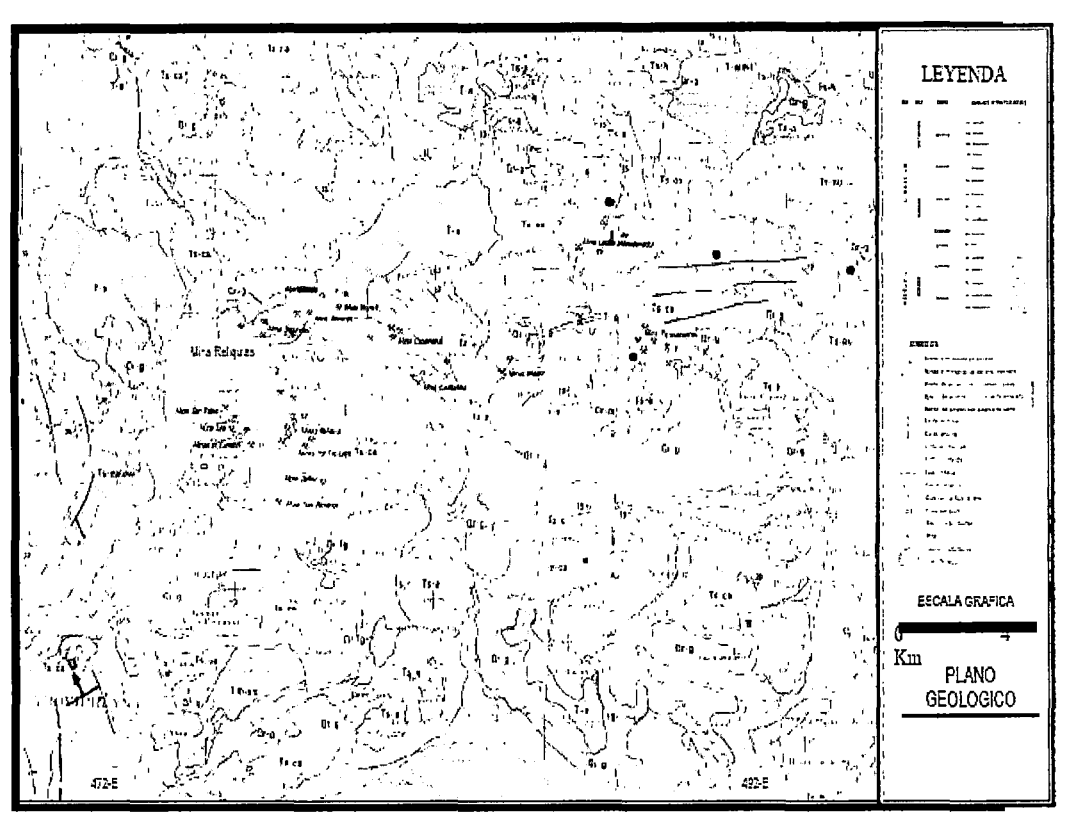

**ANEXO N°08** MAPA GEOLOGICO DEL CUADRANGULO DE CASTROVIRREYNA

**ANEXO N°09** IMAGEN SATELITAL - DISTRITO MINERO CASTROVIRREYNA

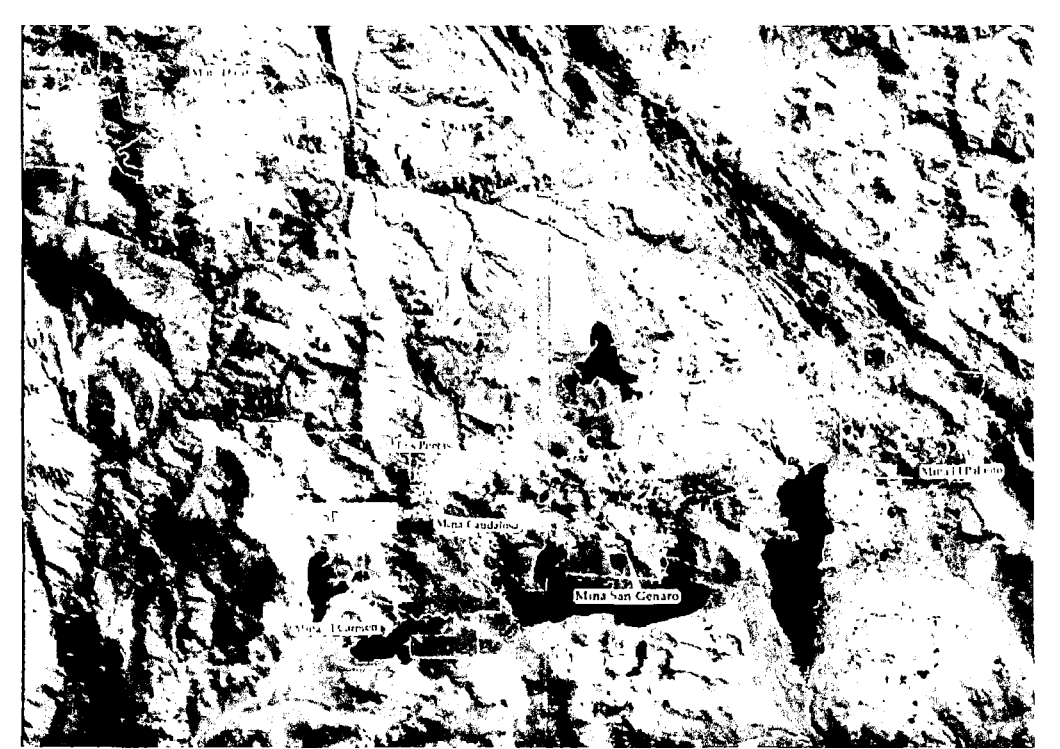

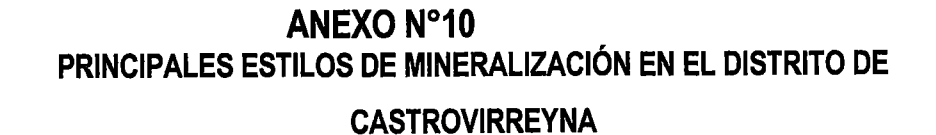

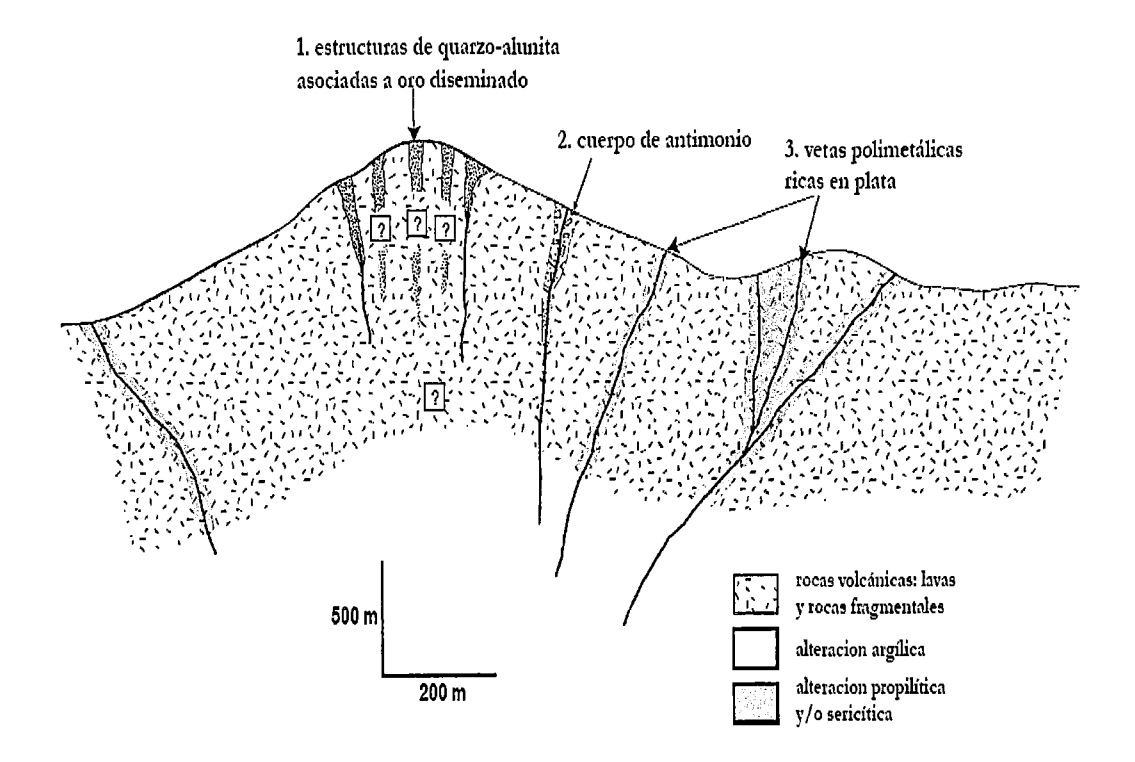

**ANEXO N°11** 

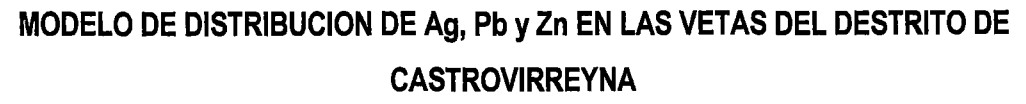

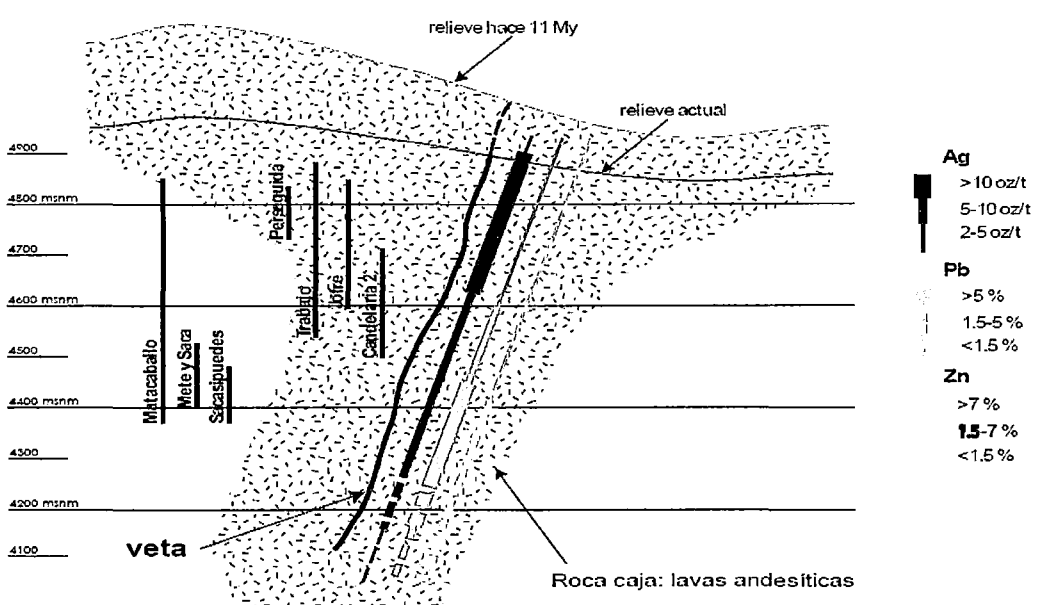

## **MATRIZ DE CONSISTENCIA**

 $\tilde{0}$  TITULO DEL PROYECTO: "DISEÑO DE MALLA DE PERFORACIÓN Y VOLADURA PARA LA REDUCCION DE COSTOS EN LOS FRENTES DE AVANCES DE **LA U.E.A. RELIQUIAS -CORPORACIÓN MINERA CASTROVIRREYNA S.A."** 

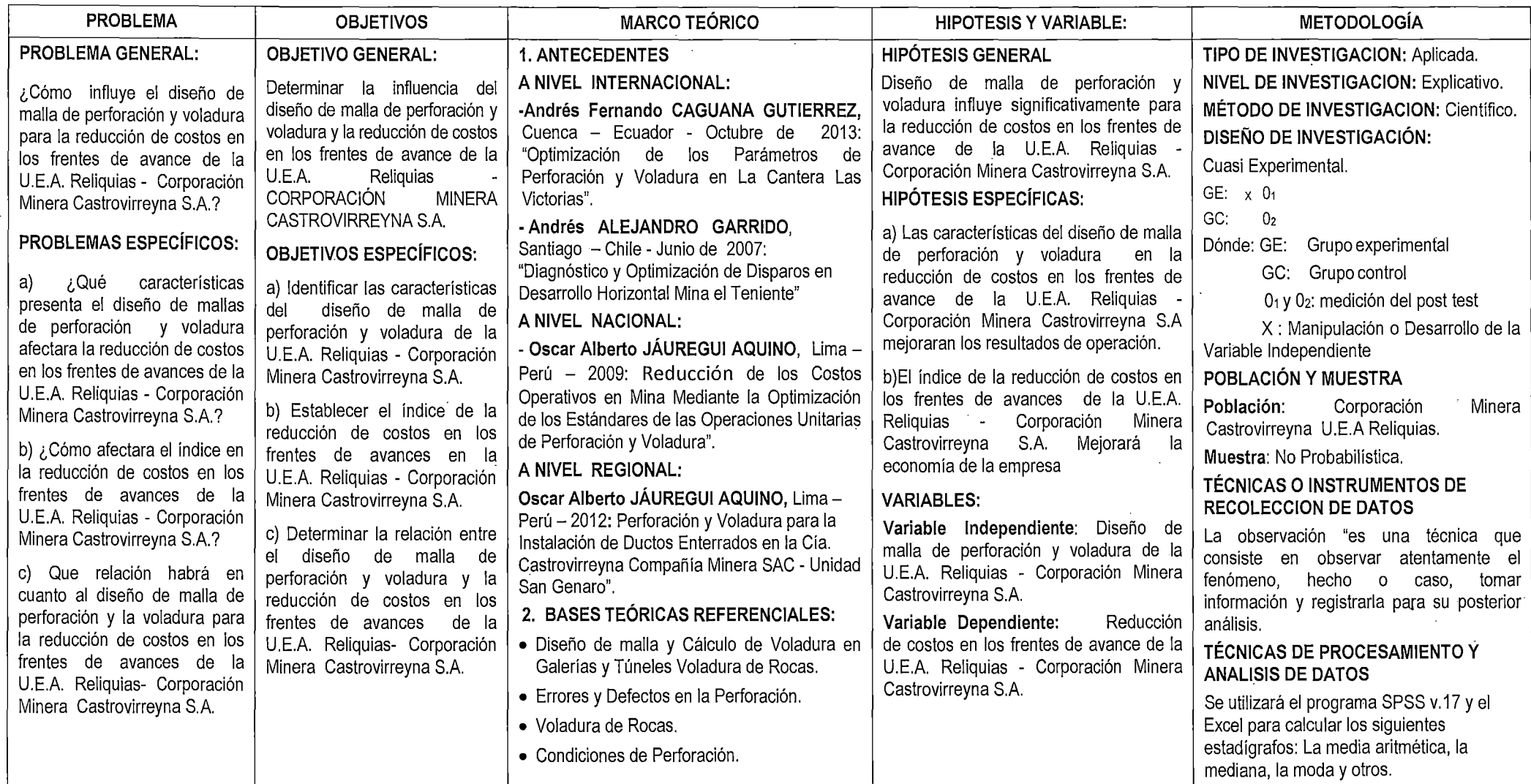